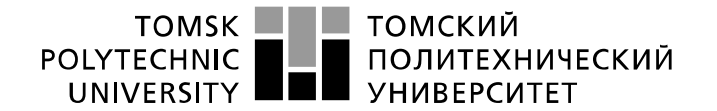

#### Министерство науки и высшего образования Российской Федерации федеральное государственное автономное образовательное учреждение высшего образования «Национальный исследовательский Томский политехнический университет» (ТПУ)

Инженерная школа энергетики Направление подготовки 13.03.02 Электроэнергетика и электротехника Отделение Электроэнергетики и электротехники

#### **БАКАЛАВРСКАЯ РАБОТА**

#### **Тема работы**

### **Электроснабжение нефтегазопромыслового района №8 ПАО «Сургутнефтегаз»**

УДК 658.26

Студент

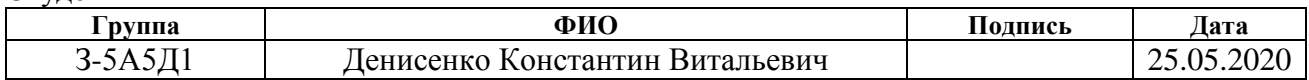

#### Руководитель ВКР

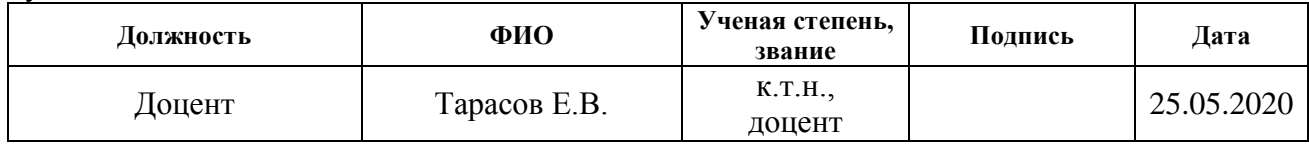

Консультант

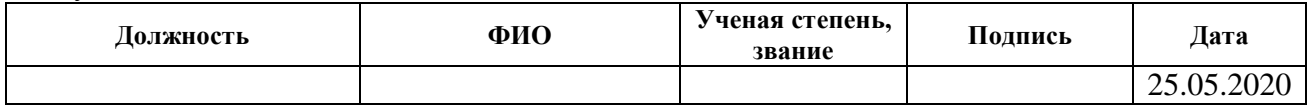

#### **КОНСУЛЬТАНТЫ ПО РАЗДЕЛАМ:**

По разделу «Финансовый менеджмент, ресурсоэффективность и ресурсосбережение»

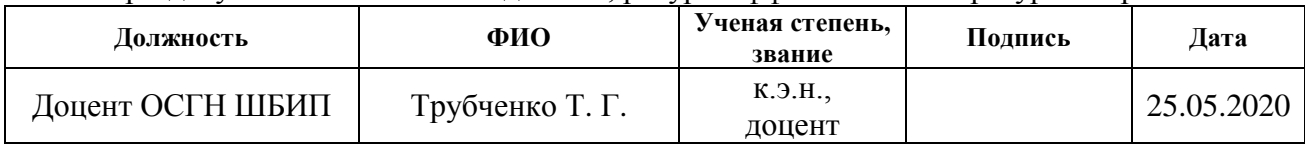

По разделу «Социальная ответственность»

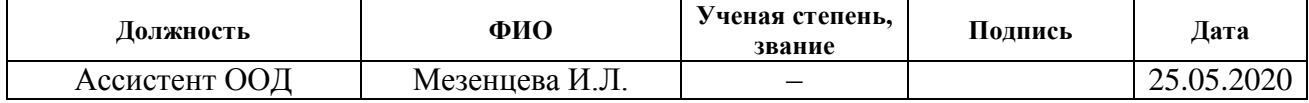

#### **ДОПУСТИТЬ К ЗАЩИТЕ:**

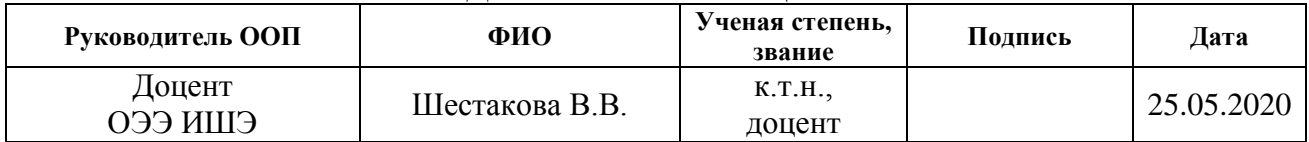

Томск – 2020 г.

# **Планируемые результаты обучения по ООП «Электроэнергетика»**

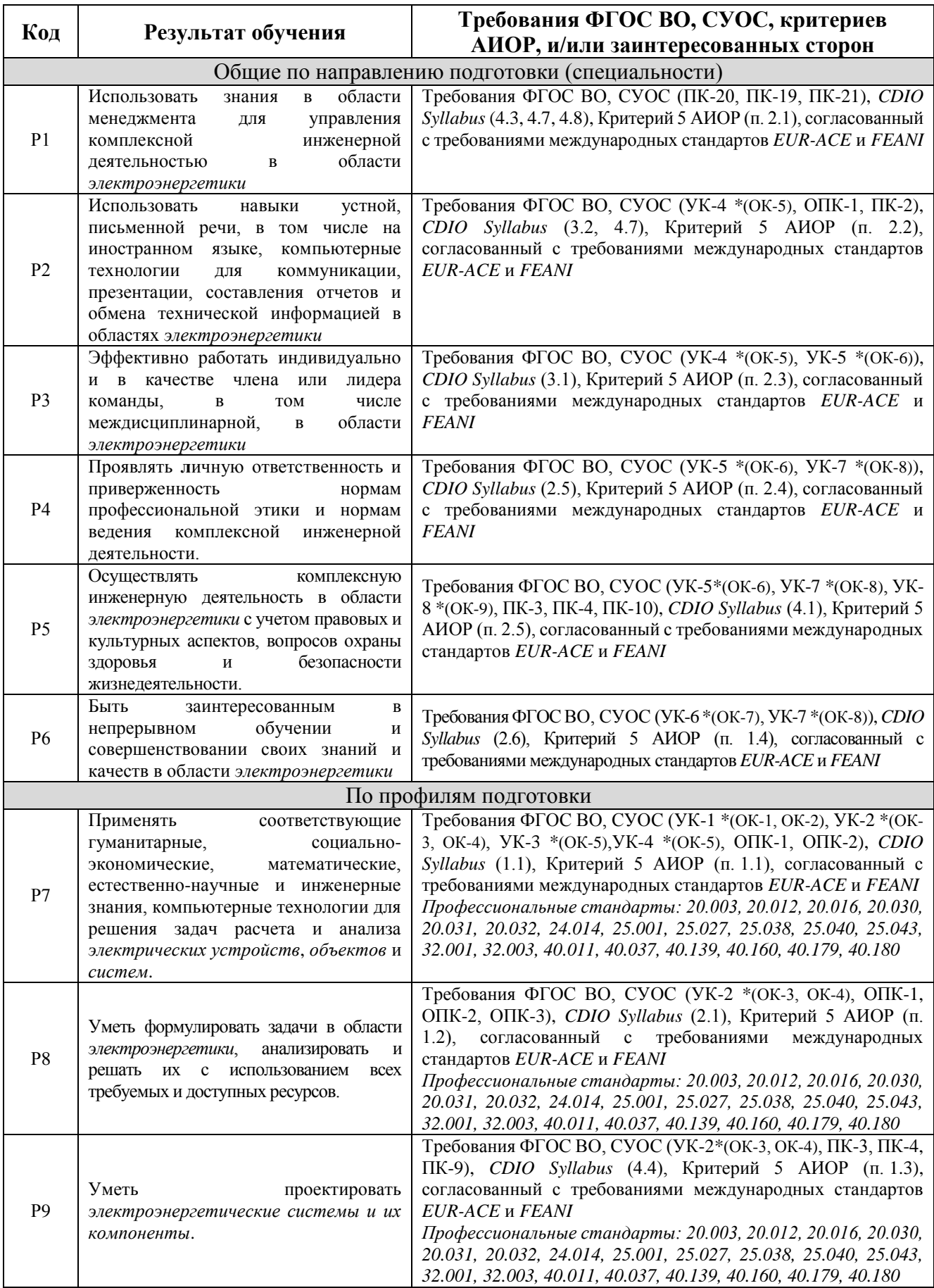

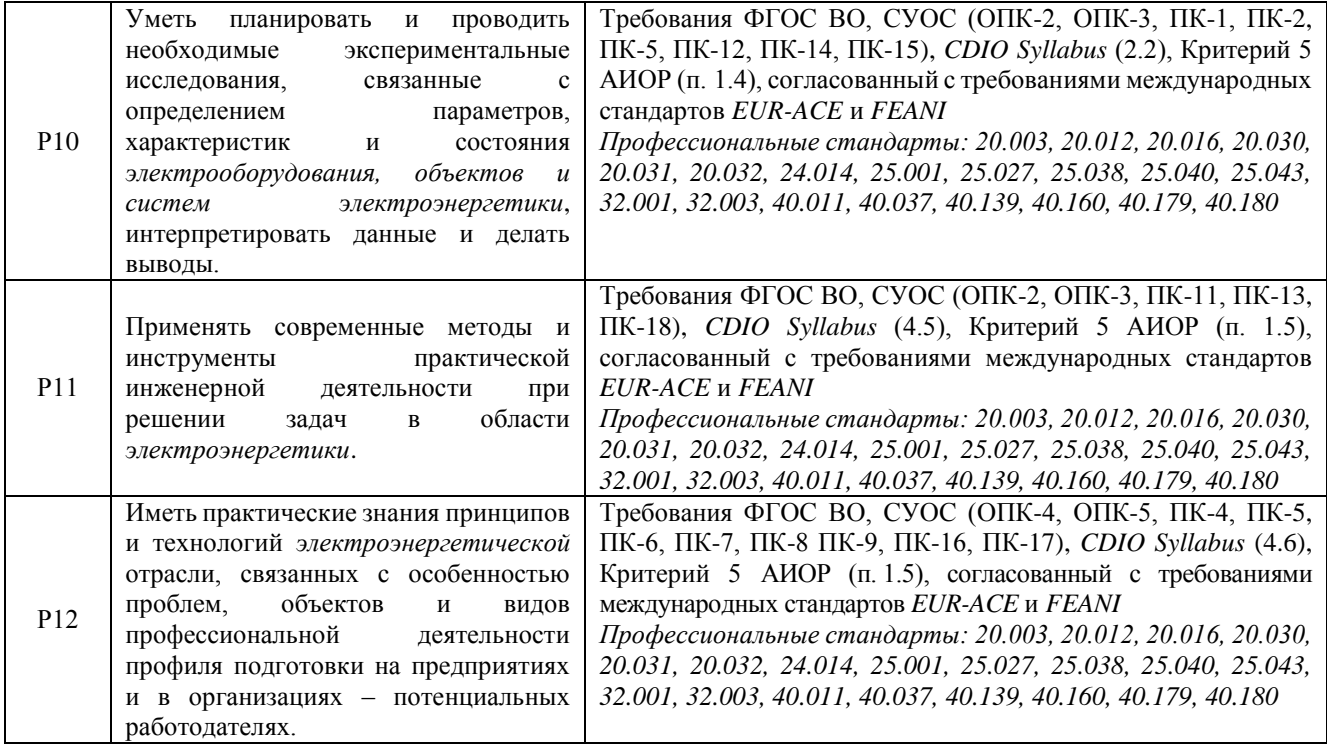

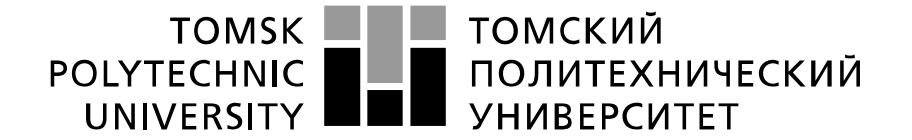

Министерство науки и высшего образования Российской Федерации федеральное государственное автономное образовательное учреждение высшего образования «Национальный исследовательский Томский политехнический университет» (ТПУ)

Инженерная школа энергетики

Направление подготовки 13.03.02 Электроэнергетика и электротехника Отделение Электроэнергетики и электротехники

> УТВЕРЖДАЮ: Руководитель ООП

\_\_\_\_\_\_\_\_\_\_\_\_\_ «25» мая 2020 г. В.В. Шестакова

#### **ЗАДАНИЕ**

#### **на выполнение выпускной квалификационной работы**

В форме:

Бакалаврской работы

(бакалаврской работы, дипломного проекта/работы, магистерской диссертации)

Студенту:

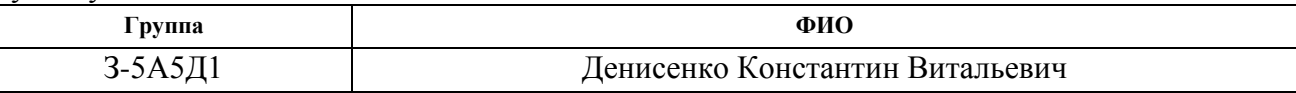

Тема работы:

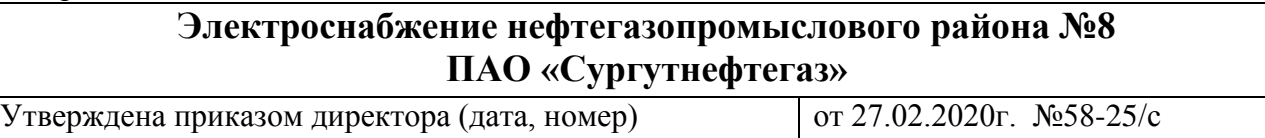

Срок сдачи студентом выполненной работы: 25 мая 2020 года.

#### **ТЕХНИЧЕСКОЕ ЗАДАНИЕ:**

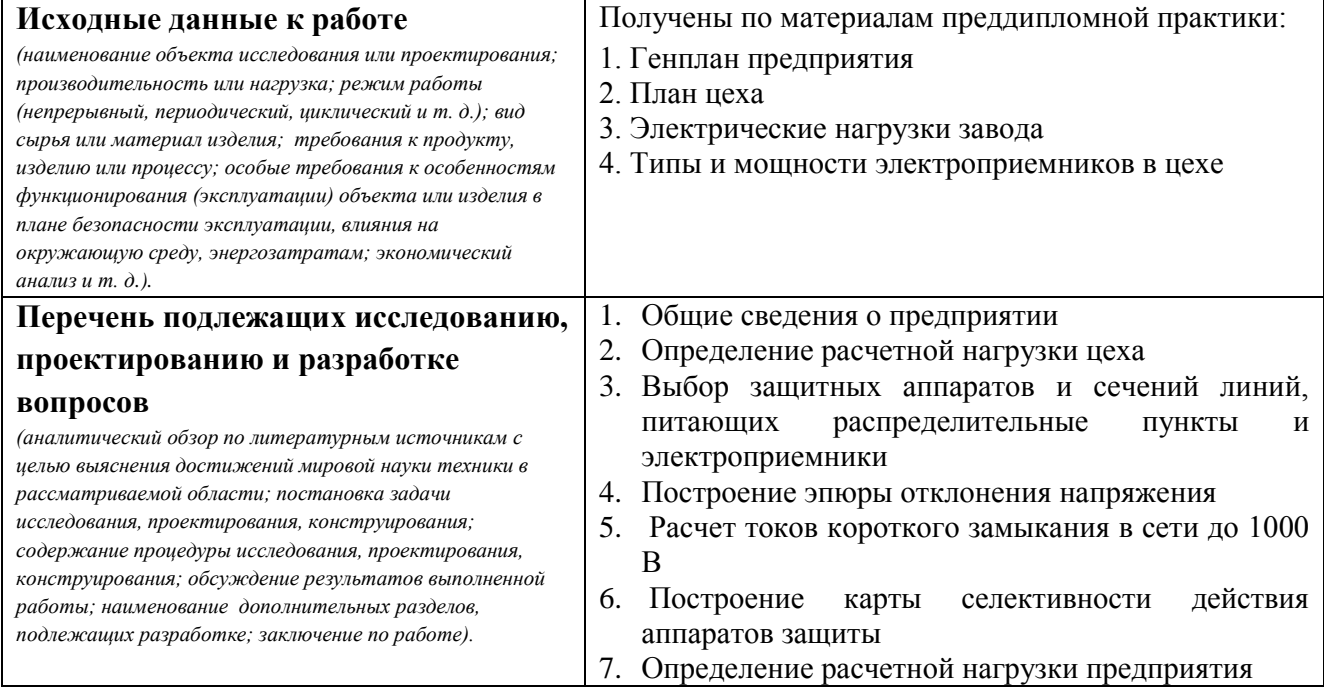

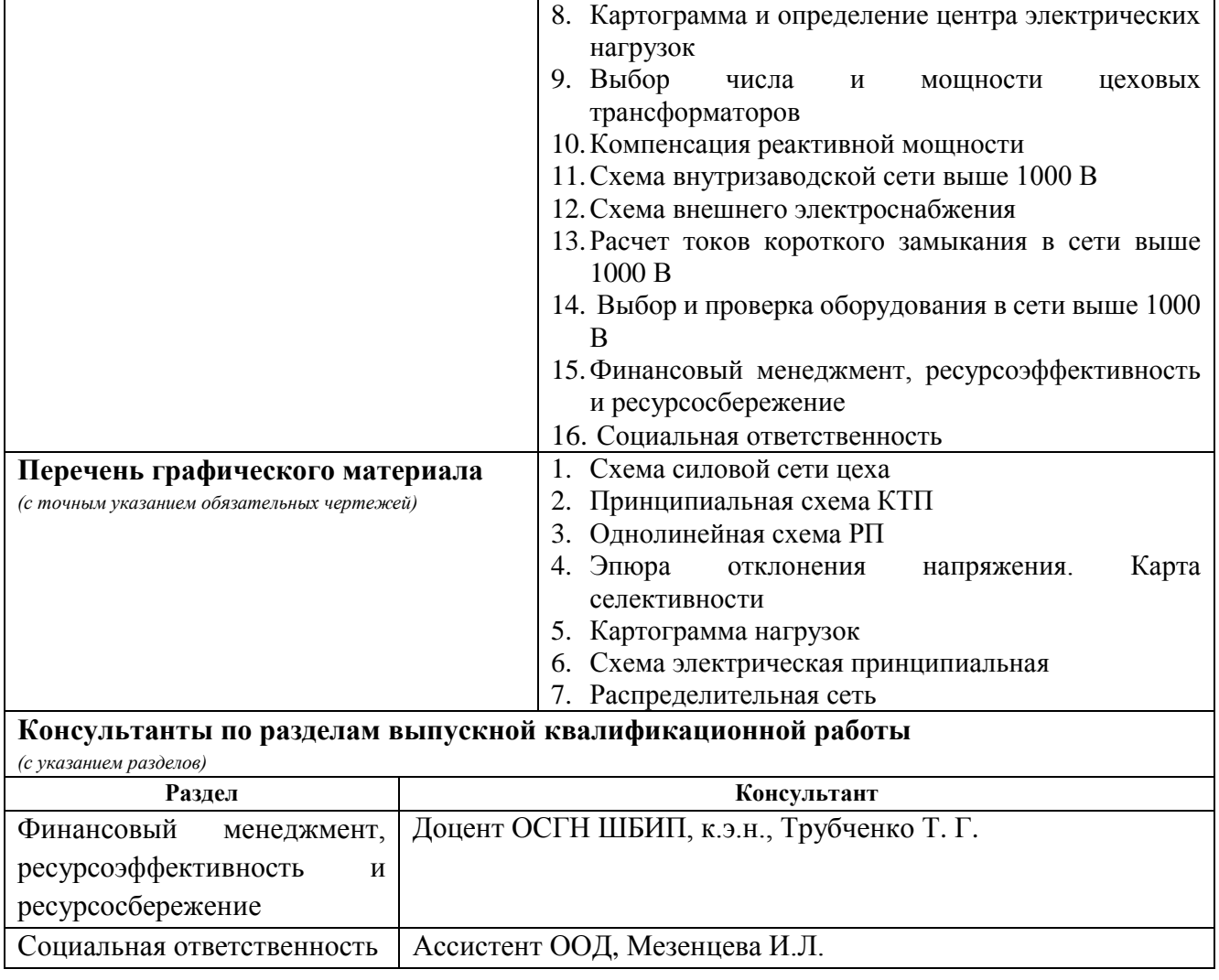

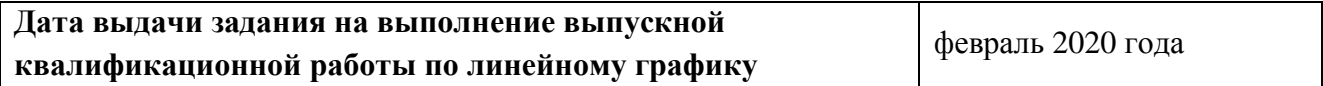

## **Задание выдал руководитель:**

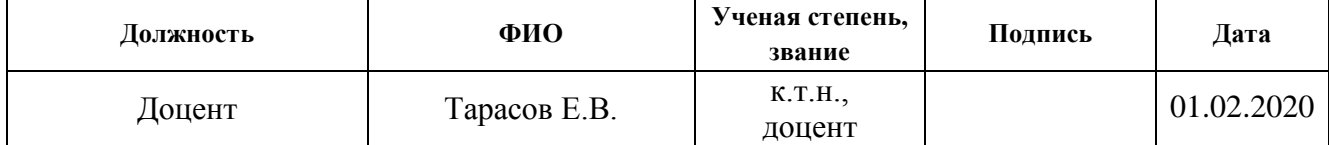

**Ассистент:**

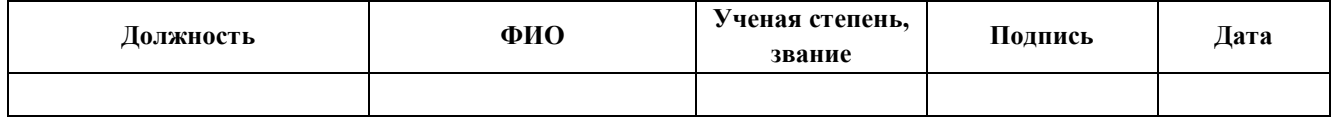

### **Задание принял к исполнению студент:**

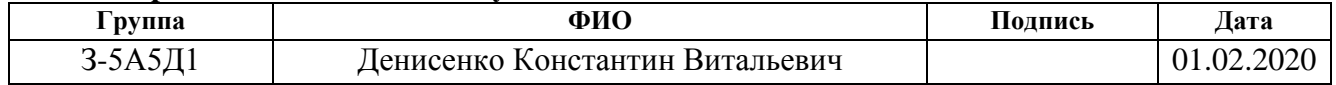

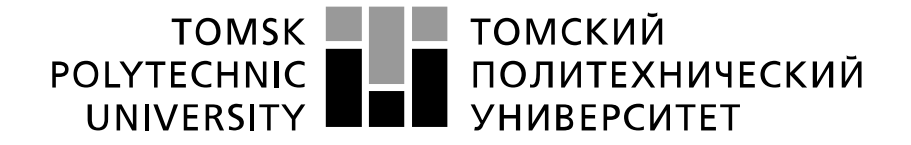

Министерство науки и высшего образования Российской Федерации федеральное государственное автономное образовательное учреждение высшего образования «Национальный исследовательский Томский политехнический университет» (ТПУ)

Инженерная школа энергетики

Отделение электроэнергетики и электротехники

Направление подготовки 13.03.02 Электроэнергетика и электротехника

Профиль Электроснабжение

Уровень образования Бакалавриат

Период выполнения (осенний/весенний семестр 2019/2020 учебного года)

Форма представления работы:

Бакалаврская работа

#### **КАЛЕНДАРНЫЙ РЕЙТИНГ-ПЛАН**

**выполнения выпускной квалификационной работы**

Срок сдачи студентом выполненной работы: 25.05.2020

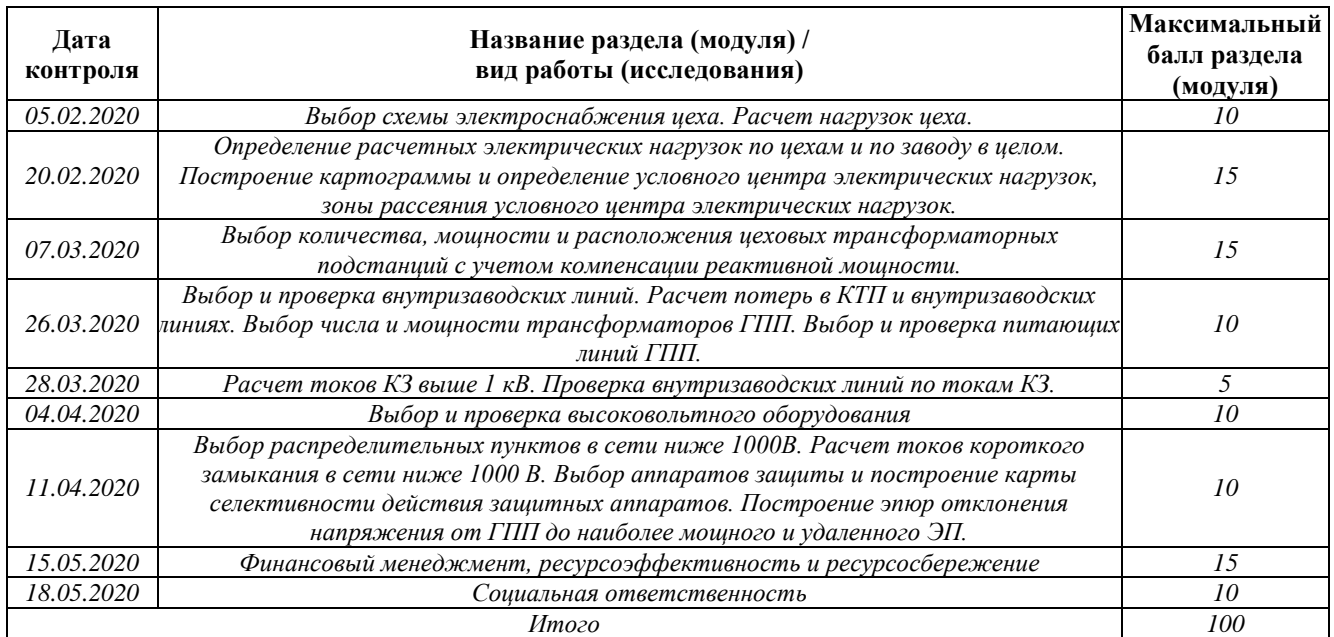

#### **СОСТАВИЛ: Руководитель ВКР**

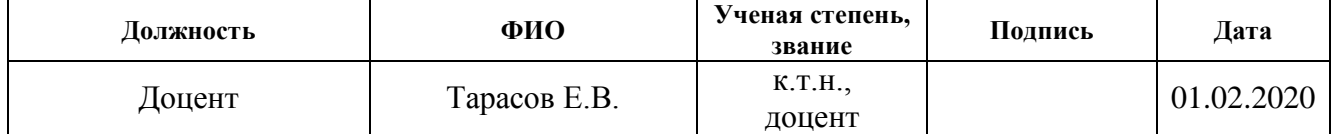

#### **Консультант**

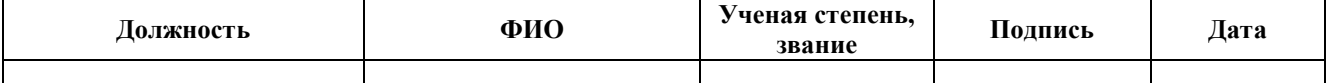

#### **СОГЛАСОВАНО: Руководитель ООП**

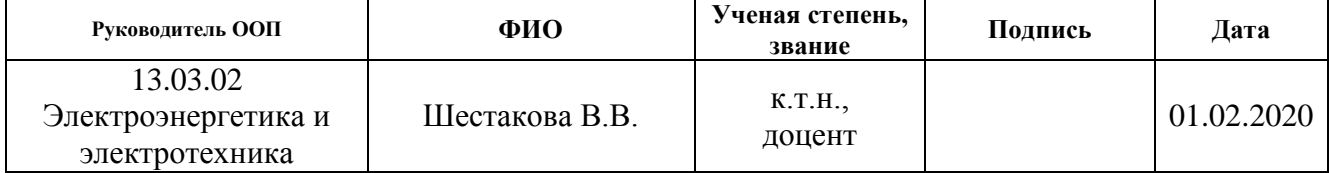

#### **Реферат**

Выпускная квалификационная работа 136 с., 19 рис., 44 табл., 42 источника, 7 прил.

Ключевые слова: электрооборудование, схема электроснабжения, линия, сеть, электроприемник, нагрузка, оборудование, защита, ток, напряжение, электроэнергия, снабжение, нефть, газ, промысел, добыча, станок.

Объектом исследования является электрическая часть нефтегазопромыслового района №8 «Сургутнефтегаз».

Цель работы – проектирование схемы электроснабжения предприятия, выбор оборудования.

В процессе исследования проводился сбор исходных данных в ходе производственной практики на объекте исследования.

В результате была спроектирована схема электроснабжения от подстанции энергосистемы, до конечного электроприемника. Были выбраны кабели и провода, коммутационное оборудование, были сделаны необходимые проверки. Также результатом работы стал экономический расчет капитальных затрат на сооружение данной схемы, определены условия безопасного труда рабочих предприятии.

Основные характеристики: схема электроснабжения состоит из кабельных и воздушных линий электропередачи. В высоковольтной сети применяются элегазовые выключатели, в низковольтной сети автоматические выключатели. Воздушные линии располагаются на опорах, кабельные – на лотках и в коробах. Схема проста в эксплуатации и надежна по степени бесперебойности питания. Схема пригодна к эксплуатации.

Значимость проектирования схемы электроснабжения очень высокая, так как от правильной ее работы зависит работа всего предприятия.

### **Определения, обозначения, сокращения, нормативные ссылки**

В разделе приведены все сокращения и графические обозначения, используемые при выполнении курсового проекта.

### **Сокращения**

ГПП – главная понизительная подстанции 220-35/10 кВ;

- ТП трансформаторная подстанция 6-10 кВ;
- РП распределительный пункт 6-10 кВ;
- ВРУ вводное распределительное устройство 0,4 кВ;
- РУвн –распределительное устройство высокого напряжения, свыше 1000 В;
- РУнн распределительное устройство низкого напряжения, ниже 1000 В;
- ЦН центр электрических нагрузок;
- ВЛ воздушная линия электропередач;

КЛ – кабельная линия электропередач.

### **Графические обозначения**

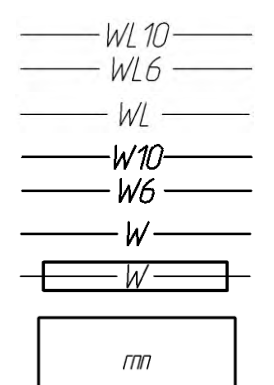

– Воздушная линия электропередач 6-10 кВ

- Воздушная линия электропередач 0,4 кВ
- Кабельная линия 6-10 кВ
- Кабельная линия 0,4 кВ

подстанции)

– Кабельная линия в термостойкой защитной трубе

– Главная понизительная подстанция (размер фигуры чертится в соответствие с масштабом чертежа и классом напряжения

 $\frac{\partial}{\partial x}$  $\begin{array}{c}\n0 \\
\Box\n\end{array}$ 

 $\geq$ 

– Трансформаторная подстанция 6-10/0,4 кВ

- Распределительное устройство 6-10 кВ
- Распределительное устройство 0,4 кВ
- Опора воздушной линии проходная
- Опора воздушной линии анкерная концевая
- Опора воздушной линии анкерная поворотная
- Анкерное крепление провода на опоре воздушной линии

Нормативные ссылки:

- 1. Федеральный закон РФ от 28.12.2013 г. №426-ФЗ «Об специальной оценке условий труда»;
- 2. Трудовой Кодекс Российской Федерации от 30.12.2001. №197-Ф3// принят ГД ФС РФ 21.12.2001;
- 3. СанПиН 2.2.4.3359-16 «Санитарно-эпидемиологические требования к физическим факторам на рабочих местах»;
- 4. СП.52.13330.2016 «Естественное и искусственное освещение»;
- 5. Приказ Министерства труда и социальной защиты РФ от 24 июля 2013 г. № 328н, Правила по охране труда при эксплуатации электроустановок;
- 6. ГОСТ 12.1.038- 82 «Система стандартов безопасности труда (ССБТ). Электробезопасность. Предельно допустимые значения напряжений прикосновения и токов»;
- 7. Федеральный закон от 22.07.2013 г. №123 ФЗ "Технический регламент о требованиях пожарной безопасности";
- 8. ГОСТ 12.0.003-2015 «Система стандартов безопасности труда (ССБТ). Опасные и вредные производственные факторы. Классификация»;
- 9. ГОСТ Р 55710-2013 «Освещение рабочих мест внутри зданий. Нормы и методы измерений».

## **Оглавление**

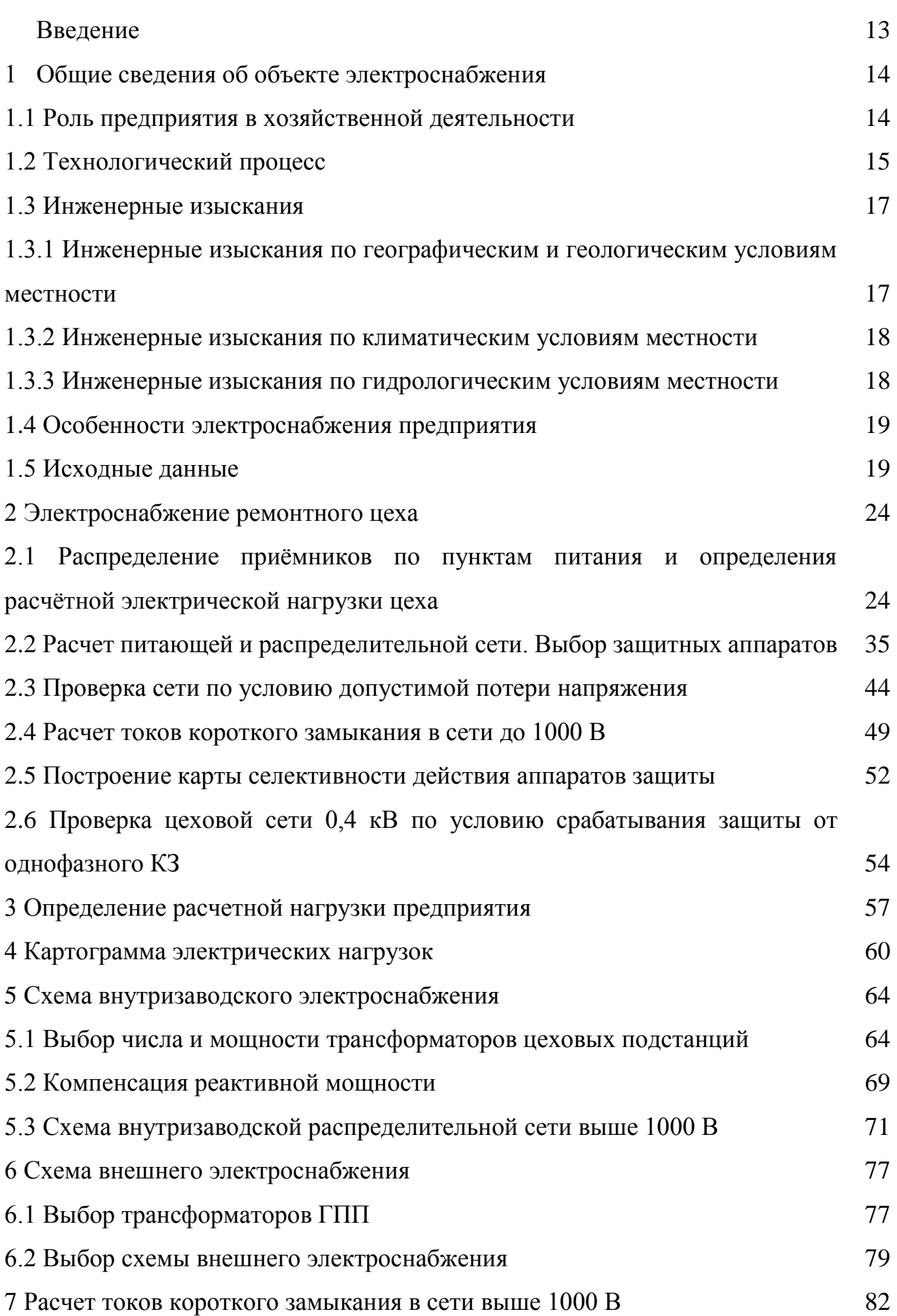

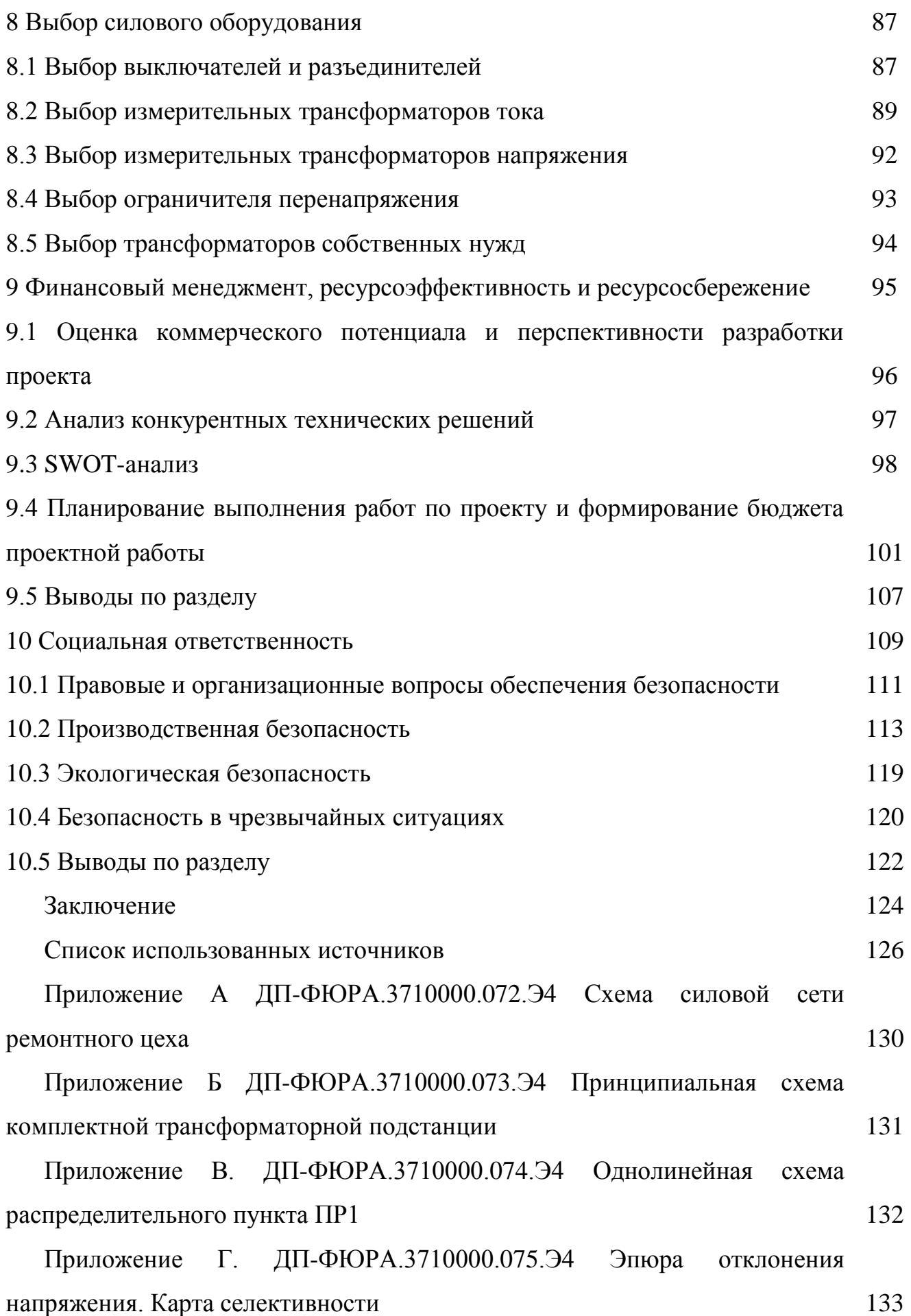

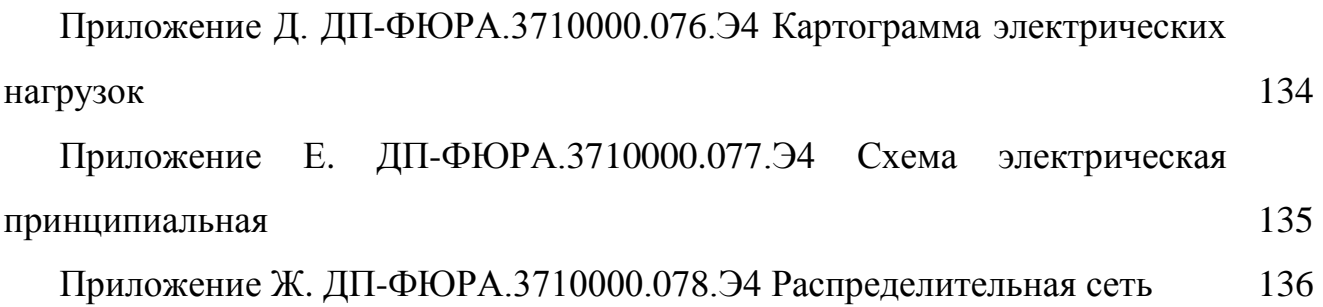

#### **Введение**

Научно-технический процесс диктует необходимость совершенствования промышленной энергетики: создание экономичных, надежных систем электроснабжения промышленных предприятий, систем освещения, автоматизированных систем управления технологическими процессами, внедрение микропроцессорной техники, элегазового оборудования, новейших преобразовательных устройств.

Важнейшей экономической задачей является надежное и экономическое обеспечение промышленного предприятия электроэнергией надлежащего качества в соответствии с графиком ее потребления.

Системой электроснабжения называется совокупность электротехнических установок, предназначенных для обеспечения потребителей электроэнергией.

Современные системы электроснабжения промышленных предприятий должны удовлетворять определенным требованиям:

– экономичность;

– надежность;

– безопасность;

– удобство эксплуатации;

– гибкость при дальнейшем развитии без существенного переустройства существующей схемы;

– максимальное приближение источников высокого напряжения к центрам электрических нагрузок потребителей;

– минимизация потерь электроэнергии…

Целью выпускной квалификационной работы является проектирование системы электроснабжения нефтегазопромыслового района №8 ПАО «Сургутнефтегаз», используя при проектировании данные предприятия (генплан, план цеха, сведения об электрических нагрузках), детально проработать систему электроснабжения приемников в здании ремонтного цеха, сделать выводы.

#### **1 Общие сведения об объекте электроснабжения**

#### **1.1 Роль предприятия в хозяйственной деятельности**

Публичное акционерное общество "Сургутнефтегаз" – одна из крупнейших российских нефтяных компаний. Сфера деятельности компании охватывает разведку, обустройство и разработку нефтяных и нефтегазовых месторождений, добычу и реализацию нефти и газа, производство и сбыт нефтепродуктов и продуктов нефтехимии.

Территория по среднему течению реки Оби, в районе города Сургута, в середине шестидесятых годов стала одним из первых районов добычи нефти и газа в Западной Сибири.

"Сургутнефтегаз" добывает более 10 миллиардов кубометров газа в год, что составляет около трети газа, производимого российскими нефтяными компаниями. Причем, компания не просто добывает газ в качестве сырья, но и подготавливает его до товарной продукции, соответствующей требованиям государственных стандартов. Уровень использования попутного нефтяного газа – самый высокий в отрасли, и этот показатель год от года растет за счет введения новых мощностей по утилизации газа.

Сбытовой сектор "Сургутнефтегаза" располагает более чем 300 авто- и газозаправочными станциями, 32 нефтебазами и 24 нефтескладами. Автозаправочные станции расположены на крупных международных трассах, оснащены многопродуктовыми топливораздаточными колонками и международными стандартами сервиса.

Благодаря новейшим, в том числе уникальным собственным технологиям, компания имеет возможность постоянно повышать эффективность эксплуатации действующих месторождений, а также вводить в эксплуатацию недоступные при обычных технологиях запасы углеводородов.

Для обеспечения устойчивого развития и безопасности окружающей среды "Сургутнефтегаз" делает ставку на внедрение природо- и ресурсосберегающих малоотходных технологий, позволяющих осуществлять процессы добычи, переработки нефти и сбыта нефтепродуктов по международным стандартам экологической безопасности.

#### **1.2 Технологический процесс**

Поступающая из нефтяных и газовых скважин продукция представляет собой смесь нефти с пластовой водой, твердых частиц горных пород, твердых частиц цемента (механические примеси) и газа. Пластовая вода – это сильно минерализованная среда с содержанием солей до 300 г\м. Содержание пластовой воды в нефти достигает 80 %. Твердые частицы, поступающие с потоком нефти из скважин, вызывают износ трубопроводов и оборудования. Попутный (нефтяной) газ используется как сырье и топливо, часть отводится как сырье в отоплении местных жилых комплексов.

Технически и экономически целесообразно нефть перед подачей в магистральный нефтепровод подвергать специальной подготовке с целью ее обессоливания, обезвоживания, дегазации, удаления твердых частиц.

На нефтяном промысле используют централизованную схему сбора и подготовки нефти.

Сбор продукции производят от группы скважин на автоматизированные замерные установки (АГЗУ). От каждой скважины по индивидуальному трубопроводу АГЗУ поступает нефть вместе с газом и пластовой водой. На АГЗУ производят учет точного количества поступающей от каждой скважины нефти, а так же проходит первичную сепарацию, для частичного отделения пластовой воды, нефтяного газа и механических примесей с направлением нефтяного газа по газопроводу на ГПЗ (газоперерабатывающий завод). Частично обезвоженная и частично дегазированная нефть поступает по сборному коллектору на центральный пункт сбора (ЦПС). На ЦПС сосредоточены установки по подготовке нефти и воды, на которых осуществляется комплекс технологических операций. Комплект этого оборудования называется УПН (установка по подготовке нефти). Обезвоженная, обессоленная и дегазированная нефть после завершения окончательного контроля поступает в резервуары товарной нефти и затем на головную насосную станцию магистрального нефтепровода.

УПН представляет собой завод по первичной подготовке нефти. В сырую нефть, поступающую по линии, подается дезмульгатор, после чего насосом она направляется в теплообменник, в котором нагревается до 50-60°С горячей стабильной нефтью, поступающей по линии после стабилизационной колонны.

Подогретая нефть в отстойнике первой ступени обезвоживания частично отделяется от воды и проходит через смеситель, где смешивается с пресной водой, поступающей по линии, для отмывания солей и направляется в отстойник второй ступени и затем по линии в электродегазатор. Отделенная вода отводится по линиям. При необходимости улучшения степени применяют несколько смесителей, отстойников и электродегидраторов, включенных последовательно.

Обессоленная нефть насосом направляется в аппаратную часть стабилизационной колонны через теплообменник. Нагрев нефти в теплообменнике до 150-160°С осуществляется за счет тепла стабильной нефти, поступающей непосредственно снизу стабилизационной колонны. В стабилизационной колонне происходит отделение легких фракций нефти, которые конденсируются и передаются на ГПЗ. В нижней (отпарной) и верхней частях стабилизационной колонны установлены тарелочные устройства, которые способствуют более плотному отделению легких фракций. Внизу отпарной части стабилизационной колонны поддерживается более высокая температура до 240°С, чем температура нефти поступающей вверх аппаратной части. Температура поддерживается циркуляцией стабильной нефти из нижней части стабилизационной колонны через печь. Циркуляция стабильной нефти осуществляется насосом по линии. В печи может также подогреваться часть нестабильной нефти, которая затем подается вверх отпарной колонны по линии.

В результате нагрева из нефти интенсивно испаряются легкие фракции, которые поступают в верхнюю часть стабилизационной колонны, где на тарелках происходит более четкое разделение на легкие и тяжелые углеводороды. Пары легких углеводородов и газ по линии УП из стабилизационной колонны поступают в конденсатор-холодильник, где они охлаждаются до 30°С, основная их часть конденсируется и накапливается в емкости орошения.

Газ и несконденсированные пары направляются по линии УЦ 1 на горелки печи. Конденсат насосом перекачивается в емкости хранения, а часть по линии направляется вверх стабилизационной колонны на орошение. Часто для перемешивания нефти от АГЗУ до ЦПС применяют ДНС (дожимная насосная станция), так как пластового давления оказывается недостаточно. На ЦПС расположены также установки по подготовке воды (УПВ), на которой вода, отделенная на УПН от нефти, подвергается очистке от частиц механической примеси (окислов железа и т. д.) и направляется в систему поддержания пластового давления (ППД). В системе ППД подготовленная вода с помощью блочных кустовых насосных станций (БКНС) под большим давлением (до 20-25 мПа) через систему трубопроводов-водопроводов подается к нагнетательным (инжекторным) скважинам и затем в продуктивные пласты.

#### **1.3 Инженерные изыскания**

## **1.3.1 Инженерные изыскания по географическим и геологическим условиям местности**

Сургут находится на территории [Западно-Сибирской равнины,](https://ru.wikipedia.org/wiki/%D0%97%D0%B0%D0%BF%D0%B0%D0%B4%D0%BD%D0%BE-%D0%A1%D0%B8%D0%B1%D0%B8%D1%80%D1%81%D0%BA%D0%B0%D1%8F_%D1%80%D0%B0%D0%B2%D0%BD%D0%B8%D0%BD%D0%B0) в центральной её части – [тайге,](https://ru.wikipedia.org/wiki/%D0%A2%D0%B0%D0%B9%D0%B3%D0%B0) среднесибирской низменности, на среднем течении и правом берегу [р. Обь.](https://ru.wikipedia.org/wiki/%D0%9E%D0%B1%D1%8C) Географические координаты объекта 61°15′00″ с.ш. 73°26′00″ в.д. [2].

Тольятти находится в часовой зоне МСК+2. Смещение применяемого времени относительно UTC составляет +5:00 [2].

Тип местности: рельеф города представлен сочетанием равнин, предгорий и гор. Выделяются возвышенные равнины, низменные, а также низины. Высота над уровнем Балтийского моря: 40 метров [2].

Сейсмическая интенсивность в баллах шкалы MSK-64: 6 баллов [3].

На территории Сургута доминируют подзолистые почвы, которые кое-где сменяются различными видами глеевых, аллювиальных, дерново-луговых и болотных почв [4].

#### **1.3.2 Инженерные изыскания по климатическим условиям местности**

По климатическим условиям район приравнен к [Крайнему Северу.](https://ru.wikipedia.org/wiki/%D0%9A%D1%80%D0%B0%D0%B9%D0%BD%D0%B8%D0%B9_%D0%A1%D0%B5%D0%B2%D0%B5%D1%80) Климат континентальный. Зима холодная, продолжительная – со второй половины октября до середины апреля. Лето умеренно-тёплое [2].

Годовое количество осадков – 580 мм [2].

Температура воздуха наиболее холодных суток -48 ºС. Абсолютная минимальная температура воздуха -55 ºС. Абсолютная максимальная температура воздуха +34 ºС. Средняя максимальная температура воздуха наиболее теплого месяца +21,7 ºС. Среднегодовая температура -3,1 ºС [5].

Суммарная солнечная радиация (прямая и рассеянная) на горизонтальную поверхность при безоблачном небе: 47-877 МДж/м<sup>2</sup>. Суммарная солнечная радиация (прямая и рассеянная) на вертикальную поверхность при безоблачном небе: 65-649 МДж/м<sup>2</sup> [5].

Преобладающее направление ветра за декабрь - февраль: ЮЗ. Преобладающее направление ветра за июнь - август: С [5]. Город относится к I зоне по ветровому давлению [6].

Среднегодовая продолжительность гроз: от 40 до 60 часов [6].

Город относится ко II зоне по гололеду, характеризующейся нормативной толщиной стенки гололеда 15 мм [6].

#### **1.3.3 Инженерные изыскания по гидрологическим условиям местности**

Основную угрозу проектируемому объекту могут представлять разливы рек в паводковый период. Следовательно, необходимо предусмотреть вынос объектов электроснабжения из опасных зон. Отдельное внимание уделить установке оборудования на неподтопляемых территориях и планированию трасс линий.

При невозможности выноса оборудования следует рассмотреть вопрос о применении высоких фундаментов, гидрозащиты сооружений, а также альтернативных вариантах электроснабжения.

#### **1.4 Особенности электроснабжения предприятия**

Проектируемый объект относится к II категории по надежности электроснабжения.

Питание объекта будет осуществляться от одной из действующих подстанций либо напрямую от электростанции, в зависимости от установленной мощности предприятия и напряжения питающих линий, значение которых будет определено дальнейшими расчетами.

В соответствии с категорией объекта, питание будет осуществляться по двухцепной линии электропередачи. Распределение электроэнергии по территории предприятия будет осуществляться кабельными линиями с изоляцией из сшитого полиэтилена, а также самонесущими изолированными проводами марки СИП-3.

#### **1.5 Исходные данные**

Исходными данными к проектированию являются:

1. Генеральный план предприятия (рисунок 1.1);

2. Сведения об электрических нагрузках, характеристика среды производственных помещений, характеристика потребителей электроэнергии (таблица 1.1);

3. План рассматриваемого цеха (рисунок 1.2.);

4. Сведения об электрических нагрузках цеха (таблица 1.2.);

5. Длина питающей линии (таблица 1.1).

Генплан позволяет определить размеры цехов и длины будущих кабельных линий, а также место их прокладки и место расположения трансформаторных подстанций.

План цеха аналогично позволяет определить оптимальное расположение пунктов питания электроприемников и трасс распределительной и питающей сети.

Сведения об электрических нагрузках дают возможность определить расчетные мощности цехов, выбрать сечения линий и оборудование.

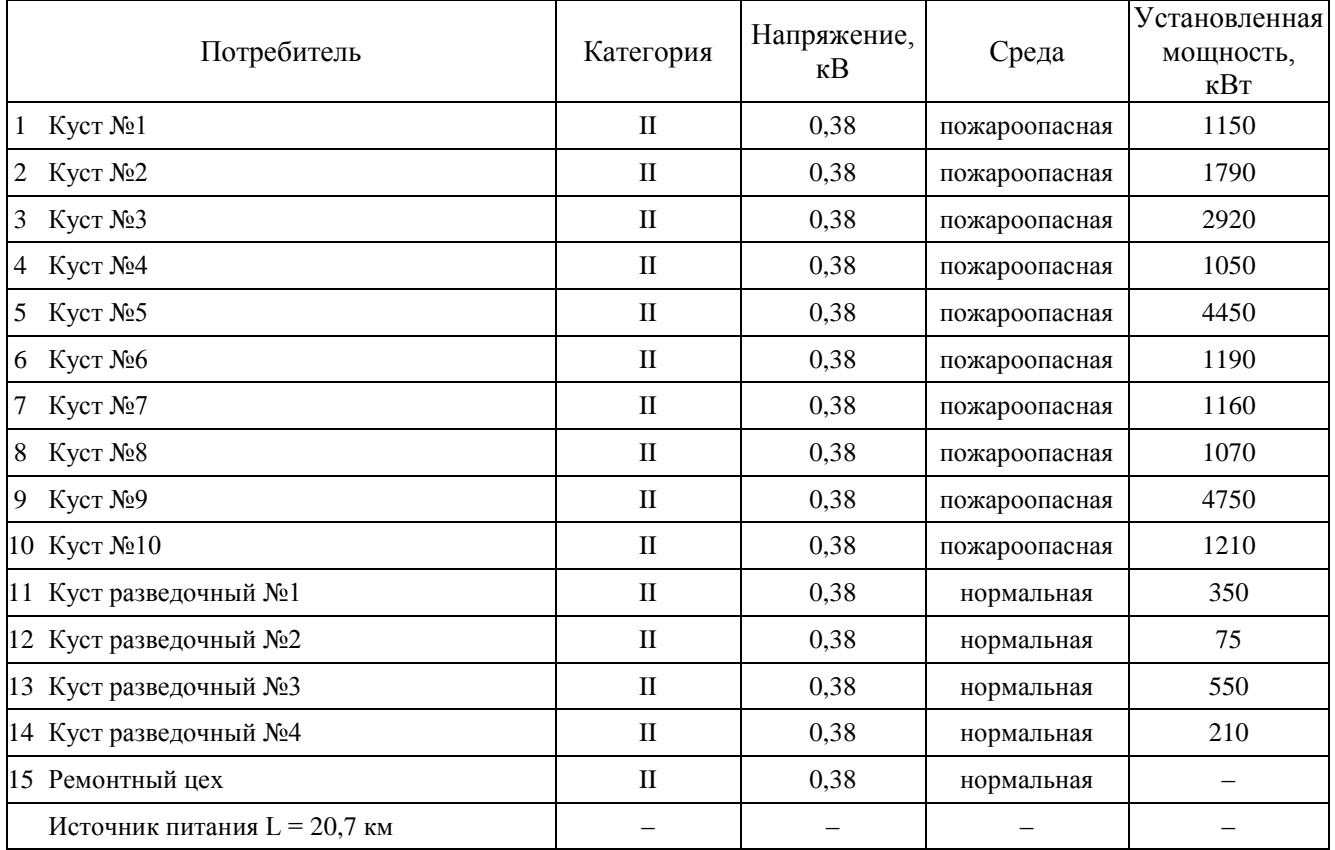

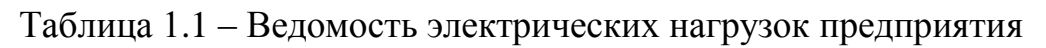

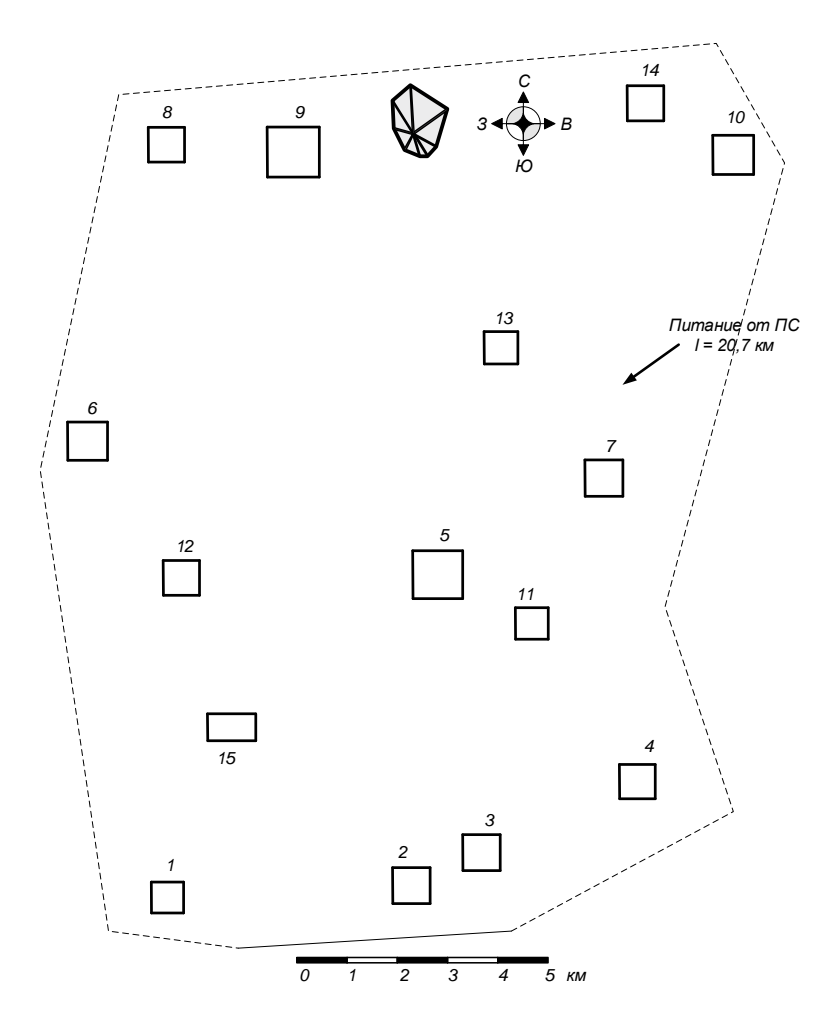

Рисунок 1.1 – Генплан предприятия

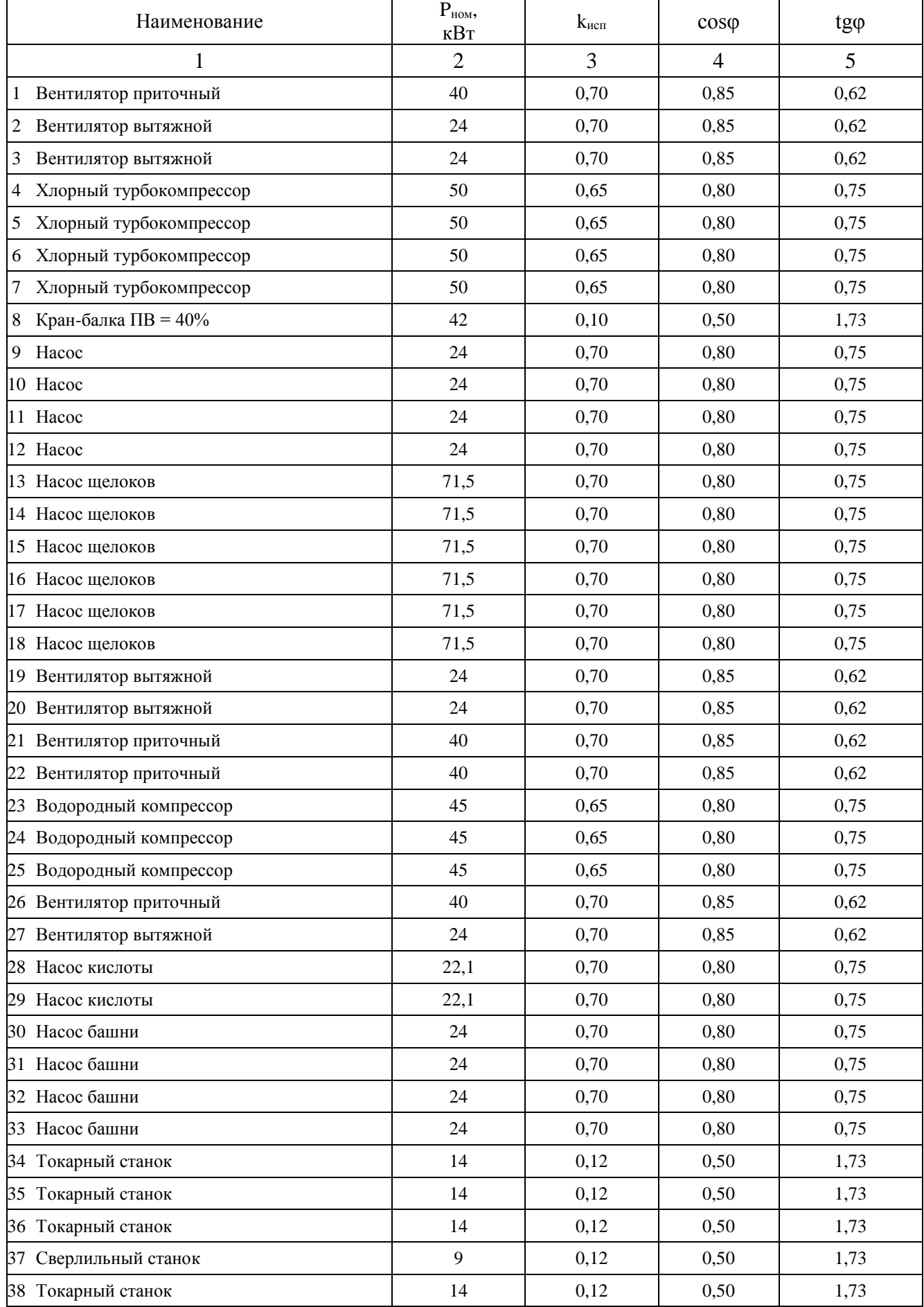

## Таблица 1.2 – Сведения об электрических нагрузках ремонтного цеха

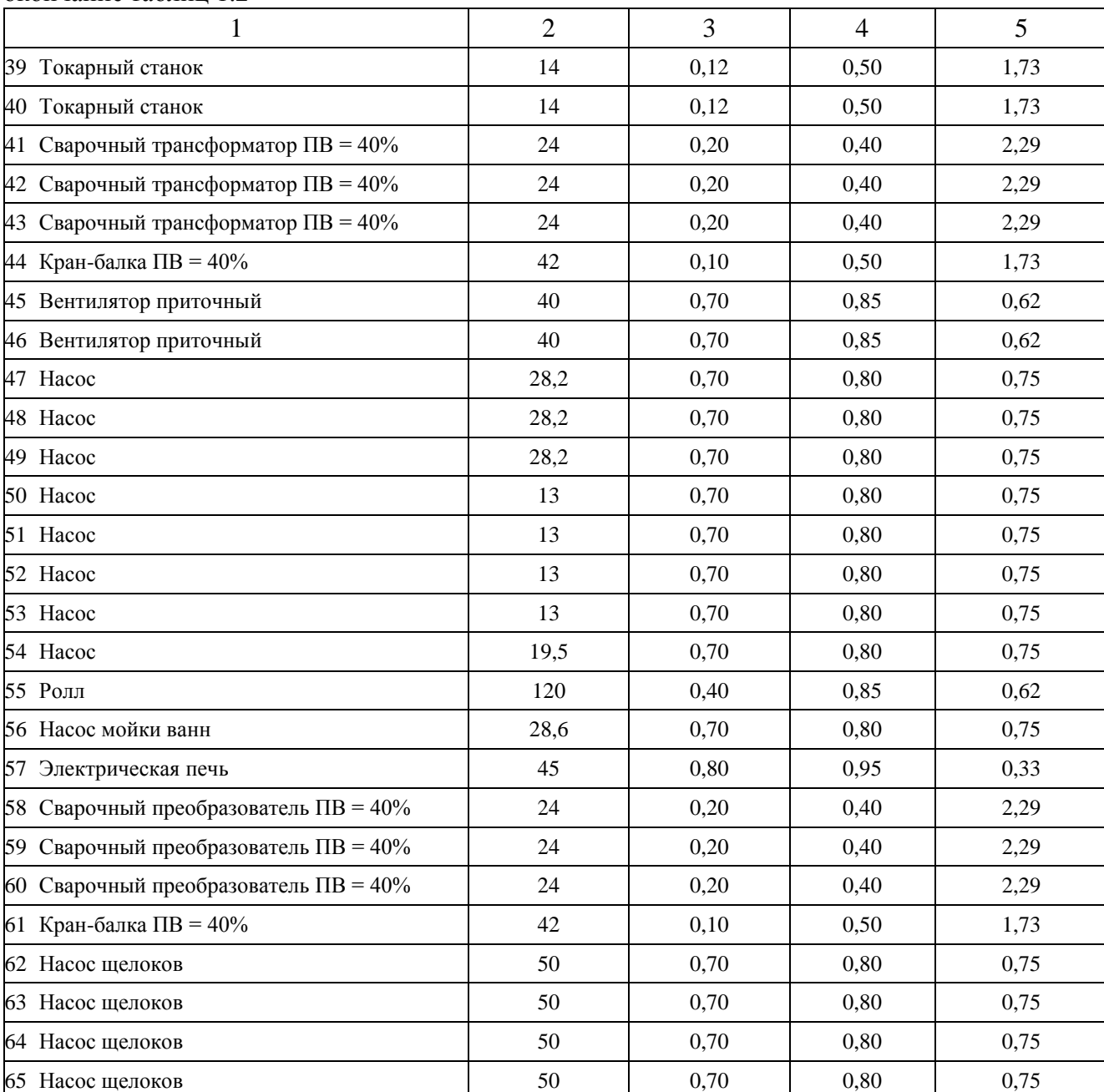

#### окончание таблиц 1.2

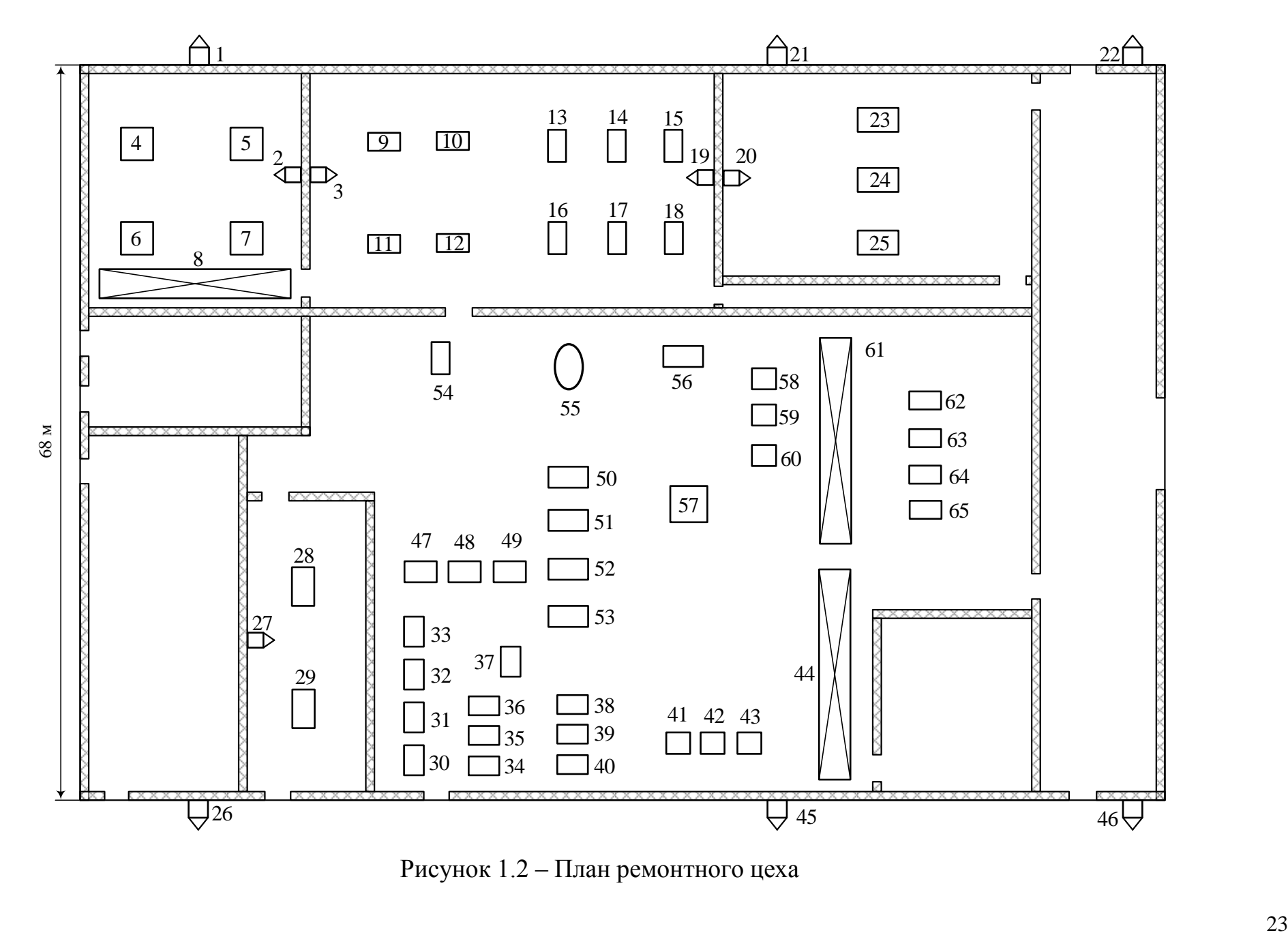

Рисунок 1.2 – План ремонтного цеха

#### **2 Электроснабжение ремонтного цеха**

Расчёт электроснабжения блока проводим в следующей последовательности:

1. Приёмники распределяются по пунктам питания (силовым распределительным шкафам, пунктам или шинопроводам), выбирается схема и способ прокладки питающей сети цеха (от ТП до пункта питания). Принятая схема (радиальная магистральная, смешанная) сети должна обеспечивать требуемую надёжность электроснабжения и гибкость по технологическим условиям, универсальность сети при присоединении новых электроприёмников и перемещения приёмников по площади цеха. Выбор способа прокладки питающей сети производится с учётом характера окружающей среды и возможных условий прокладки;

2. Определяются расчётные электрические нагрузки по узлам питания;

3. Производится выбор сечения питающей сети по длительно допустимой токовой нагрузке из условия нагрева и проверяем их по потере напряжения;

4. Производится выбор силовой распределительной сети и аппаратов защиты и управления цеха;

5. Для участка цеховой сети (от вводного автомата на подстанции до самого мощного электроприёмника) строится эпюра отклонений напряжения (для режимов максимальной и минимальной нагрузок), производится расчёт токов короткого замыкания и строится карта селективности действия аппаратов защиты.

## **2.1 Распределение приёмников по пунктам питания и определения расчётной электрической нагрузки цеха**

Перед определением расчетной нагрузки цеха необходимо определить номинальные параметры электроприемников, а паспортные мощности электроприемников с повторно-кратковременным режимом работы (ПКР) приводятся к ПВ = 100%, то есть к номинальной установленной мощности. Примеры расчета

Кран-балка ПВ = 40%

$$
P_{\text{HOM}} = P_{\text{HACH}} \cdot \sqrt{\Pi B} = 42,0 \cdot \sqrt{0,40} = 26,6 \text{ kBr},
$$
  
\n
$$
I_{\text{HOM}} = \frac{P_{\text{HACH}}}{\sqrt{3} \cdot U_{\text{HOM}} \cdot \cos \varphi \cdot \eta} = \frac{42,0}{\sqrt{3} \cdot 0,38 \cdot 0,50 \cdot 0,89} = 143,4 \text{ A},
$$
  
\n
$$
I_{\text{HOM.}} = I_{\text{HOM}} \cdot \sqrt{\Pi B} = 143,4 \cdot \sqrt{0,40} = 90,7 \text{ A},
$$
  
\n
$$
I_{\text{nyCK}} = K_{\text{nyCK}} \cdot I_{\text{HOM}} = 5 \cdot 143,4 = 717,0 \text{ A},
$$

где  $P_{\text{naen}}$  – паспортная мощность электроприёмника, кВт;

 $P_{HOM}$  – номинальная активная мощность приёмника, приведенная к ПВ=100%, кВт;

 $I_{HOM}$  – номинальный ток приемника по паспортным данным, А;

 $I_{HOM, IIB}$  – номинальный ток приемника, приведенный к ПВ=100%, А;

Iпуск − пусковой ток приёмника, А;

Uном − номинальное напряжение электроприемника, кВ;

cosφ − коэффициент мощности;

η − КПД электроприёмника;

Kпуск − кратность пускового тока.

Сварочный трансформатор ПВ = 40%

$$
P_{HOM} = P_{HACH} \cdot \sqrt{\Pi B} = 24.0 \cdot \sqrt{0.40} = 15.2 \text{ kBr},
$$
  
\n
$$
I_{HOM} = \frac{P_{HACH}}{\sqrt{3} \cdot U_{HOM} \cdot \cos \varphi} = \frac{24.0}{\sqrt{3} \cdot 0.38 \cdot 0.40} = 91.2 \text{ A},
$$
  
\n
$$
I_{HOM. \Pi B} = I_{HOM} \cdot \sqrt{\Pi B} = 91.2 \cdot \sqrt{0.40} = 57.7 \text{ A},
$$
  
\n
$$
I_{HYCK} = K_{HYCK} \cdot I_{HOM} = 3 \cdot 91.2 = 273.5 \text{ A}.
$$

Электрическая печь

$$
I_{\text{HOM}} = \frac{P_{\text{HOM}}}{\sqrt{3} \cdot U_{\text{HOM}} \cdot \cos \varphi} = \frac{45,0}{\sqrt{3} \cdot 0,38 \cdot 0,95} = 72,0 \text{ A}.
$$

Определение номинальных параметров электроприемников сведем в таблицу 2.1.

Таблица 2.1 – Распределение приемников по пунктам питания и определение их номинальных параметров

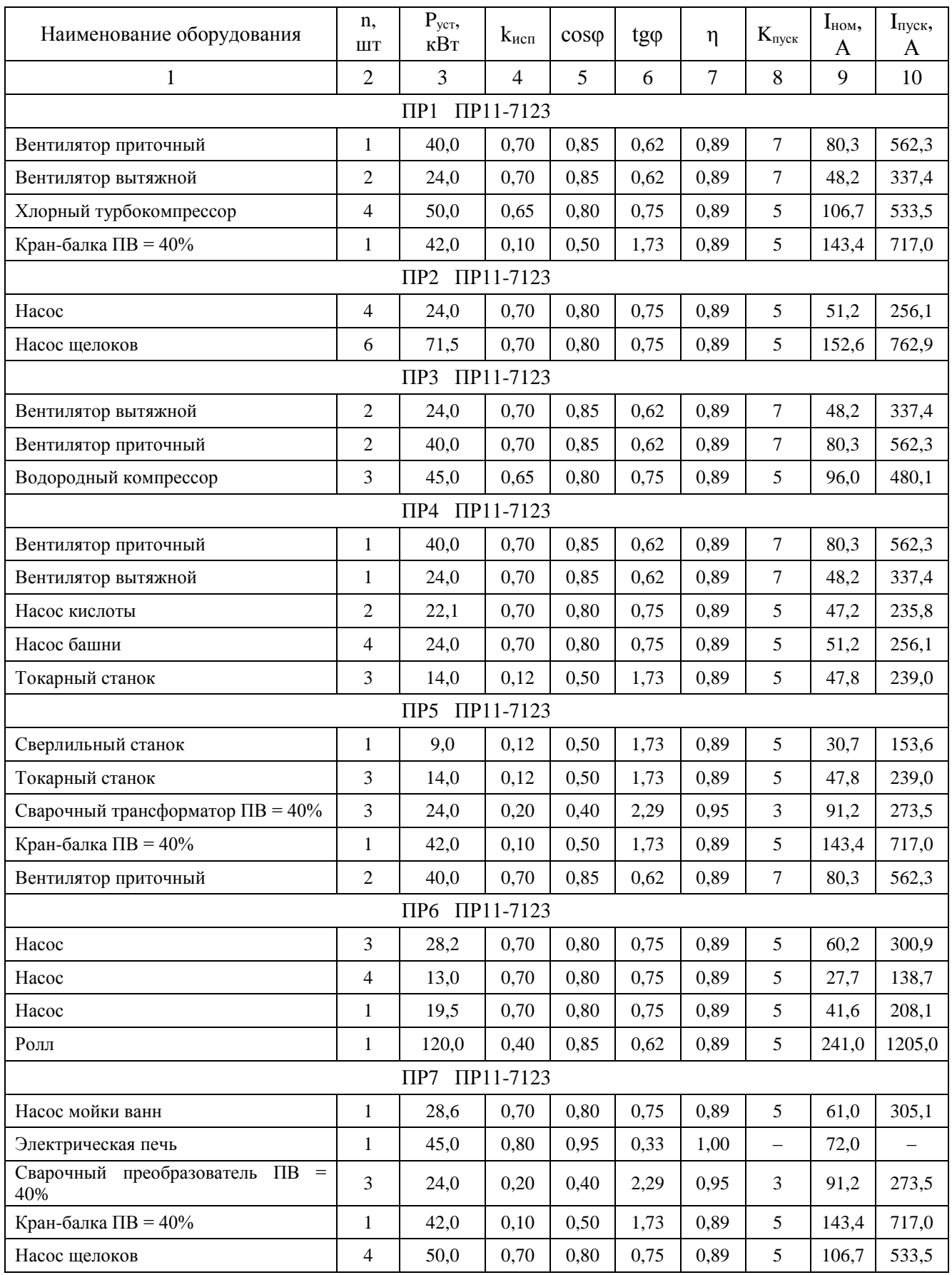

План цеха с расположением распределительных пунктов и питаемых от них

электроприемников изображён на рисунке 2.1.

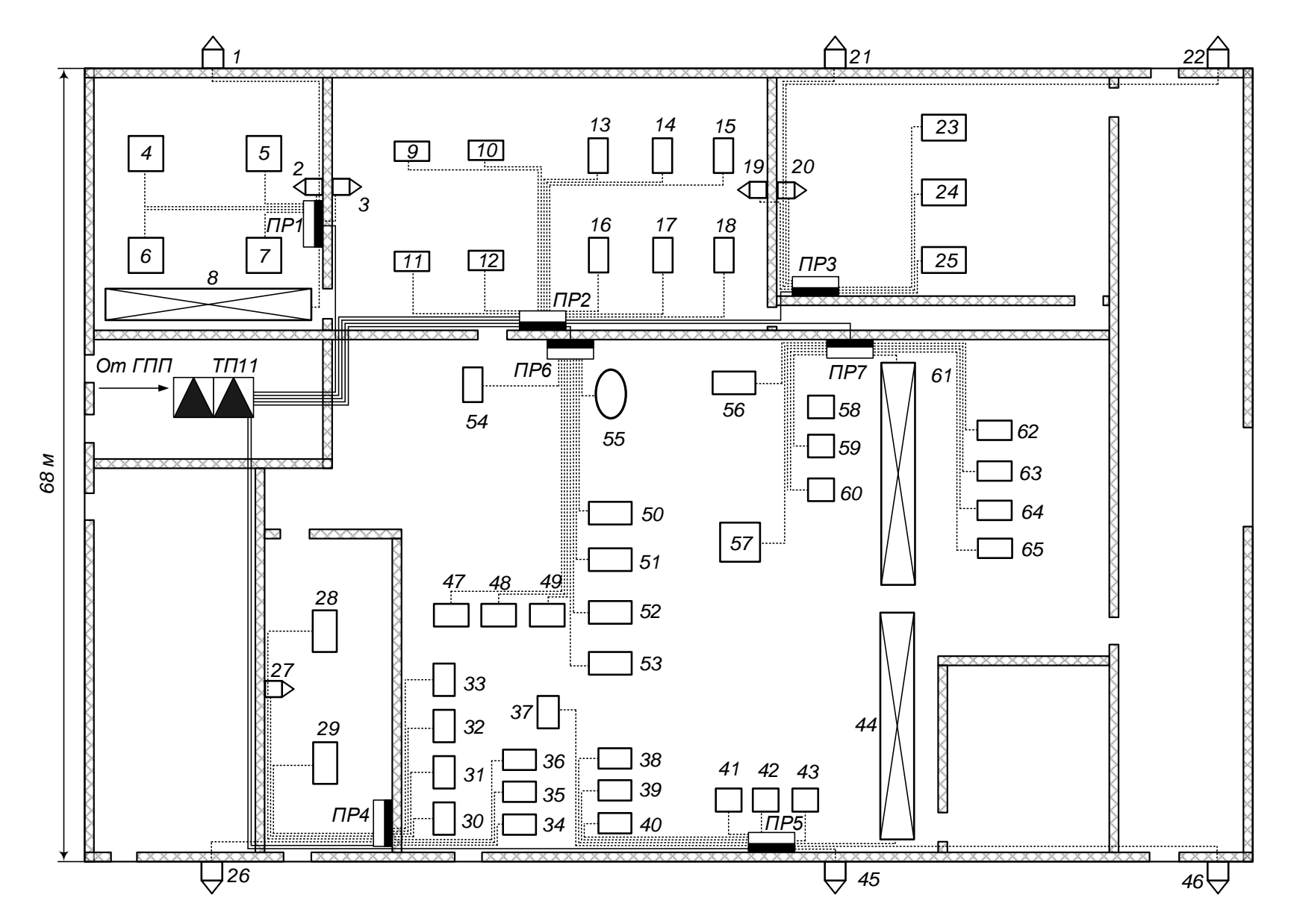

Рисунок 2.1 – План силовой и распределительной сети цеха

Для определения расчетной нагрузки цеха воспользуемся методом упорядоченных диаграмм.

Суть метода заключается в том, что расчетная нагрузка находится по коэффициенту максимума и эффективному числу электроприемников. Для этого все электроприемники цеха разбиваются на две группы с одинаковыми режимами работы:

 $-$  «А» электроприемники с переменным графиком нагрузки ( $K_u$  < 0.6);

 $-\kappa$ Б» электроприемники с практически постоянным графиком нагрузки (Kи  $\geq 0.6$ ;  $K_3 \ge 0.9$ ;  $K_B = 1$ ).

Для каждой группы определяется суммарная номинальная мощность электроприемников (на примере группы «А»)

$$
P_{HOM,\Sigma} = \sum_{i=1}^{n} P_{HOM,i} = 79.7 + 93.0 + 91.1 + 120.0 = 383.8 \text{ kBr}.
$$

Коэффициент использования  $K_{\mu}$ , соѕф, tgф для каждого электроприемника или группы электроприемников определяется по справочным данным [9, стр. 19, табл. 1.7].

Средняя активная и реактивная нагрузки за наиболее загруженную смену для электроприемников (на примере кран-балок)

$$
P_{\text{cm}} = K_{\text{u}} \cdot P_{\text{HOM},\Sigma} = 0.10 \cdot 79.7 = 8.0 \text{ kBr},
$$
  

$$
Q_{\text{cm}} = P_{\text{cm}} \cdot \text{tg}\varphi = 8.0 \cdot 1.73 = 13.8 \text{ kBAp},
$$

где  $P_{HOM}$  – суммарная номинальная активная мощность электроприемников;

 $K_u$  – коэффициент использования активной мощности;

tgφ – принимается по соответствующему значению коэффициента мощности.

Для каждой группы электроприемников подводится итог по среднесменной активной и реактивной нагрузке для всей группы

$$
P_{CM}^{nA^{n}} = \sum_{i=1}^{n} P_{CM,i} = 8,0 + 11,2 + 18,2 + 48,0 = 85,3 \text{ kBr},
$$
  

$$
Q_{CM}^{nA^{n}} = \sum_{i=1}^{n} Q_{CM,i} = 13,8 + 19,3 + 41,7 + 29,7 = 104,6 \text{ kBAp}.
$$

Диапазон величины модуля силовой сборки

$$
m = \frac{P_{\text{HOM}.max}}{P_{\text{HOM}.min}} = \frac{120,0}{2,0} = 60,0 > 3.
$$

Средневзвешенный коэффициент использования по группе

$$
K_{u.cp} = \frac{P_{cm}^{nA^{n}}}{P_{HOM,\Sigma}} = \frac{85,3}{383,8} = 0,22.
$$

Средневзвешенное значение коэффициента реактивной мощности

$$
tg\varphi_{cp} = \frac{Q_{cm}^{"A"}}{P_{cm}^{"A"}} = \frac{104,6}{85,3} = 1,23.
$$

Для электроприемников группы «А» определим эффективное число электроприемников n<sub>3</sub>

$$
n_{\rm s} = \frac{[P_{\rm HOM. \Sigma}]^2}{\sum P_{\rm HOM}^2} = \frac{383,8^2}{19156,2} = 7,7 \text{ mJ}
$$

принимаем  $n_3 = 7$  шт.

Коэффициент максимума активной мощности [9, стр. 21, табл. 1.8]

$$
K_{M}=2.06.
$$

Коэффициент максимума реактивной мощности

$$
K'_{M}=1,1.
$$

Расчетная активная и реактивная мощности для группы "А"

$$
P_p^{"A"} = K_M \cdot P_{cM}^{"A"} = 2,06 \cdot 85,3 = 175,8 \text{ kBr},
$$
  
\n
$$
Q_p^{"A"} = K'_M \cdot Q_{cM}^{"A"} = 1,1 \cdot 104,6 = 115,1 \text{ kBAp}.
$$

Для электроприемников группы «Б» с практически постоянным графиком нагрузки расчетная активная и реактивная мощность принимается равной средней за наиболее загруженную смену

$$
P_p^{"B"} = P_{cM}^{"B"} = 1240,7 \text{ }\kappa\text{Br}, \qquad \qquad Q_p^{"B"} = Q_{cM}^{"B"} = 882,5 \text{ }\kappa\text{BAp}.
$$

Расчетная активная и реактивная мощности электроприемников по цеху

$$
P_p = P_p^{\text{T}A^{\text{T}}} + P_p^{\text{T}B^{\text{T}}} = 175.8 + 1240.7 = 1416.5 \text{ kBr},
$$
  

$$
Q_p = Q_p^{\text{T}A^{\text{T}}} + Q_p^{\text{T}B^{\text{T}}} = 115.1 + 882.5 = 997.6 \text{ kBAp}.
$$

Для освещения цеха применяется светодиодное освещение.

Номинальная нагрузка осветительных приемников цеха определяется по удельной установленной мощности осветительной нагрузки и площади цеха

$$
P_{H,0} = P_{y_{\text{A},0}} \cdot F_{\text{II}} = 0.006 \cdot 6800 = 40.8 \text{ kBr},
$$

где  $F_{\text{II}}$  – площадь цеха, м<sup>2</sup>;

Р<sub>уд</sub>.<sub>о</sub> – удельная установленная мощность осветительной нагрузки [8, табл. 7.2], к $B$ т/м<sup>2</sup>.

Расчетная нагрузка осветительных приемников цеха

$$
P_{p.o} = K_{co} \cdot P_{H.o} = 0.95 \cdot 40.8 = 38.8 \text{ kBr},
$$
  

$$
Q_{p.o} = P_{p.o} \cdot \text{tg}\varphi_o = 38.8 \cdot 0.48 = 18.8 \text{ kBAp},
$$

где  $K_{c0}$  – коэффициент спроса осветительной нагрузки [9, стр. 22, табл. 1.10];

tgφ<sup>о</sup> – для светодиодных ламп.

Определение расчётной нагрузки цеха с учетом освещения

$$
S_p = \sqrt{(P_p + P_{p,0})^2 + (Q_p + Q_{p,0})^2} =
$$
  
=  $\sqrt{(1416.5 + 38.8)^2 + (997.6 + 18.8)^2} = 1775.0$  kBA.

Определение расчётного тока цеха

$$
I_{p} = \frac{S_{p}}{\sqrt{3} \cdot U_{\text{HOM}}} = \frac{1775,0}{\sqrt{3} \cdot 0,38} = 2696,9 \text{ A},
$$

где Uном − номинальное напряжение электроприемников, В.

Определение пикового тока цеха

Номинальный ток самого мощного электроприемника цеха

$$
I_{\text{HOM}}^{\text{max}} = \frac{P_{\text{HOM}}}{\sqrt{3} \cdot U_{\text{HOM}} \cdot \cos \varphi \cdot \eta} = \frac{120,0}{\sqrt{3} \cdot 0,38 \cdot 0,85 \cdot 0,89} = 241,0 \text{ A}.
$$

Пусковой ток самого мощного электроприемника цеха

$$
I_{\text{nyck}}^{\text{max}} = K_{\text{nyck}} \cdot I_{\text{HOM}}^{\text{max}} = 5 \cdot 241,0 = 1205,0 \text{ A}.
$$

Пиковый ток цеха

 $I_{\text{II}} = I_{\text{II}}^{\text{max}} + (I_{p} - K_{\text{u,max}} \cdot I_{\text{HOM}}^{\text{max}}) = 1205.0 + (2696.9 - 0.40 \cdot 241.0) = 3805.5 \text{ A}.$ 

Расчет полной нагрузки цеха приведен в таблице 2.2. Распределение электроприемников по пунктам питания и расчет электрических нагрузок по пунктам питания сведены в таблицу 2.3.

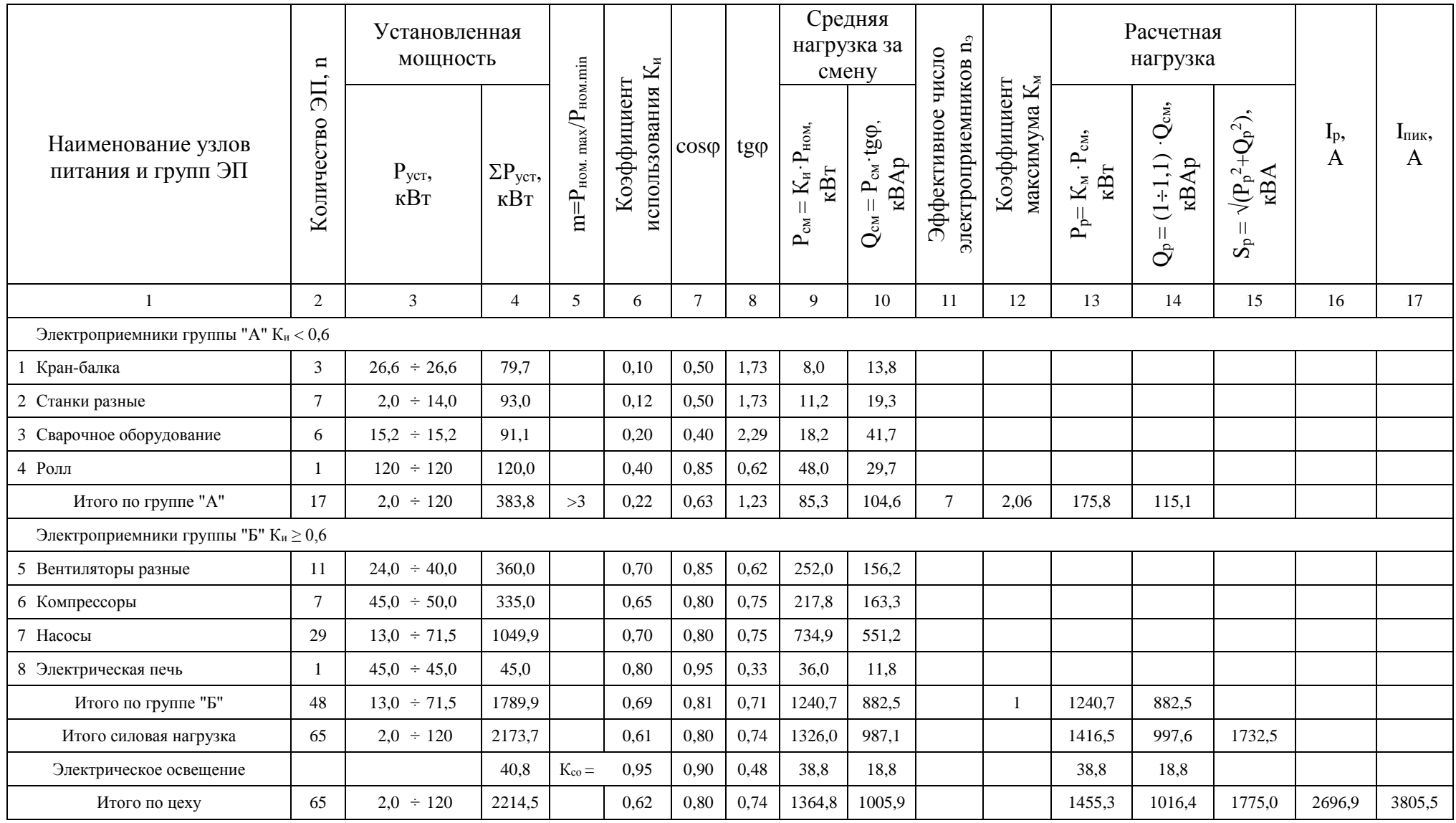

## Таблица 2.2 – Определение расчетных нагрузок цеха

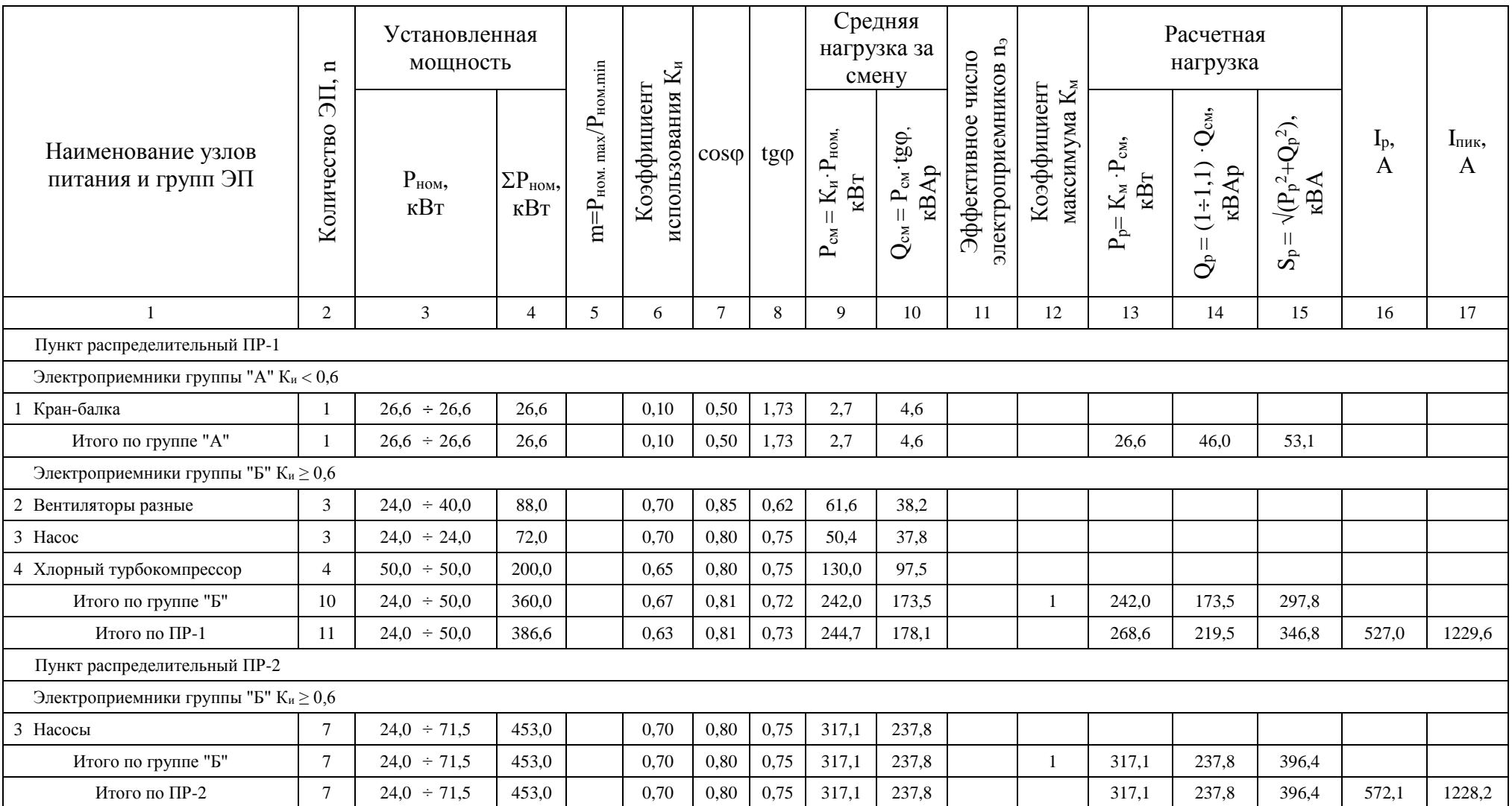

## Таблица 2.3 – Определение расчетных нагрузок цеха по пунктам питания

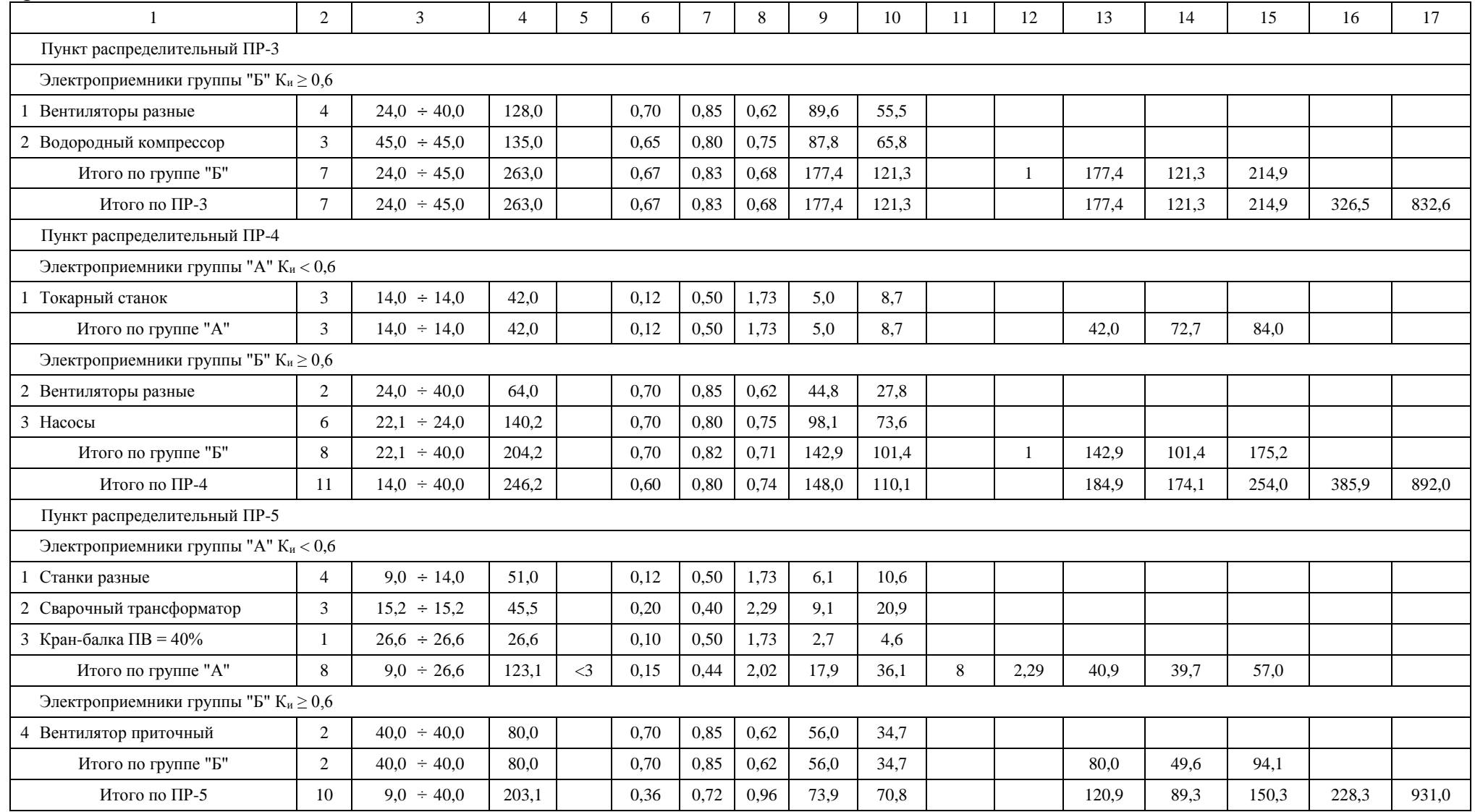

## продолжение таблицы 2.3

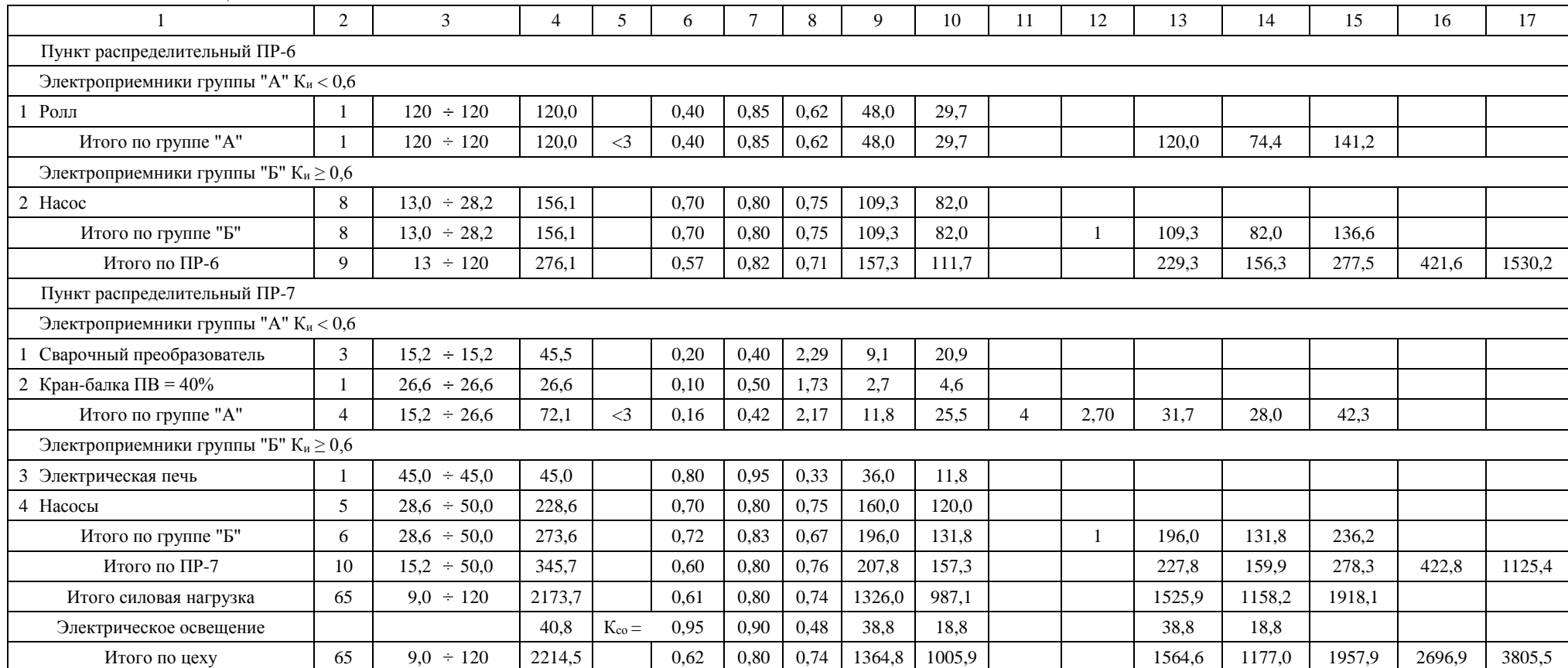

## окончание таблицы 2.3

## **2.2 Расчет питающей и распределительной сети. Выбор защитных аппаратов**

Выбор сечений питающей линий производится по длительно допустимой токовой нагрузке из условия нагрева. Линии, питающие распределительные пункты, проверяются по допустимой потере напряжения. Сечения кабелей согласовываются с действием аппаратов защиты.

Условия выбора выключателей [4, стр. 182]:

1. По нагреву расчетным током нагрузки:  $I_{\text{HOM AB}} \geq I_{\text{HOM BACII}} \geq 1.1 \cdot I_{\text{HII}}$ ;

2. По условию перегрузки пусковым током:

 $I_{\kappa 3}$  ≥1,5 ·  $I_{\text{nyck}}$  – для одного ЭП;

 $I_{K3} \geq 1,25 \cdot I_{\text{max}} - \text{для группы } \vartheta \Pi$ ;

 $I_{K3} \geq K \cdot I_{HOM.DACII} - \mu J \cdot I \cdot J \cdot J \cdot J \cdot (K = I_{K3}/I_{HOM.DACII}),$ 

где  $I_{\text{min}} = I_{\text{HOM}} - \mu \text{J}$ ля одного ЭП;

 $I_{\text{nn}} = I_{\text{p}} - \mu \text{ and } \text{FWHM} \text{ and } \text{FTHH}$ 

 $I_{HOM, AB}$  – номинальный ток автомата;

 $I_{HOM.DACII}$  – номинальный ток расцепителя;

 $I_p$  – расчетный ток группы ЭП;

K – кратность отсечки;

 $I_{\text{mult}}$  – пиковый ток;

Imax.пуск – пусковой ток двигателя (или трансформатора) наибольшей мощности в данной группе ЭП;

Imax.ном – номинальный ток двигателя (или трансформатора) наибольшей мощности в данной группе ЭП;

 $I_{K3}$  – номинальный ток срабатывания уставки в зоне КЗ.

Условие выбора проводников [4, стр. 184]:

- 1. По нагреву расчетным током нагрузки:  $I_{\text{non}} \geq I_p / K_{n1} \cdot K_{n2}$ ;
- 2. Согласование с аппаратом защиты:  $I_{\text{non}} \geq K_3 \cdot I_3 / K_{\text{m}}$ ;
- 3. По допустимой потере напряжения:  $\Delta U_{p\%} = \Delta U_0 \cdot I_p \cdot I$ ,

где  $K_{n1} K_{n2}$  – поправочные коэффициенты на условие прокладки;

K<sup>з</sup> – кратность защиты (отношение длительно допустимого тока для кабеля к номинальному току или току срабатывания защитного аппарата при перегрузке или КЗ);

 $I_3$  – номинальный ток или ток уставки срабатывания защитного аппарата;

 $\Delta U_0$  – потеря напряжения в трехфазных сетях 380 В;

I<sup>р</sup> – расчетный ток линии;

l – длина рассматриваемой линии.

Для питания распределительных пунктов и отдельных электроприемников принимаем кабели марки ВВГнг-LS и АВВГнг-LS с прокладкой на лотках по стенам и в коробах. Питание осуществляем по радиальным линиям.

В качестве аппаратов защиты принимаем автоматические выключатели серии ВА с электромагнитным расцепителем для защиты линии от токов КЗ и тепловым для защиты от перегрузки.

Для дальнейшего расчета необходимо определиться с типом системы заземления нейтралей и открытых проводящих частей оборудования.

Ни один из существующих способов заземления нейтралей и открытых проводящих частей не является универсальным. В качестве общих рекомендаций предлагается [27, стр. 16]:

– сети TN-C и TN-C-S характеризуются низким уровнем электро- и пожаробезопасности, а также возможностью значительных электромагнитных излучений;

– сети TN-S рекомендуются для статичных (не подверженных изменениям) установок, когда сеть проектируется раз и на всегда;

– сети TT следует использовать для временных, расширяемых и изменяемых электроустановок;

– сети IT следует использовать в тех случаях, когда бесперебойность электроснабжения является крайне необходимой.

Так как в рассматриваемом цехе не предполагается перемещение электроприемников и внесение серьёзных изменений в систему электроснабжения, то в связи с вышеприведенными рекомендациями применим систему заземления типа TN-S.
Данная система надежная и безопасная, максимально осуществляет защиту электрооборудования и человека от поражения электрическим током. Так же данная система не требует контроля за состоянием контура заземления.

Недостатком системы является удорожание схемы электроснабжения, за счет применения пятипроводных кабельных линий.

Примеры выбора аппаратуры и кабелей.

а) Выбор отходящего автоматического выключателя подстанции

Расчетный ток нагрузки подстанции

$$
I_{p.IIC} = \frac{S_{p.IIC}}{\sqrt{3} \cdot U_{HOM}} = \frac{1957,9}{\sqrt{3} \cdot 0,38} = 2974,7 A.
$$

Номинальный ток трансформатора подстанции

$$
I_{HOM.Tp} = \frac{S_{HOM.Tp}}{\sqrt{3} \cdot U_{HOM}} = \frac{2500}{\sqrt{3} \cdot 0.38} = 3798.4 \text{ A}.
$$

Максимальный рабочий ток трансформатора подстанции

 $I_{\text{max.na6}} = 1.4 \cdot I_{\text{HOM.TD}} = 1.4 \cdot 3798.4 = 5317.7 \text{ A}.$ 

Пиковый ток подстанции

$$
I_{\text{nuK.}\Pi C} = I_{\text{nyCK}}^{\text{max}} + (I_{\text{max.}\text{pa6}} - K_{\text{u.max}} \cdot I_{\text{HOM}}^{\text{max}}) =
$$
  
= 1205,0 + (5317,7 - 0,40 \cdot 241,0) = 6426,3 A.

Намечаем к установке автомат марки Э40 с параметрами  $I_{\text{HOMAB}} = 6300 \text{ A}$ ,  $I_{\text{remin}}$  $= 6300$  A [10, стр. 87-88].

– проверка намеченного автомата по нагреву расчетным током

$$
I_{\text{ren }n} = 6300 \text{ A} > 1.1 \cdot I_{\text{max}.pa6} = 1.1 \cdot 5317.7 = 5849.5 \text{ A}.
$$

– проверка намеченного автомата по условию перегрузки пиковым током

$$
1,25 \cdot I_{\text{mik,}\Pi C} = 1,25 \cdot 6426,3 = 8032,9 \text{ A}.
$$

Коэффициент кратности тока срабатывания уставки

$$
K = \frac{1,25 \cdot I_{\text{muc,IC}}}{I_{\text{ren,n}}} = \frac{8032,9}{6300} = 1,3,
$$

принимаем  $K = 2.0$ .

Номинальный ток срабатывания уставки в зоне КЗ

$$
I_{\text{a.0}} = K \cdot I_{\text{ten,II}} = 2.0 \cdot 6300 = 12600A > 1.25 \cdot I_{\text{theta.}\text{IIC}} = 8032.9 \text{ A.}
$$

Принятый автомат проходит по результатам проверок.

б) Выбор секционного автоматического выключателя подстанции

Максимальный рабочий ток трансформатора

$$
I_{\text{max},\text{pa6}} = 5317.7 \text{ A}.
$$

Расчетный ток секционного выключателя

$$
I_{p.CB} = 0.7 \cdot I_{max,pa6} = 0.7 \cdot 5317.7 = 3722.4
$$
 A.

Пиковый ток сборных шин

$$
I_{\text{nuK.CIII}} = I_{\text{nyCK}}^{\text{max}} + (I_{\text{p.CH}} - K_{\text{u.max}} \cdot I_{\text{HOM}}^{\text{max}}) =
$$
  
= 1205,0 + (3722,4 - 0,40 \cdot 241,0) = 4831,0 A.

Намечаем к установке автомат марки ВА74–48 с параметрами  $I_{HOM,AB} = 5500$  A,  $I_{\text{remin}} = 5500 \text{ A}.$ 

– проверка намеченного автомата по нагреву расчетным током

$$
I_{\text{ten }n} = 5500 \text{ A} > 1.1 \cdot I_{p \text{CB}} = 1.1 \cdot 3722.4 = 4094.6 \text{ A}.
$$

– проверка намеченного автомата по условию перегрузки пиковым током

 $1,25 \cdot I_{\text{max CIII}} = 1,25 \cdot 4831,0 = 6038,8 \text{ A}.$ 

Коэффициент кратности тока срабатывания уставки

$$
K = \frac{1,25 \cdot I_{\text{muc.}CIII}}{I_{\text{rem.}}} = \frac{6038,8}{5500} = 1,1,
$$

принимаем  $K = 2.0$ .

Номинальный ток срабатывания уставки в зоне КЗ

 $I_{3.0} = K \cdot I_{\text{remin}} = 2.5 \cdot 5500 = 11000.0 \text{ A} > 1.25 \cdot I_{\text{max.CIII}} = 6038.8 \text{ A}.$ 

Принятый автомат проходит по результатам проверок.

в) Участок ТП – ПР1

Расчетный и пиковый ток нагрузки ПР1

$$
I_p = 527.0 \text{ A},
$$
  $I_{\text{IIHK}} = 1229.6 \text{ A}.$ 

Намечаем к установке автомат марки ВА74–40 с параметрами  $I_{HOM,AB} = 800$  A,  $I_{\text{ren,II}} = 625 \text{ A}.$ 

– проверка намеченного автомата по нагреву расчетным током

$$
I_{\text{ren},n} = 625 \text{ A} > 1.1 \cdot I_p = 1.1 \cdot 527.0 = 579.7 \text{ A}.
$$

– проверка намеченного автомата по условию перегрузки пиковым током

$$
1,25 \cdot I_{\text{IIHK}} = 1,25 \cdot 1229,6 = 1537,0 \text{ A}.
$$

38

Коэффициент кратности тока срабатывания уставки

$$
K = \frac{1,25 \cdot I_{\text{tau}}}{I_{\text{refn}s}} = \frac{1537,0}{625} = 2,5,
$$

принимаем  $K = 2.5$ .

Номинальный ток срабатывания уставки в зоне КЗ

$$
I_{3.0} = K \cdot I_{\text{ren},n} = 2.5 \cdot 625 = 1562.5 \text{ A} > 1.25 \cdot I_{\text{tr}} = 1537.0 \text{ A}
$$

Принятый автомат проходит по результатам проверок.

Намечаем выбор кабеля марки ВВГнг-LS – 2(5×185) с  $I_{\text{non}}$  =700 А [9, стр. 66-68, табл. 3.6-3.91.

- проверка намеченного кабеля по нагреву расчетным током

$$
I_{A10} = 700 A > \frac{I_p}{K_{\pi 1} \cdot K_{\pi 2}} = \frac{527,0}{1,0 \cdot 0,85} = 620,0 A.
$$

- согласование с действием аппарата защиты

$$
I_{A00} = 700 A > \frac{K_3 \cdot I_3}{K_{n1}} = \frac{1 \cdot 625}{1,0} = 625,0 A,
$$

где I<sub>3</sub> - ток уставки срабатывания защитного аппарата, А;

 $K_{\text{nl}}$  – поправочный коэффициент, учитывающий фактическую температуру окружающей среды [1, стр. 185, табл. 9.1];

 $K_{\pi2}$  - поправочный коэффициент, учитывающий количество совместных проложенных линий [1, стр. 185, табл. 9.2; стр. 186, табл. 9.3];

 $k_3$  – кратность защиты (отношение длительно допустимого тока для кабеля к номинальному току или току срабатывания защитного аппарата при перегрузке или КЗ) [1, стр. 187, табл. 9.4].

- проверка по допустимой потере напряжения

$$
\Delta U_{p\%} = \Delta U_0 \cdot I_p \cdot l = 0.029 \cdot 527.0 \cdot 0.035 = 0.54\% < 5\%,
$$

где 1 - длина рассматриваемой линии с учетом непрямолинейной прокладки кабеля (обрезка, обход конструкций и оборудования...), км;

5% - допустимое значение потерь напряжения;

 $\Delta$ U0 – потеря напряжения в трехфазных сетях 380 В [10, стр. 91, табл. П.2.11],  $\frac{\%}{(A \cdot \kappa)}$ .

Принятый кабель проходит по результатам проверок.

г) Участок ПР1 - Вентилятор приточный

Номинальный и пусковой ток нагрузки

$$
I_{HOM} = 80.3
$$
 A,  $I_{HYCK} = 562.3$  A.

Намечаем к установке автомат марки ВА47-100 с параметрами  $I_{\text{HOMAB}} = 100 A$ ,  $I_{\text{renm}} = 100 \text{ A}.$ 

- проверка намеченного автомата по нагреву расчетным током

$$
I_{\text{ten,}1} = 100 \, \text{A} > 1.1 \cdot I_{\text{HOM}} = 1.1 \cdot 80.3 = 88.4 \, \text{A}.
$$

- проверка намеченного автомата по условию перегрузки пиковым током

$$
1.5 \cdot I_{\text{nyck}} = 1.5 \cdot 562.3 = 843.5 \text{ A}.
$$

Коэффициент кратности тока срабатывания уставки

$$
K = \frac{1.5 \cdot I_{\text{nyck}}}{I_{\text{ren},n}} = \frac{843.5}{100} = 8.4,
$$

принимаем  $K = 10$ .

Номинальный ток срабатывания уставки в зоне КЗ

$$
I_{3.0} = K \cdot I_{\text{ren,}1} = 10 \cdot 100 = 1000, 0 \text{ A} > 1.5 \cdot I_{\text{nyck}} = 843.5 \text{ A}.
$$

Принятый автомат проходит по результатам проверок.

Намечаем выбор кабеля марки АВВГнг-LS –  $1(5 \times 50)$  с  $I_{\text{non}} = 110$  A.

- проверка намеченного кабеля по нагреву расчетным током

$$
I_{A10} = 110 A > \frac{I_{p}}{K_{\text{n1}} \cdot K_{\text{n2}}} = \frac{80,3}{1,0 \cdot 1,0} = 80,3 A
$$

- согласование с действием аппарата защиты

$$
I_{A00I} = 110 A > \frac{K_3 \cdot I_3}{K_{\pi 1}} = \frac{1 \cdot 100}{1,0} = 100,0 A.
$$

Принятый кабель проходит по результатам проверок.

Так как расчет по выбору аппаратов защиты и кабельных линий для всех распределительных пунктов и электроприемников аналогичен, то остальные расчеты сведем в таблицу 2.4 (для распределительных пунктов) и таблицу 2.5 (для отдельных электроприемников).

| Участок                          | $\mathbf{I}_{p}$<br>I пик<br>$\mathsf{A}$ | $1, 1 \cdot I_p$ ,<br>A | $1,25 \cdot I_{\text{HHK}},$<br>A | Автомат     |             |                                                |                               |                          |            |                                      |       |                                    | Кабель                                                     |                                  |         |                          |                        |                        |
|----------------------------------|-------------------------------------------|-------------------------|-----------------------------------|-------------|-------------|------------------------------------------------|-------------------------------|--------------------------|------------|--------------------------------------|-------|------------------------------------|------------------------------------------------------------|----------------------------------|---------|--------------------------|------------------------|------------------------|
|                                  |                                           |                         |                                   | Тип         | $\mathbf K$ | $\mathbf{I}_{\text{TEII},I}$<br>$I_{9.0}$<br>A | рокладки<br>$C_{\rm IIOCO}$ б | $K_{\pi 1}$              | $K_{\pi2}$ | 'p<br>$K_{\pi1} \cdot K_{\pi2}$<br>A | $K_3$ | $K_3 \cdot I_3$<br>$K_{\pi1}$<br>A | Марка                                                      | $\mathbf{I}_{\text{I}0\Pi}$<br>A | L,<br>M | $\cos \varphi$           | $\Delta U_0$ ,<br>$\%$ | $\Delta U_p$ ,<br>$\%$ |
| Отходящий<br>выключатель<br>TП   | 5317,7<br>6426,3                          | 5849,5                  | 8032,9                            | <b>940</b>  | 2,0         | 6300<br>12600                                  | лотках<br>на<br>В коробе,     | $\overline{\phantom{0}}$ |            |                                      |       |                                    |                                                            |                                  |         | $\overline{\phantom{m}}$ |                        |                        |
| Секционный<br>выключатель<br>TII | 3722,4<br>4831,0                          | 4094,6                  | 6038,8                            | $BA74 - 48$ | 2,0         | 5500<br>11000                                  |                               |                          |            |                                      |       |                                    |                                                            |                                  |         |                          |                        |                        |
| $T\Pi - \Pi P1$                  | 527,0<br>1229,6                           | 579,7                   | 1537,0                            | $BA74 - 40$ | 2,5         | 625<br>1562,5                                  |                               | 1,00                     | 0,85       | 620,0                                | 1,00  | 625,0                              | ВВГнг-LS -<br>$2(5 \times 185)$                            | 700                              | 0,035   | 0,81                     | 0,029                  | 0,54                   |
| $T\Pi$ - $\Pi P2$                | 572,1<br>1228,2                           | 589,3                   | 1535,2                            | $BA74 - 40$ | 4,0         | $\frac{625}{2500}$                             |                               | 1,00                     | 0,85       | 673,1                                | 1,00  | 625,0                              | BBIHr-LS-<br>$2(5 \times 185)$                             | 700                              | 0,043   | 0,80                     | 0,029                  | 0,71                   |
| $TH - HP3$                       | 326,5<br>832,6                            | 359,1                   | 1040,8                            | $BA51 - 29$ | 4,0         | <u>400</u><br>1600                             |                               | 1,00                     | 0,85       | 384,1                                | 1,00  | 400,0                              | $\text{BBF}\text{h}\Gamma\text{-LS}$ -<br>$2(5 \times 95)$ | 440                              | 0,070   | 0.83                     | 0,046                  | 1,06                   |
| $T\Pi - \Pi P4$                  | 385,9<br>892,0                            | 424,5                   | 1115,0                            | $BA51 - 29$ | 4,0         | $\frac{500}{2000}$                             |                               | 1,00                     | 0,85       | 454,0                                | 1,00  | 500,0                              | BBIHr-LS-<br>$2(5 \times 120)$                             | 520                              | 0,061   | 0,80                     | 0,039                  | 0,91                   |
| $T\Pi - \Pi P5$                  | 228,3<br>931,0                            | 251,1                   | 1163,7                            | $BA74 - 40$ | 5,5         | 260<br>1430                                    |                               | 1,00                     | 0,85       | 268,6                                | 1,00  | 260,0                              | <b>BBГнг-LS-</b><br>$2(5 \times 120)$                      | 520                              | 0,094   | 0,72                     | 0,038                  | 0,81                   |
| $T\Pi - \Pi P6$                  | 421,6<br>1530,2                           | 463,8                   | 1912,8                            | $BA51 - 29$ | 4,5         | 500<br>2250                                    |                               | 1,00                     | 0,85       | 496,0                                | 1,00  | 500,0                              | <b>ВВГнг-LS -</b><br>$2(5 \times 120)$                     | 520                              | 0,049   | 0,82                     | 0,039                  | 0,80                   |
| $\text{T}\Pi-\Pi\text{P}7$       | 422,8<br>1125,4                           | 465,1                   | 1406,8                            | $BA51 - 29$ | 4,0         | <u>500</u><br>2000                             |                               | 1,00                     | 0,85       | 497,4                                | 1,00  | 500,0                              | $BBF$ нг- $LS$ -<br>$2(5 \times 120)$                      | 520                              | 0,074   | 0,80                     | 0,039                  | 1,22                   |

Таблица 4.3 - Выбор аппаратов защиты и проводников питающей сети

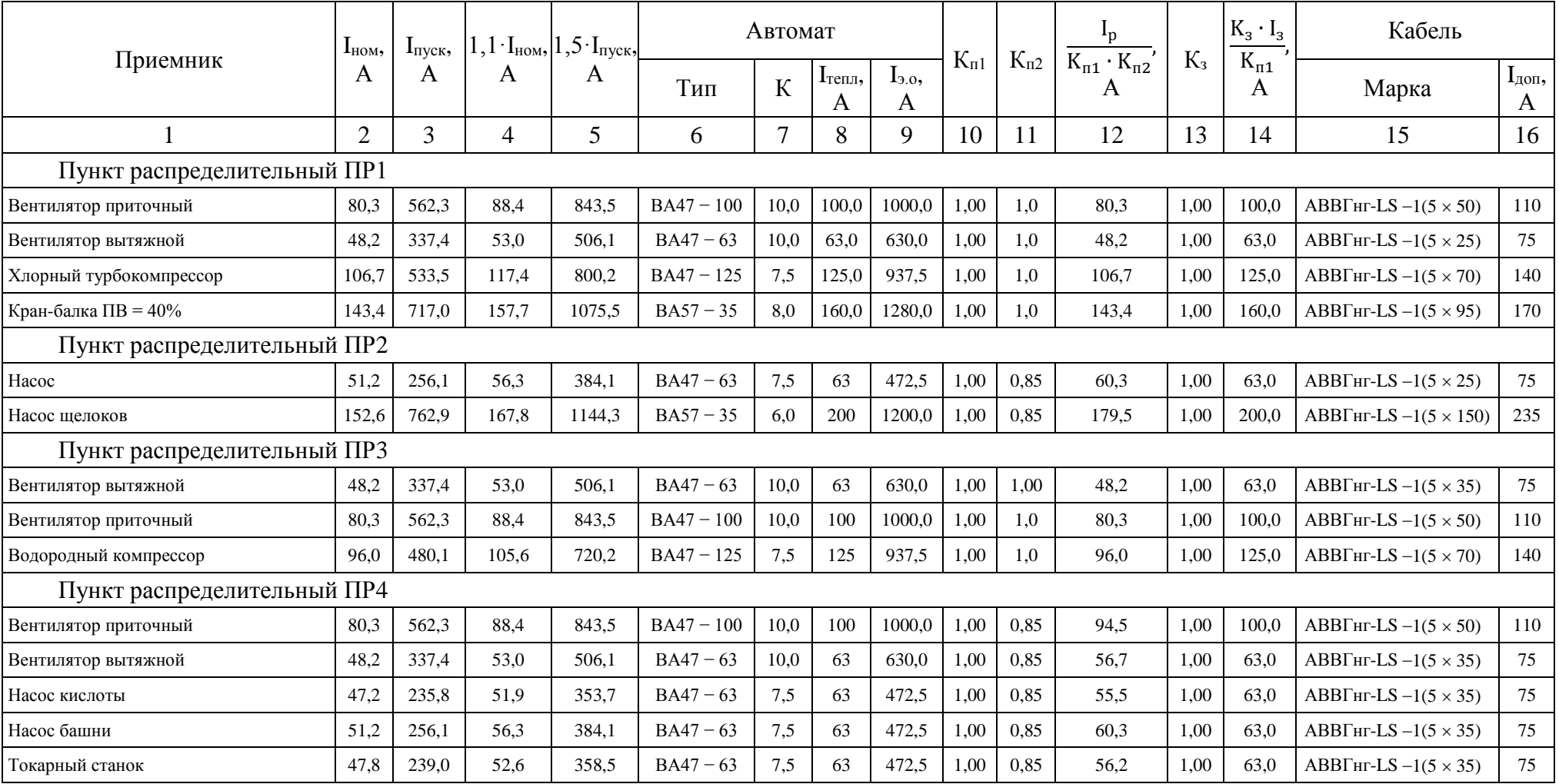

# Таблица 4.4 - Выбор аппаратов защиты и проводников электроприёмников

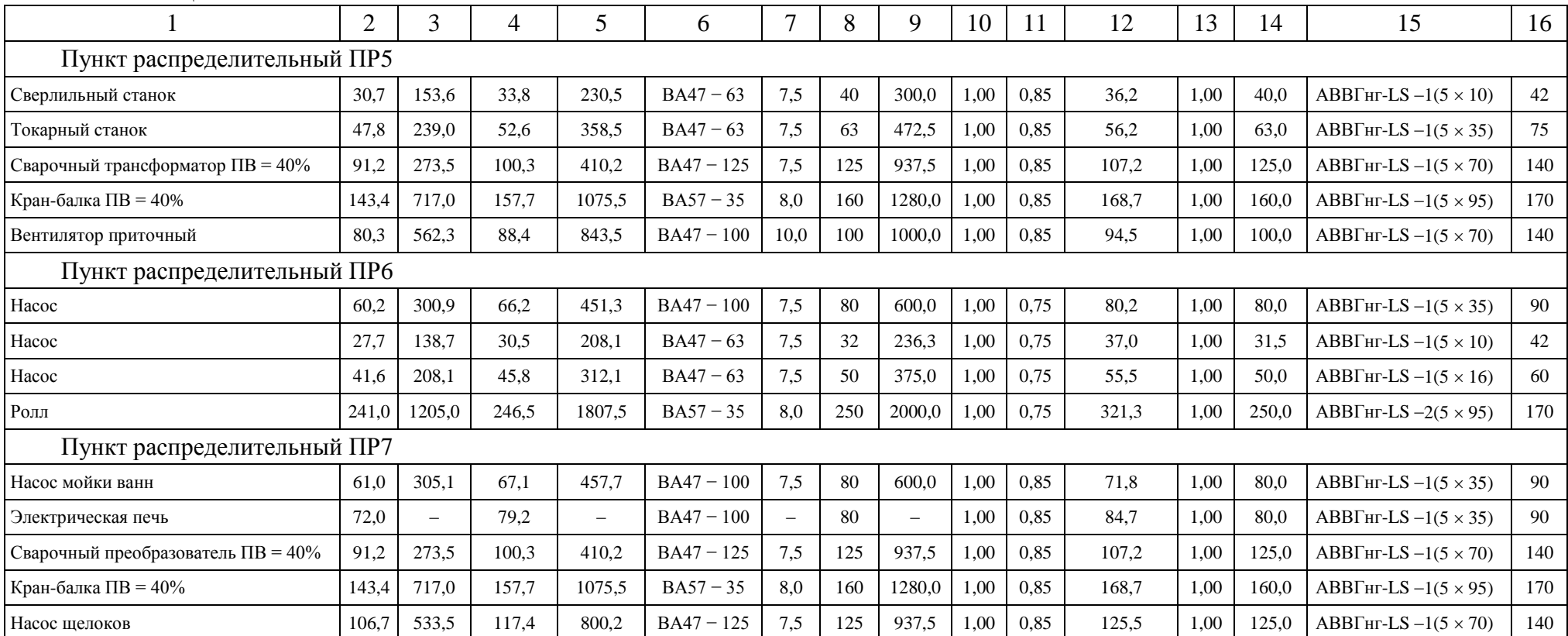

### окончание таблицы 4.4

### 2.3 Проверка сети по условию допустимой потери напряжения

В соответствии с этим ГОСТ для силовых сетей промышленных предприятий отклонение напряжений не должен превышать  $\pm 5\%$  от номинального значения. На шинах 6-10 кВ подстанции, к которой присоединены распределительные сети, напряжение должно поддерживаться не ниже 105% номинального в период наибольших нагрузок и не выше 100% номинального в период наименьших нагрузок этих сетей.

Рассмотрим цепочку ТП11 - УВнн - ПР5 - ЭП №46.

Расчетные данные приемника №46

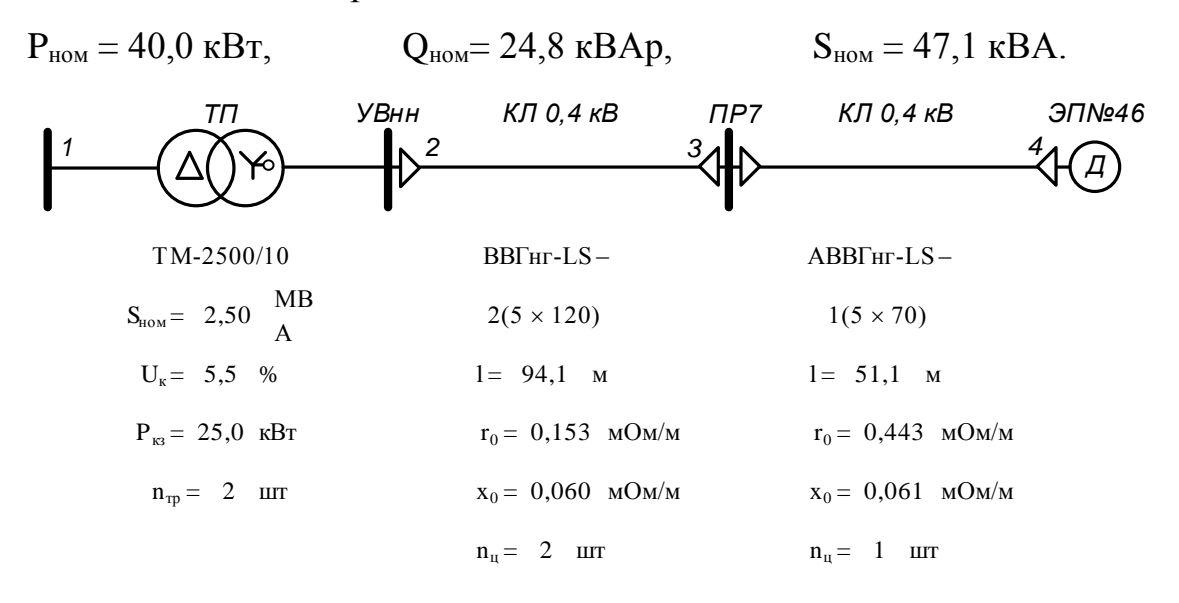

Рисунок 2.2 - Расчетная схема

Расчет максимального режима нагрузки

Участок 1-2

Активная и реактивная мощности, протекающие по участку 1-2

$$
P_{12} = \sum P_{II, TII} = 1564, 6 \text{ kBr}, \qquad Q_{12} = \sum Q_{II, TII} = 1177, 0 \text{ kBAp},
$$

$$
S_{12} = \sqrt{P_{12}^2 + Q_{12}^2} = \sqrt{1564, 6^2 + 1177, 0^2} = 1957, 9 \text{ kBA}.
$$

Активная и реактивная составляющая значения напряжения короткого замыкания трансформатора

$$
U_{a} = \frac{\Delta P_{\text{K3}} \cdot 100\%}{S_{\text{HOM-Tp}}} = \frac{25,0 \cdot 100\%}{2500} = 1,000,
$$
  

$$
U_{p} = \sqrt{U_{\text{K}}^{2} - U_{a}^{2}} = \sqrt{5,5^{2} - 1,000^{2}} = 5,408
$$

Коэффициент загрузки трансформатора

$$
\beta_{\rm T} = \frac{S_{12}}{n_{\rm rp} \cdot S_{\rm HOM.Tp}} = \frac{1564,6}{2 \cdot 2500} = 0,313.
$$

Коэффициент мощности на участке 1-2

$$
\cos \varphi = \frac{P_{12}}{S_{12}} = \frac{1564.6}{1957.9} = 0.80, \qquad \sin \varphi = \frac{Q_{12}}{S_{12}} = \frac{1177.0}{1957.9} = 0.60.
$$

Потеря напряжения на участке 1-2

$$
\Delta U_{12,\%} = \beta_{\text{T}} \cdot (U_{\text{a}} \cdot \cos \varphi + U_{\text{p}} \cdot \sin \varphi) + \frac{\beta_{\text{T}}^2}{200} \cdot (U_{\text{a}} \cdot \sin \varphi - U_{\text{p}} \cdot \cos \varphi) =
$$
  
= 0,313 \cdot (1,000 \cdot 0,80 + 5,408 \cdot 0,60) +  $\frac{0,313^2}{200}$  \cdot (1,000 \cdot 0,60 - 5,408 \cdot 0,80) =  
= 1,266%.

Потеря напряжения на участке 1-2 в именованных единицах

$$
\Delta U_{12} = \Delta U_{12, \%} \cdot \frac{U_1}{100\%} = 1,266 \cdot \frac{10500}{100} = 132,9 \text{ B}.
$$

Фактическое значение напряжения в конце участка 1-2

$$
U_2 = U_1 - \Delta U_{12} = 10500 - 132.9 = 10367.1 B.
$$

Фактическое значение напряжения в конце участка 1-2 с учетом коэффициента трансформации

$$
U_2HH = U_2 = 400 \cdot \frac{10367,1}{10000} = 414,7 B.
$$

Участок 2-3

Активное и реактивное сопротивление участка 2-3

$$
R_{23} = \frac{r_{23} \cdot l_{23}}{n_{\text{II}}} = \frac{0.153 \cdot 94.1}{2} \cdot 10^{-3} = 0.0072 \text{ OM},
$$
  

$$
X_{23} = \frac{x_{23} \cdot l_{23}}{n_{\text{II}}} = \frac{0.060 \cdot 94.1}{2} \cdot 10^{-3} = 0.0028 \text{ OM}.
$$

Активная и реактивная мощности, протекающие по участку 2-3

$$
P_{23} = P_{\Pi P} = 120.9 \text{ kBr},
$$
  $Q_{23} = Q_{\Pi P} = 89.3 \text{ kBAp}.$ 

Потеря напряжения на участке 2-3

$$
\Delta U_{23,\%} = \frac{P_{23} \cdot R_{23} + Q_{23} \cdot X_{23}}{10 \cdot U_2^2} = \frac{120,9 \cdot 0,0072 + 89,3 \cdot 0,0028}{10 \cdot 0,415^2} = 0,653\%.
$$

Потеря напряжения на участке 2-3 в именованных единицах

$$
\Delta U_{23} = \Delta U_{23, \%} \cdot \frac{U_2}{100\%} = 0,653 \cdot \frac{414, 7}{100} = 2,7 B.
$$

Фактическое значение напряжения в конце участка 2-3

$$
U_3 = U_2 - \Delta U_{23} = 414.7 - 2.7 = 412.0 B.
$$

Участок 3-4

Активное и реактивное сопротивление участка 3-4

$$
R_{34} = \frac{r_{34} \cdot l_{34}}{n_{11}} = \frac{0.443 \cdot 51.1}{1} \cdot 10^{-3} = 0.0226 \text{ OM},
$$
  

$$
X_{34} = \frac{x_{34} \cdot l_{34}}{n_{11}} = \frac{0.061 \cdot 51.1}{1} \cdot 10^{-3} = 0.0031 \text{ OM}.
$$

Активная и реактивная мощности, протекающие по участку 3-4

$$
P_{34} = P_{HOM} = 40.0 \text{ kB}
$$

Потеря напряжения на участке 3-4

$$
\Delta U_{34,\%} = \frac{P_{34} \cdot R_{34} + Q_{34} \cdot X_{34}}{10 \cdot U_3^2} = \frac{40,0 \cdot 0,0226 + 24,8 \cdot 0,0031}{10 \cdot 0,412^2} = 0,579\%.
$$

Потеря напряжения на участке 3-4 в именованных единицах

$$
\Delta U_{34} = \Delta U_{34,\%} \cdot \frac{U_3}{100\%} = 0,579 \cdot \frac{412,0}{100} = 2,4 \text{ B}.
$$

Фактическое значение напряжения в конце участка 3-4

$$
U_4 = U_3 - \Delta U_{34} = 412.0 - 2.4 = 409.6
$$
 B.

Значения отклонений напряжения

$$
\delta U_1 = 5\%, \qquad \delta U_2 = \delta U_1 - \Delta U_{12\%} = 5 - 1,266 = 3,734\%,
$$
  

$$
\delta U_3 = \delta U_2 - \Delta U_{23\%} = 3,734 - 0,653 = 3,081\%,
$$
  

$$
\delta U_4 = \delta U_3 - \Delta U_{34\%} = 3,081 - 0,579 = 2,502\%.
$$

Для режима минимальной нагрузки и послеаварийного режима расчет проводится аналогично. В соответствии с суточным графиком в режиме минимальной нагрузки активная и реактивная мощности составляют

 $P_{\min} = P_{\max} \cdot K_{\min} = P_{\max} \cdot 0.650,$   $Q_{\min} = Q_{\max} \cdot K_{\min} = Q_{\max} \cdot 0.600.$ 

В качестве послеаварийного режима рассмотрим выход из строя одного трансформатора в цеховой подстанции.

Результаты расчетов приведены в таблице 2.6.

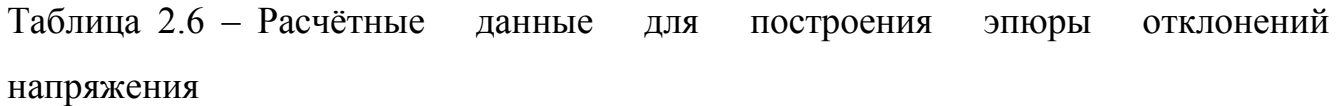

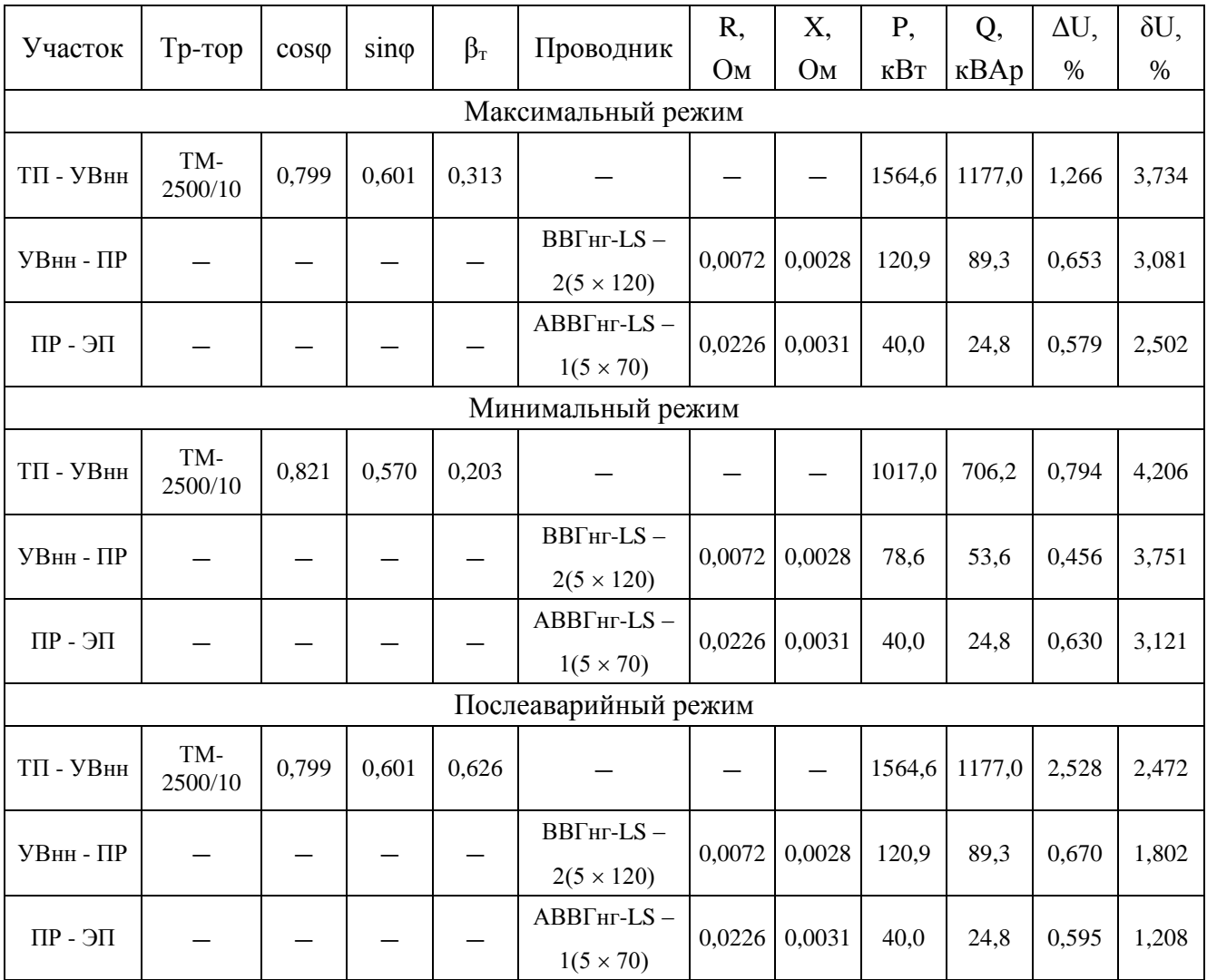

По результатам расчетов строим эпюры отклонения напряжений. Эпюры представлена на рисунке 2.3.

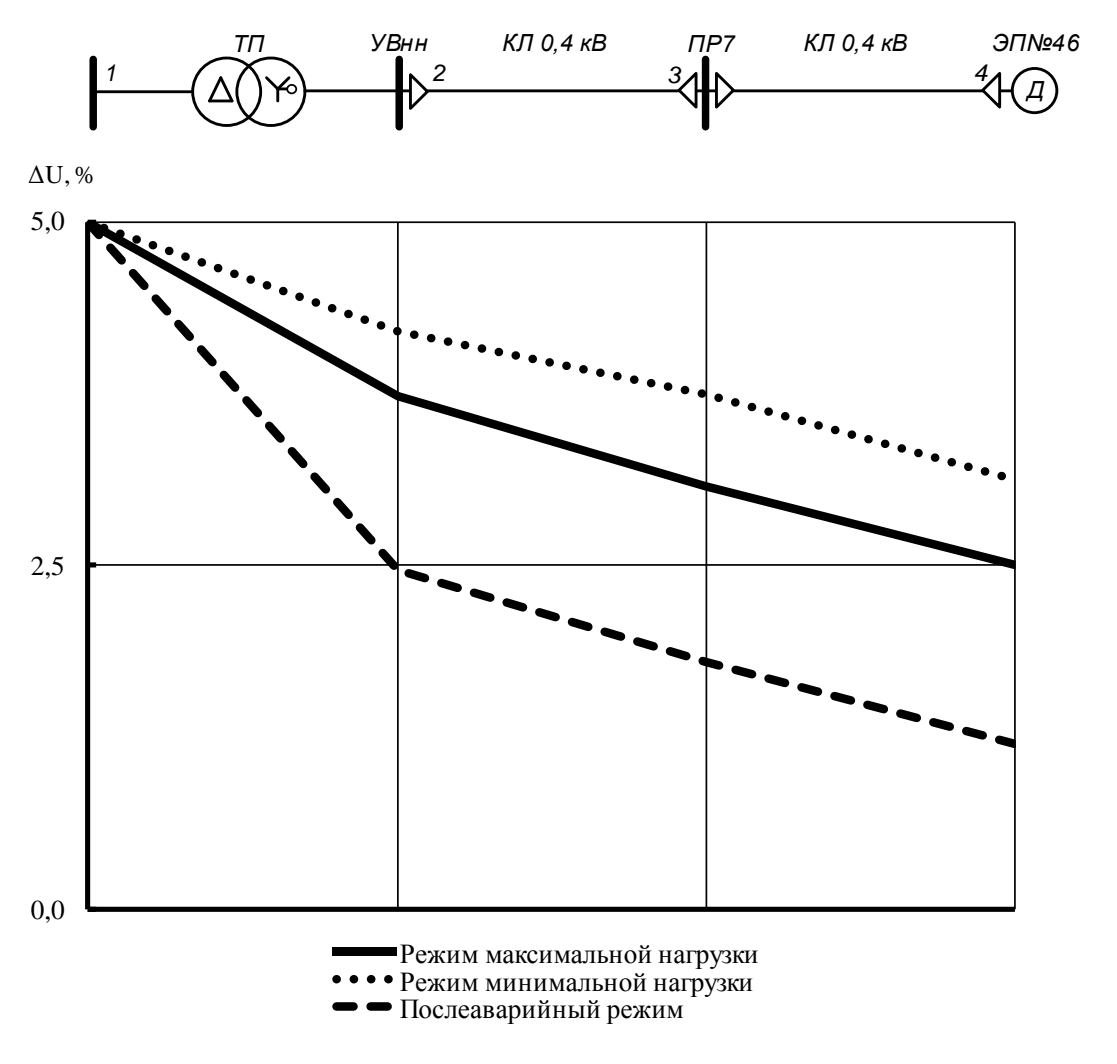

Рисунок 2.3 − Эпюры напряжения

Из эпюр видно, что уровень напряжения на клеммах электроприёмника соответствует норме, следовательно, принятые сечения пригодны для эксплуатации.

### **2.4 Расчет токов короткого замыкания в сети до 1000 В**

Расчет в сравнении с расчетом токов КЗ в сетях напряжением выше 1000 В обладает следующими особенностями:

− напряжение на шинах ТП считается неизменным при КЗ в сети до 1000 В;

− расчет ведем в именованных единицах;

− напряжение принимаем на 5% выше номинального напряжения сети;

− при расчете токов КЗ учитываем активные и индуктивные сопротивления до точки КЗ всех элементов сети.

Для расчетов токов КЗ составляют расчетную схему системы электроснабжения, рисунок 2.4 и на её основе схему замещения, рисунок 2.5.

Расчет токов КЗ ведем для участка ТП11 – ПР5 – ЭП №46.

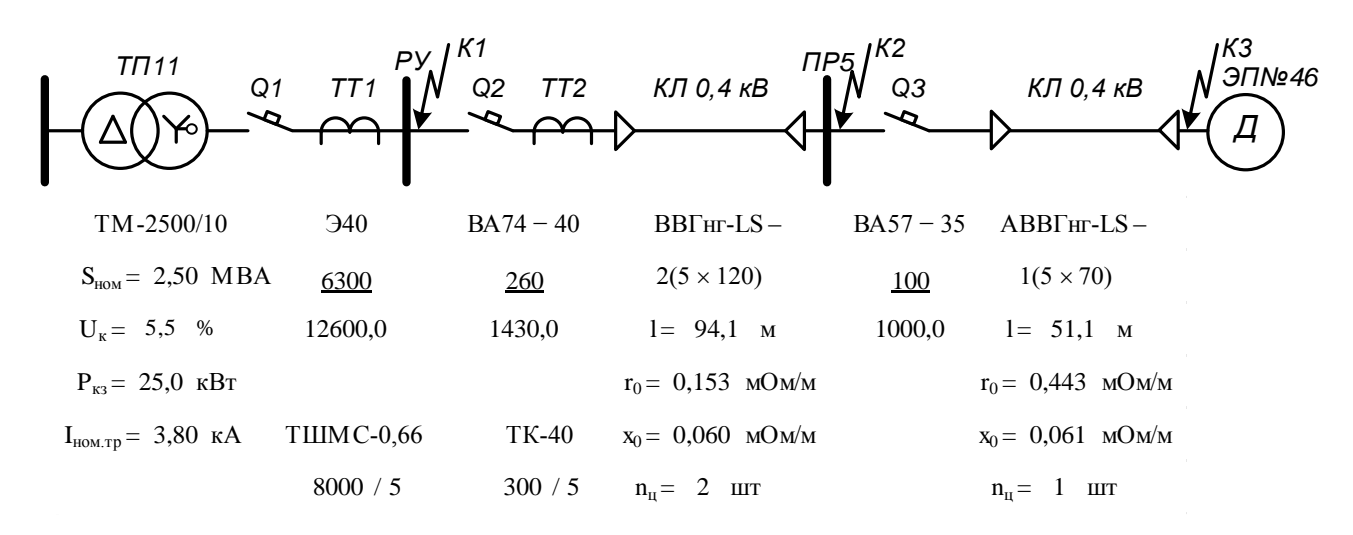

Рисунок 2.4 − Расчетная схема

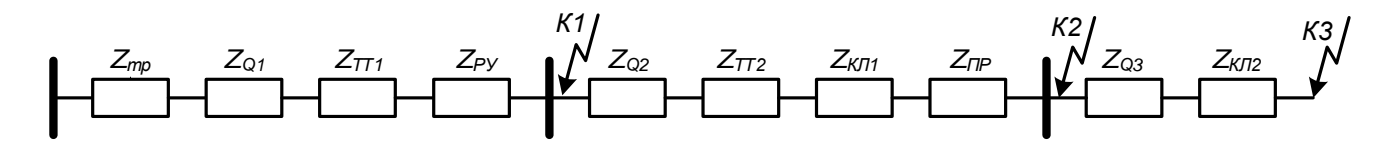

Рисунок 2.5 − Схема замещения

Сопротивления элементов.

Трансформаторы

$$
R_{\text{rp}} = \frac{U_{\text{a}}}{100} \cdot \frac{U_{\text{HOM}}^2}{S_{\text{HOM.Tp}}} = \frac{1,000}{100} \cdot \frac{400^2}{2500} = 0,6 \text{ MOM},
$$

$$
X_{\text{rp}} = \frac{U_{\text{p}}}{100} \cdot \frac{U_{\text{HOM.Tp}}^2}{S_{\text{HOM.Tp}}} = \frac{5,408}{100} \cdot \frac{400^2}{2500} = 3,5 \text{ MOM},
$$

$$
Z_{\text{rp}} = \sqrt{R_{\text{rp}}^2 + X_{\text{rp}}^2} = \sqrt{0.6^2 + 3.5^2} = 3.5 \text{ mOm}.
$$

Сопротивления ступеней распределения складывается из переходного сопротивления распределительного устройства и переходного сопротивления неподвижных контактных соединений [1, стр. 243, табл. 7.2, стр. 244, табл. 7.4]

$$
Z_{Py} = R_{Py} + R_{H.K} = 15.0 + 0.024 = 15.024 \text{ mOm},
$$
  

$$
Z_{\text{HP}} = R_{\text{HP}} + R_{H.K} = 20.0 + 0.029 = 20.029 \text{ mOm}.
$$

Сопротивления автоматических выключателей складывается из сопротивления расцепителя и переходного сопротивления контактов [1, стр. 244, табл. 7.3]

$$
Z_{Q1} = \sqrt{(R_{\text{pacu1}} + R_{\kappa1})^2 + X_{\text{pacu1}}^2} = \sqrt{(0.04 + 0.05)^2 + 0.05^2} = 0.10 \text{ mOm},
$$
  
\n
$$
Z_{Q2} = \sqrt{(R_{\text{pacu2}} + R_{\kappa2})^2 + X_{\text{pacu2}}^2} = \sqrt{(0.40 + 0.60)^2 + 0.50^2} = 1.12 \text{ mOm},
$$
  
\n
$$
Z_{Q3} = \sqrt{(R_{\text{pacu3}} + R_{\kappa3})^2 + X_{\text{pacu3}}^2} = \sqrt{(1.30 + 0.75)^2 + 1.20^2} = 2.38 \text{ mOm}.
$$

Сопротивления первичной обмотки трансформаторов тока с коэффициентом трансформации >1000/5 не учитывается, поэтому, сопротивление трансформатора тока ТТ1 не учитываем [1, стр. 157, табл. 7.2]

$$
Z_{TT2} = \sqrt{R_{TT2}^2 + X_{TT2}^2} = \sqrt{0.20^2 + 0.30^2} = 0.36
$$
 MOM.

Кабельная линия КЛ1

$$
R_{KJ1} = \frac{r_0 \cdot l}{n_{\text{H}}} = \frac{0,153 \cdot 94,1}{1} = 7,2 \text{ MOM},
$$

$$
X_{KJ1} = \frac{x_0 \cdot l}{n_{\text{H}}} = \frac{0,060 \cdot 94,1}{1} = 2,8 \text{ MOM},
$$

$$
Z_{KJ1} = \sqrt{R_{KJ1}^2 + X_{KJ1}^2} = \sqrt{7,2^2 + 2,8^2} = 7,7 \text{ MOM}.
$$

Кабельная линия КЛ2

$$
R_{KJ12} = \frac{r_0 \cdot l}{n_{\text{H}}} = \frac{0.443 \cdot 51.1}{1} = 22.6 \text{ mOm},
$$
  

$$
X_{KJ12} = \frac{x_0 \cdot l}{n_{\text{H}}} = \frac{0.061 \cdot 51.1}{1} = 3.1 \text{ mOm},
$$

$$
Z_{KJ12} = \sqrt{R_{KJ12}^2 + X_{KJ12}^2} = \sqrt{22.6^2 + 3.1^2} = 22.9
$$
 MOM.

Расчет тока короткого замыкания для точки К1.

Полное сопротивление до точки К1

$$
Z_{K1} = Z_{rp} + Z_{Q1} + Z_{TT2} + Z_{Py} = 3.5 + 0.10 + 0 + 15.024 = 18.6
$$
 mOm.

Ток короткого замыкания в точке К1

$$
I_{K1} = \frac{U_{HOM}}{\sqrt{3} \cdot Z_{K1}} = \frac{400}{\sqrt{3} \cdot 18.6} = 13.6 \text{ kA}.
$$

Постоянная времени

$$
T_{a1} = \frac{X_{\text{pe31}}}{\omega \cdot R_{\text{pe31}}} = \frac{3.5}{314 \cdot 15.8} = 0.0007 \text{ c.}
$$

Ударный коэффициент

$$
k_{y_{\text{A}}1} = 1 + e^{-0.01/T_{a1}} = 1 + e^{-0.01/0.0007} = 1.000.
$$

Ударный ток короткого замыкания в точке К1

$$
i_{yA,K1} = \sqrt{2} \cdot k_{yA1} \cdot I_{K1} = \sqrt{2} \cdot 1,000 \cdot 13,6 = 19,3 \text{ kA}.
$$

Дальнейшие расчеты сведем в таблицу 2.7.

Таблица 2.7 - Результаты расчёта токов короткого замыкания

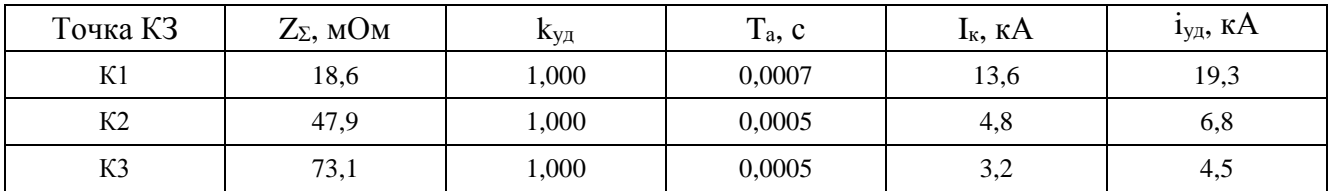

### **2.5 Построение карты селективности действия аппаратов защиты**

Карта селективности действия аппаратов защиты строиться в логарифмической системе координат и служит для проверки правильности выбора аппаратов зашиты. На карту селективности наносятся:

– номинальный и пусковой токи электроприёмника;

– расчётный и пиковый ток силового распределительного шкафа;

– расчётный и пиковый ток вводного распределительного устройства (при его наличии);

– расчётный и пиковый ток подстанции;

– характеристики защитных аппаратов;

– значения токов короткого замыкания в сети 0,4 кВ.

Данные нагрузки и аппаратов защиты для построения карты селективности сведены в таблицу 2.8.

Таблица 2.8 – Данные для построения карты селективности

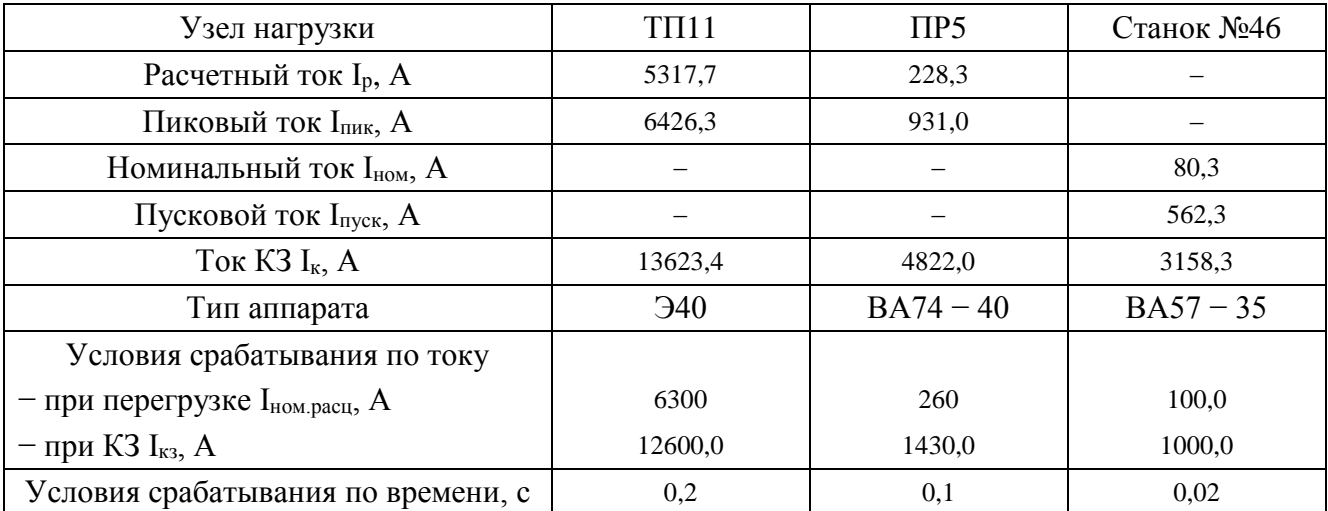

Карта селективности представлена на рисунке 2.6.

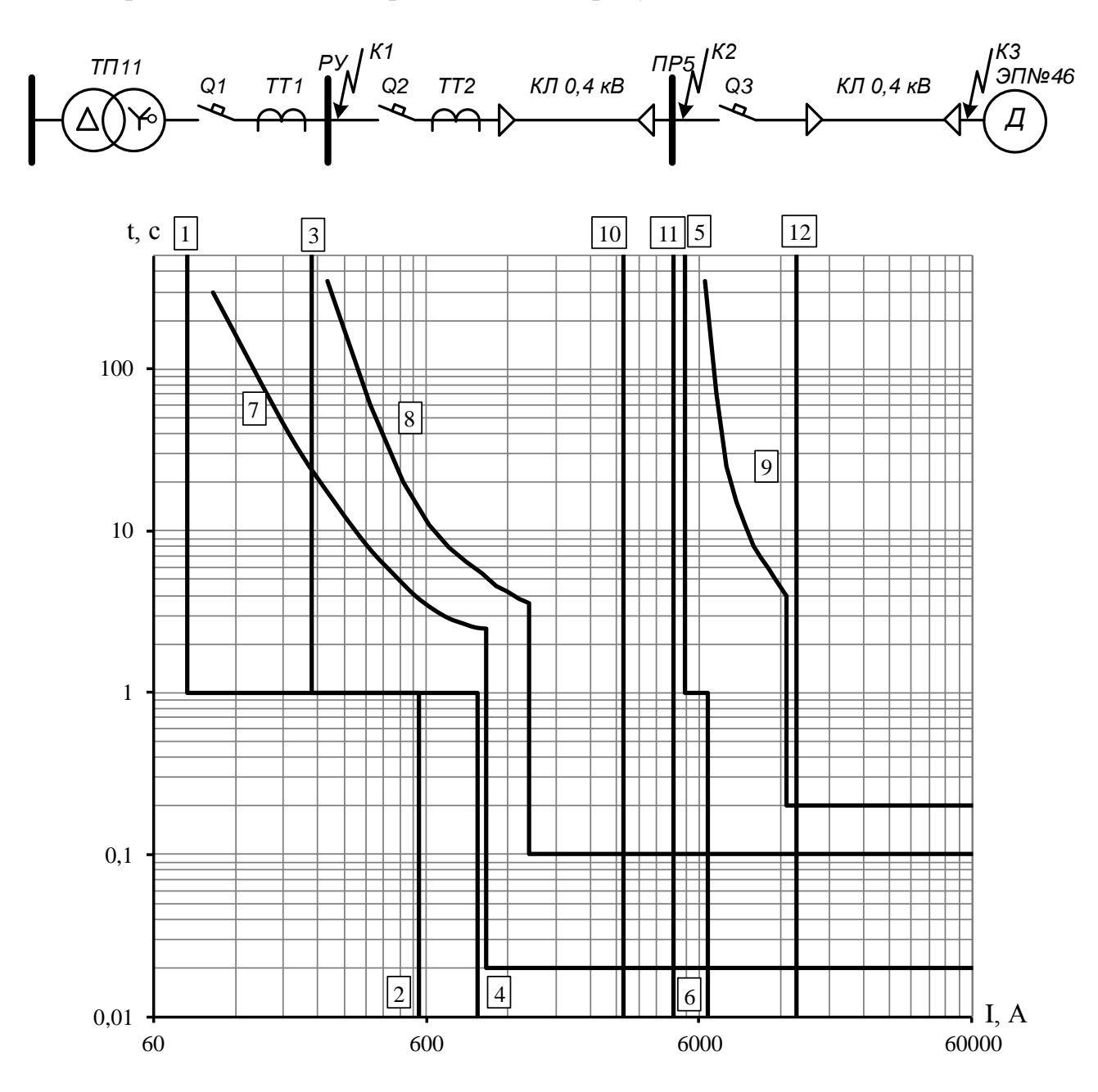

Рисунок 2.6 − Карта селективности действия аппаратов защиты 1 – номинальный ток электроприемника; 2 – пусковой ток электроприемника; 3 – расчетный ток ПР; 4 – пиковый ток ПР; 5 – расчетный ток ТП; 6 – пиковый ток ТП; 7 – автомат электроприемника; 8 – автомат ПР; 9 – автомат ТП; 10 – КЗ в точке К3; 11 – КЗ в точке К2; 12 – КЗ в точке К1.

# 2.6 Проверка цеховой сети 0,4 кВ по условию срабатывания защиты от однофазного КЗ

Обеспечение отключения аппаратами защиты токов трехфазного КЗ не является гарантией отключения однофазного КЗ, по той причине, что токи однофазного короткого замыкания могут быть в несколько раз меньше токов трехфазного КЗ. В сети напряжения 0,4 кВ необходимо быстрое отключение повреждения. Это достигается высокой проводимостью петли фаза ноль.

Расчет токов КЗ ведем для участка ТП11 – ПР5 – ЭП №46.

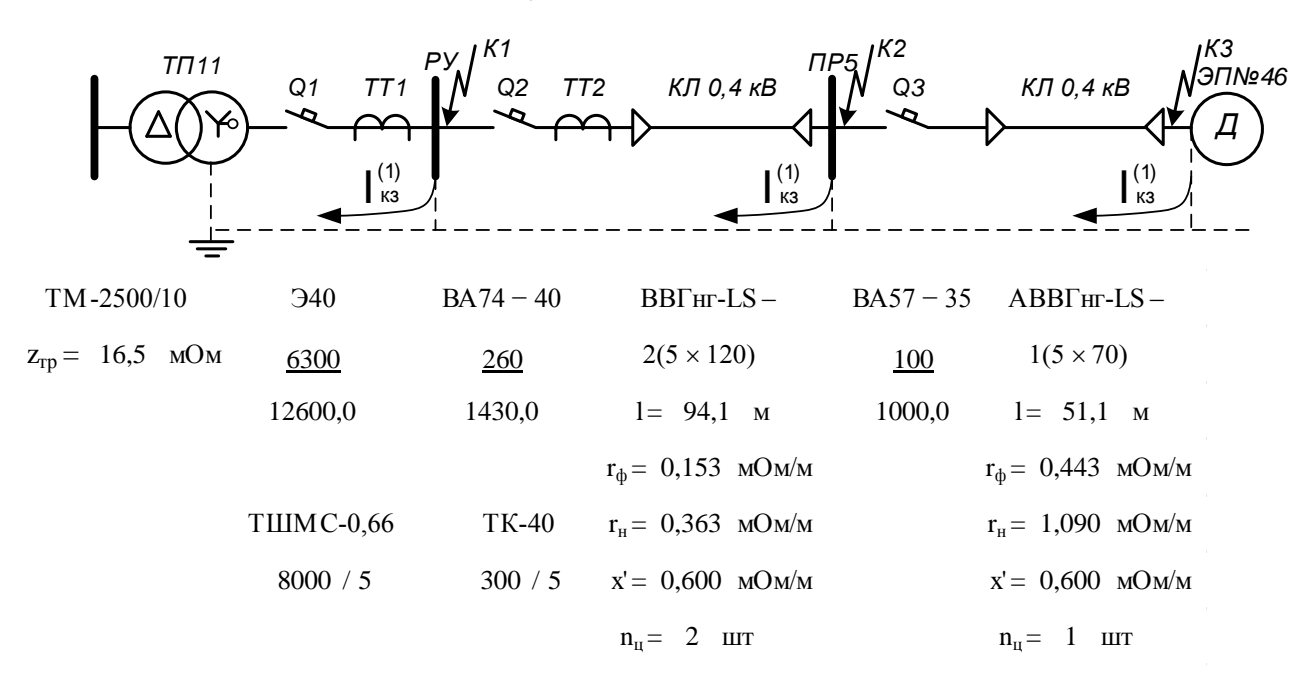

Рисунок 2.7 - Расчетная схема

Сопротивления элементов.

Сопротивление трансформатора току однофазного замыкания на корпус [1, стр. 159, табл. 7.4]

$$
\frac{Z_{\text{rp}}}{3} = \frac{16,5}{3} = 5,5 \text{ MOM}.
$$

Автоматические выключатели

 $R_{01} = 0.09$  MOM,  $X_{O1} = 0.05$  MOM,  $R_{Q2} = 1.0$  MOM,  $X_{Q2} = 0.50$  MOM,  $R_{O3} = 2.05$  MOM,  $X_{O3} = 1,20$  MOM.

Трансформатор тока ТТ2

$$
R_{TT2} = 0.20 \text{ mOm}, \qquad R_{TT2} = 0.30 \text{ mOm}.
$$

Кабельная линия КЛ1

активное сопротивление основных проводников

$$
R_{\phi 1} = \frac{r_{\phi} \cdot l}{n_{\pi}} = \frac{0.153 \cdot 94.1}{1} = 7.2 \text{ mOn},
$$

активное сопротивление нулевого проводника [26, стр. 143, табл. 6.22]

$$
R_{H1} = \frac{r_{H} \cdot l}{n_{H}} = \frac{0.363 \cdot 94.1}{1} = 17.1 \text{ MOM},
$$

внешнее индуктивное сопротивление петли фаза-нуль [1, стр. 159]

$$
X_1' = \frac{x' \cdot l}{n_{tt}} = \frac{0.600 \cdot 94.1}{1} = 28.2 \text{ MOM}.
$$

Кабельная линия КЛ2

активное сопротивление основных проводников

$$
R_{\Phi 2} = \frac{r_{\Phi} \cdot l}{n_{\pi}} = \frac{0.443 \cdot 51.1}{1} = 22.6 \text{ mOm},
$$

активное сопротивление нулевого проводника [26, стр. 143, табл. 6.22]

$$
R_{H2} = \frac{r_{H} \cdot l}{n_{H}} = \frac{1,090 \cdot 51,1}{1} = 55,7 \text{ MOM},
$$

внешнее индуктивное сопротивление петли фаза-нуль [1, стр. 159]

$$
X'_{2} = \frac{x' \cdot l}{n_{\text{u}}} = \frac{0.600 \cdot 51.1}{1} = 30.7 \text{ MOM}.
$$

Сопротивление дуги в точке КЗ [1, стр. 159]

 $R_n = 0.03$  мОм.

Сопротивление питающей системы [1, стр. 159]

$$
X_c = 3.2 \text{ mOm.}
$$

Внутреннее индуктивное сопротивление проводов зануления X'' учитывается только для проводов, выполненных из стали [1, стр. 159].

Для расчета тока однофазного КЗ рекомендуется упрощенная формула

$$
I_K^{(1)} = \frac{U_{\phi}}{\frac{Z_{rp}}{3} + Z_n},
$$

 $\ddot{\phantom{0}}$ 

где U<sup>ф</sup> – фазное напряжение сети, В.

Расчет тока короткого замыкания для точки К1.

Сопротивление петли фаза ноль до точки К1

$$
Z_{n1} = \sqrt{(R_{\mu} + R_{Q1})^2 + (X_C + X_{Q1})^2} =
$$
  
=  $\sqrt{(0.03 + 0.09)^2 + (3.2 + 0.05)^2} = 3.3$  MOM.

Ток короткого замыкания в точке К1

$$
I_{K1}^{(1)} = \frac{U_{\phi}}{\frac{Z_{\text{rp}}}{3} + Z_{\text{n1}}} = \frac{220}{5.5 + 3.3} = 25.1 \text{ kA}.
$$

Проверка условия

$$
I_{K1}^{(1)} = 25.1 \text{ kA} > 3 \cdot I_{\text{HOM.PACU}} = 3 \cdot 6.300 = 18.9 \text{ kA},
$$

следовательно, в случае однофазного КЗ в точке К1 автомат, защищающий отходящую линию на ТП, должен безотказно сработать.

Дальнейшие расчеты сведем в таблицу 2.9.

Таблица 2.9 – Результаты расчёта токов короткого замыкания

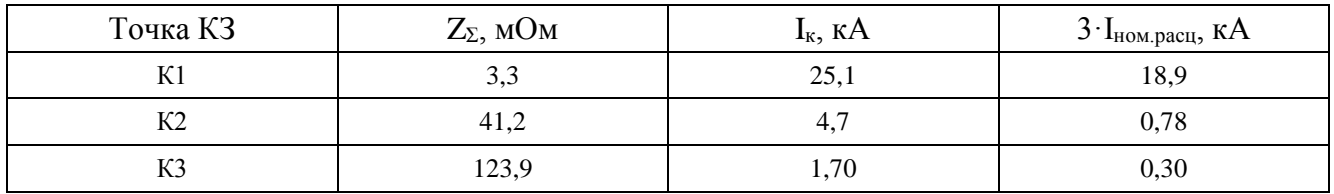

Таким образом, расчет показал, что выбранные автоматические выключатели чувствительны к однофазному короткому замыканию.

### 3 Определение расчетной нагрузки предприятия

Расчетная полная мощность предприятия определяется по расчетным активным и реактивным нагрузкам цехов с учетом освещения, потерь мощности в трансформаторах 6-10/0,4 кВ, 220-35/10 кВ и линиях электропередач.

На начальном этапе разработки проекта, для определения приближенных нагрузок предприятия, мощности источника питания, выбора силового электротехнического оборудования допускается использовать метол «Коэффициента спроса» (К<sub>с</sub>). Если заказчик не предоставил актуальных данных объекта К<sub>с</sub> допустимо определять по справочной литературе. Коэффициента спроса является характеристикой группы электроприемников или потребителя с равномерной нагрузкой, то есть в группе настолько много электроприемников, что максимумы нагрузок не носят выраженного характера.

Расчетная нагрузка (активная и реактивная) силовых приемников цехов определяются из соотношений

$$
P_p = K_c \cdot P_{ycr}, \qquad Q_p = P_p \cdot \text{tg}\varphi,
$$

где  $P_p$ ,  $Q_p$  – суммарные активная и реактивная мощности всех приемников цеха;

 $K_c$  – коэффициент спроса [9, стр. 13, табл. 1.6];

tgo - принимается по значению коэффициента мощности.

Расчет осветительной нагрузки цехов идентичен расчету осветительной нагрузки рассчитанного цеха.

Расчетная активная мошность групп приемников выше 1000 В определяется по вышеприведенным формулам и учитываются отдельно.

Для систематизации рассчитанных нагрузок используется таблица 3.1.

Пример расчета (Куст №1)

 $P_{ver} = 1150.0$  KBT,  $K_c = 0.45$ ,  $\cos \varphi = 0.65$ ,  $tg\varphi = 1.17$ . Расчетные активная и реактивная мощности корпуса

$$
P_p = K_c \cdot P_{ycr} = 0.45 \cdot 1150.0 = 517.5 \text{ kBr},
$$

$$
Q_p = P_p \cdot \text{tg}\varphi = 517.5 \cdot 1.17 = 605.0 \text{ KBAp.}
$$

Номинальная нагрузка осветительных приемников цеха

$$
P_{H,0} = P_{yA,0} \cdot F_{\mu} = 0.00016 \cdot 16661 = 2.7
$$
 kBr.

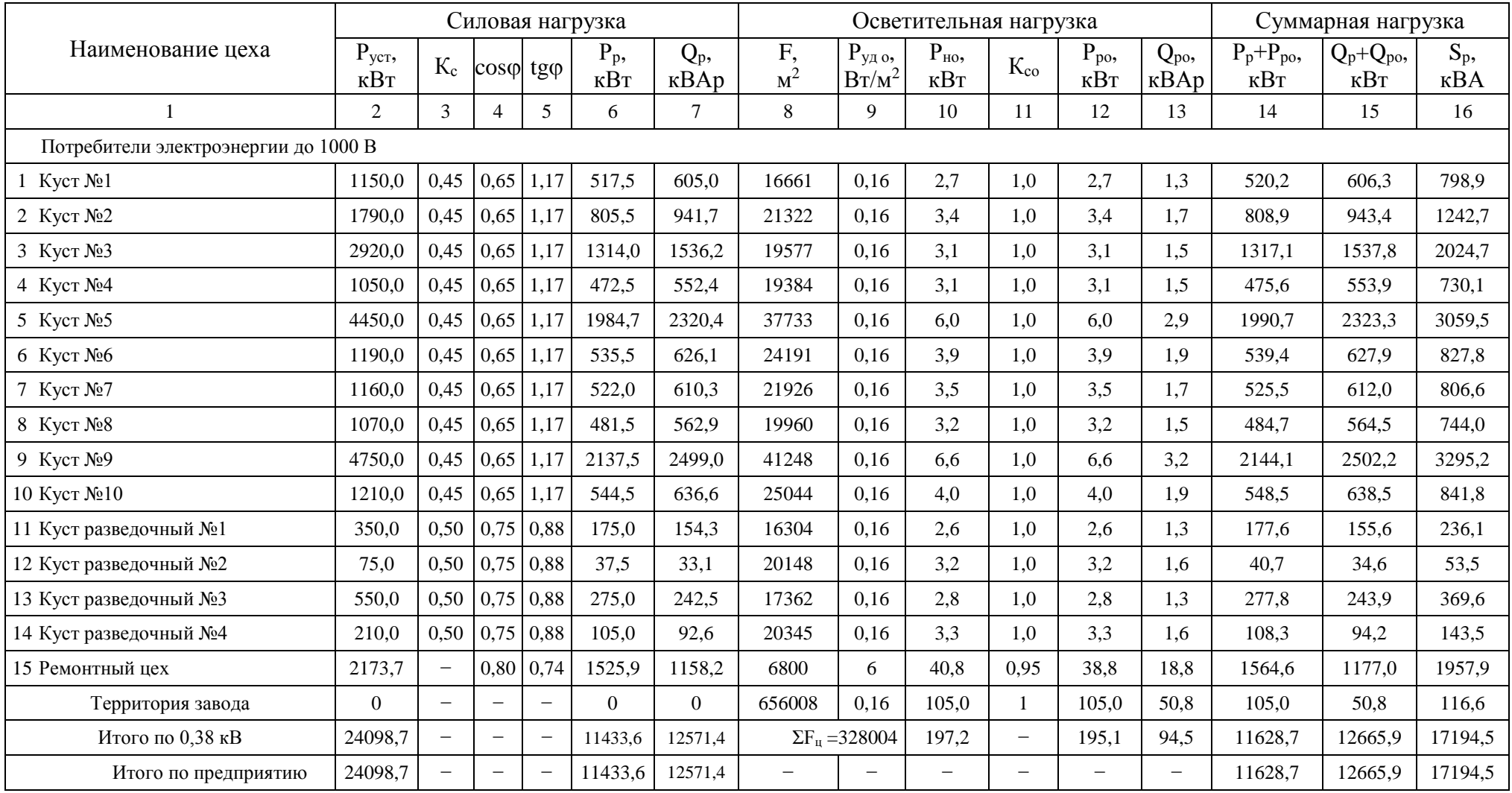

# Таблица 2.2 – Определение расчетных нагрузок по цехам предприятия

Расчетная нагрузка осветительных приемников цеха

$$
P_{p.o} = K_{co} \cdot P_{H.o} = 1.0 \cdot 2.7 = 2.7 \text{ kBr},
$$
  

$$
Q_{p.o} = P_{p.o} \cdot \text{tg}\varphi_o = 2.7 \cdot 0.48 = 1.3 \text{ kBAp}.
$$

Полная максимальная мощность корпуса

$$
S_p = \sqrt{(P_p + P_{p.0})^2 + (Q_p + Q_{p.0})^2} =
$$
  
=  $\sqrt{(517.5 + 2.7)^2 + (605.0 + 1.3)^2} = 798.9 \text{ KBA.}$ 

Для удобства вынесем отдельно результаты расчетов

$$
\sum P_p^{\text{H}} = 11433,6 \text{ kBr},
$$
\n
$$
\sum P_{p.o} = 195,1 \text{ kBr},
$$
\n
$$
\sum Q_p^{\text{H}} = 12571,4 \text{ kBAp},
$$
\n
$$
\sum Q_{p.o} = 94,5 \text{ kBAp},
$$
\n
$$
\sum Q_p^{\text{B}} = 0 \text{ kBAp},
$$
\n
$$
\sum Q_p^{\text{C}} = 0 \text{ kBAp},
$$

Полная мощность нагрузки предприятия на шинах напряжением до 1000 В за максимально загруженную смену

$$
S_p^{\text{H}} = \sqrt{\left(\sum P_p^{\text{H}} + \sum P_{p.o}\right)^2 + \left(\sum Q_p^{\text{H}} + \sum Q_{p.o}\right)^2} =
$$
  
=  $\sqrt{(11433.6 + 195.1)^2 + (12571.4 + 94.5)^2} = 17194.5 \text{ kBA.}$ 

Полная мощность нагрузки предприятия на шинах напряжением выше 1000 В без учета потерь в линиях внутризаводской сети и трансформаторах

$$
P_{p\Sigma} = \sum P_p^{\mu} + \sum P_p^{\mu} + P_{p.o} = 11433,6 + 0 + 195,1 = 11628,7 \text{ kBr},
$$
  
\n
$$
Q_{p\Sigma} = \sum Q_p^{\mu} + \sum Q_p^{\mu} + Q_{p.o} = 12571,4 + 0 + 94,5 = 12665,9 \text{ kBAp},
$$
  
\n
$$
S_{p\Sigma} = \sqrt{(P_{p\Sigma})^2 + (Q_{p\Sigma})^2} = \sqrt{11628,7^2 + 12665,9^2} = 17194,5 \text{ kBA}.
$$

Приблизительные потери активной и реактивной мощности в трансформаторах ГПП

$$
\Delta P_{\text{T,TIII}} = 0.02 \cdot S_{p\Sigma} = 0.02 \cdot 17194.5 = 343.9 \text{ kBr},
$$
  
\n
$$
\Delta Q_{\text{T,TIII}} = 0.10 \cdot S_{p\Sigma} = 0.1 \cdot 17194.5 = 1719.5 \text{ kBAp},
$$
  
\n
$$
\Delta S_{\text{T,TIII}} = \sqrt{(\Delta P_{\text{T,TIII}})^2 + (\Delta Q_{\text{T,TIII}})^2} = \sqrt{343.9^2 + 1719.5^2} = 1753.5 \text{ kBA},
$$

где  $\Delta P_{\tau,\text{THII}}$  – потери активной мощности в трансформаторах ГПП, кВт;

 $\Delta$ О<sub>т ГПП</sub> – потери реактивной мощности в трансформаторах ГПП, кВАр;

 $\Delta S_{\tau,\text{THH}}$  – потери полной мощности в трансформаторах ГПП, кВА.

### **4 Картограмма электрических нагрузок**

Картограмма нагрузок представляет собой размещенные на плане предприятия площади, ограниченные кругами, которые в определенном масштабе соответствует расчетным нагрузкам цехов. Силовые нагрузки до и выше 1000 В изображаются отдельными кругами. Осветительная нагрузка наносится в виде сектора круга, изображающего нагрузку до 1000 В.

Картограмма позволяет составить визуальное отображение структуры силовых нагрузок на предприятии. На основе построенной картограммы электрических нагрузок определяется центр электрических нагрузок, который является оптимальным метом для размещения источника питания. В реальных условиях, учитывая наличие дорог, зданий и естественных препятствий источник питания (ГПП) может быть сдвинут в сторону питающей линии.

Для определения ЦЭН энергосистемы на план местности наносятся оси координат. Начало системы координат выбирается произвольно. Координаты каждого объекта x<sup>i</sup> и y<sup>i</sup> определяется в миллиметрах относительно начала координат для точки, в которой установлен источник питания объекта или его локальном центре нагрузок (при отсутствии данных допускается определять координаты геометрического центра объекта).

Пример расчета (Куст №1)

$$
S_p = 798.9 \text{ kBA},
$$
  $S_{p.o} = \sqrt{P_{p.o}^2 + Q_{p.o}^2} = \sqrt{2.7^2 + 1.3^2} = 3.0 \text{ kBA},$   
 $x = 34.3 \text{ mm},$   $y = 9.7 \text{ mm},$ 

Радиус окружности для силовой нагрузки корпуса

$$
r = \sqrt{\frac{S_p}{\pi \cdot m}} = \sqrt{\frac{798.9}{\pi \cdot 1.10}} = 15.2 \text{ mm},
$$

где  $S_p$  – расчетная полная мощность цеха, кВА;

m – масштаб для определения площади круга нагрузки, к $BA/\text{mm}^2$ .

Угол сектора нагрузки освещения корпуса

$$
\alpha = \frac{360^{\circ} \cdot S_{p.o}}{S_p} = \frac{360^{\circ} \cdot 3,0}{798,9} = 1,3 \text{ rpaq}.
$$

Тогда

$$
S_p \cdot x = 798.9 \cdot 34.3 = 27401.2 \text{ kBA} \cdot \text{MM},
$$
  
 $S_p \cdot y = 798.9 \cdot 9.7 = 7749.0 \text{ kBA} \cdot \text{MM}.$ 

Для построения зоны рассеяния ЦЭН

$$
S_x = S_y = \frac{S_p}{\sum_{i=1}^{n} S_{pi}} = \frac{798.9}{17131.9} = 0.047,
$$
  
\n
$$
\sigma_x^2 = S_x \cdot (x - x_0)^2 = 0.047 \cdot (34.3 - 111.0)^2 = 274.069,
$$
  
\n
$$
\sigma_y^2 = S_y \cdot (y - y_0)^2 = 0.047 \cdot (9.7 - 115.5)^2 = 521.904.
$$

Координаты центра электрических нагрузок предприятия

$$
x_0 = \frac{\Sigma (S_{p,i} \cdot x_i)}{\Sigma S_{p,i}} = \frac{1901042,6}{17131,9} = 111,0 \text{ mm},
$$

$$
y_0 = \frac{\Sigma (S_{p,i} \cdot y_i)}{\Sigma S_{p,i}} = \frac{1978635,5}{17131,9} = 115,5 \text{ mm}.
$$

Построение зоны рассеяния ЦЭН.

Параметры нормального закона распределения

$$
\sigma_x^2 = \sum_{i=1}^n S_{xi} \cdot (x_i - x_0)^2 = 2524.5, \qquad \sigma_y^2 = \sum_{i=1}^n S_{yi} \cdot (y_i - y_0)^2 = 7053.9,
$$

$$
h_x = \frac{1}{\sqrt{\sigma_x} \cdot \sqrt{2}} = \frac{1}{\sqrt{2524.5} \cdot \sqrt{2}} = 0.0141,
$$

$$
h_y = \frac{1}{\sqrt{\sigma_y} \cdot \sqrt{2}} = \frac{1}{\sqrt{7053.9} \cdot \sqrt{2}} = 0.0084,
$$

Полуоси эллипса рассеяния

$$
R_x = \frac{\sqrt{3}}{h_x} = \frac{\sqrt{3}}{0.0141} = 123.1 \text{ mm}, \qquad R_y = \frac{\sqrt{3}}{h_y} = \frac{\sqrt{3}}{0.0084} = 205.7 \text{ mm}.
$$

Результаты расчетов располагаются в таблице 4.1.

Картограмма нагрузок приведена на рисунке 4.1.

Так как ЦЭН попал в зону расположения цехов, то расположение ГПП смещается в сторону питающей линии.

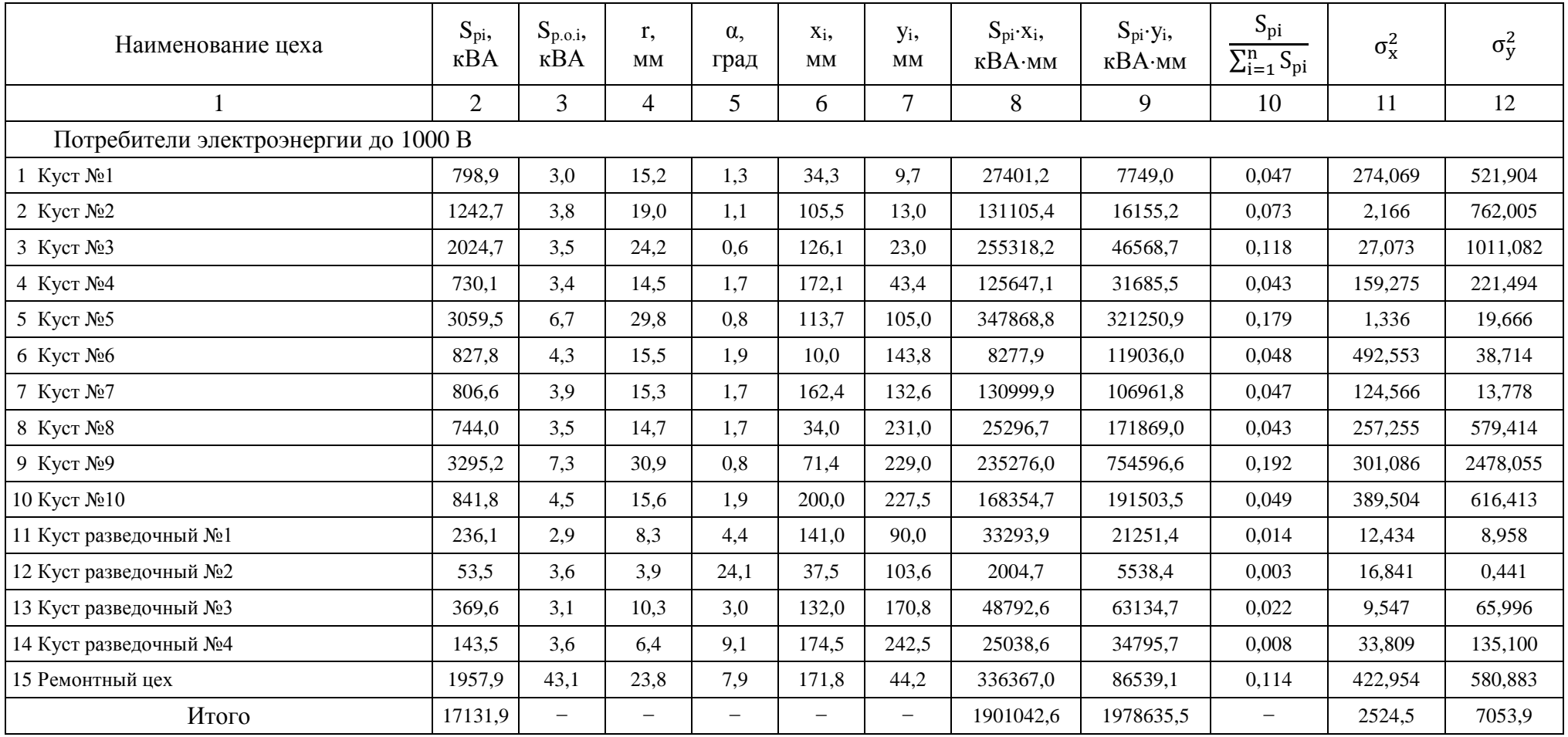

# Таблица 4.1 - Расчетные данные для построения картограммы нагрузок

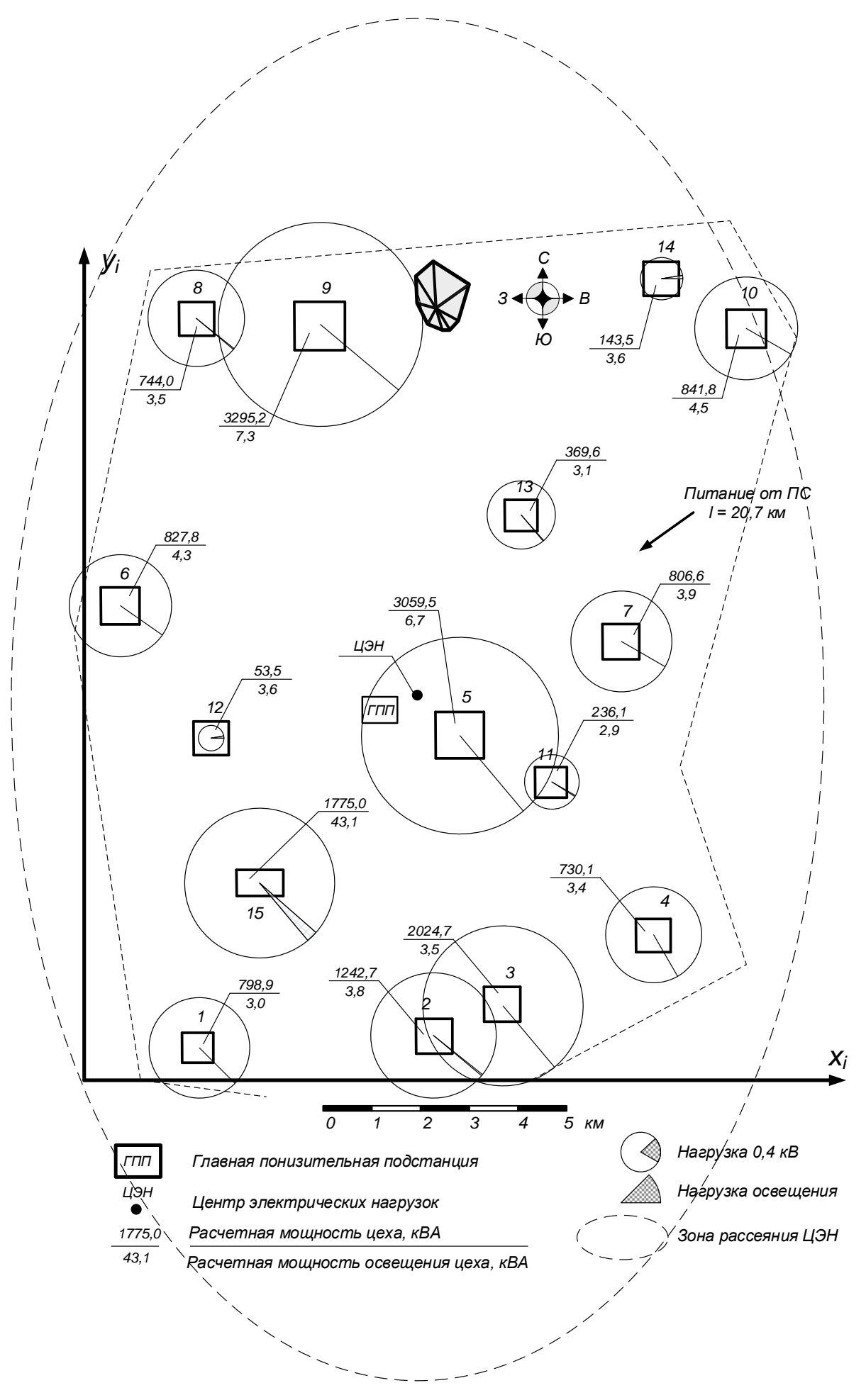

Рисунок 4.1 – Картограмма нагрузок

## **5 Схема внутризаводского электроснабжения**

## **5.1 Выбор числа и мощности трансформаторов цеховых подстанций**

Характеристика среды производственных помещений и категория потребителей электроэнергии приведены в таблице 5.1.

Таблица 5.1 – Характеристика среды производственных помещений и категория потребителей электроэнергии

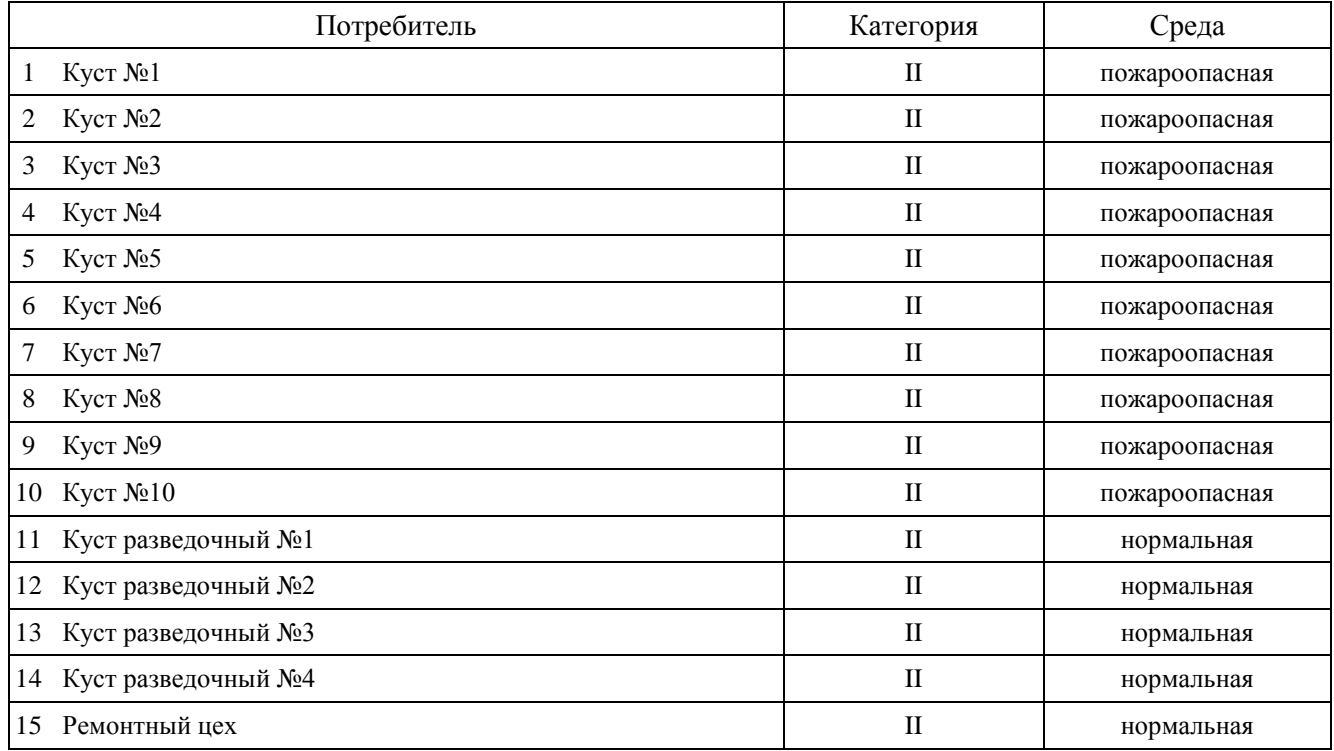

Трансформаторные подстанции 6-10 кВ должны быть установлены в центрах своих электрических нагрузок.

Загрузка двухтрансформаторных подстанций по полной мощности не должна превышать 50%, однотрансформаторных – 90%.

Нагрузки по кустам и объектам предприятия распределены неравномерно, а расстояния между объектами очень большие, поэтому необходимо выбирать трансформаторы разной мощности для каждого объекта. Так же потребители предприятия имеют вторую категорию по степени бесперебойности питания, поэтому необходимо устанавливать двух трансформаторные подстанции. Для обеспечения надежности в работе должны находиться два трансформатора или можно работать на одном трансформаторе, а второй трансформатор должен быть в «горячем» резерве. Потребителей третей категории можно запитать от однотрансформаторных подстанций.

На основании расчетов, на генплане предприятия поизводим расстановку цеховых трансформаторных подстанций, рисунок 5.1.

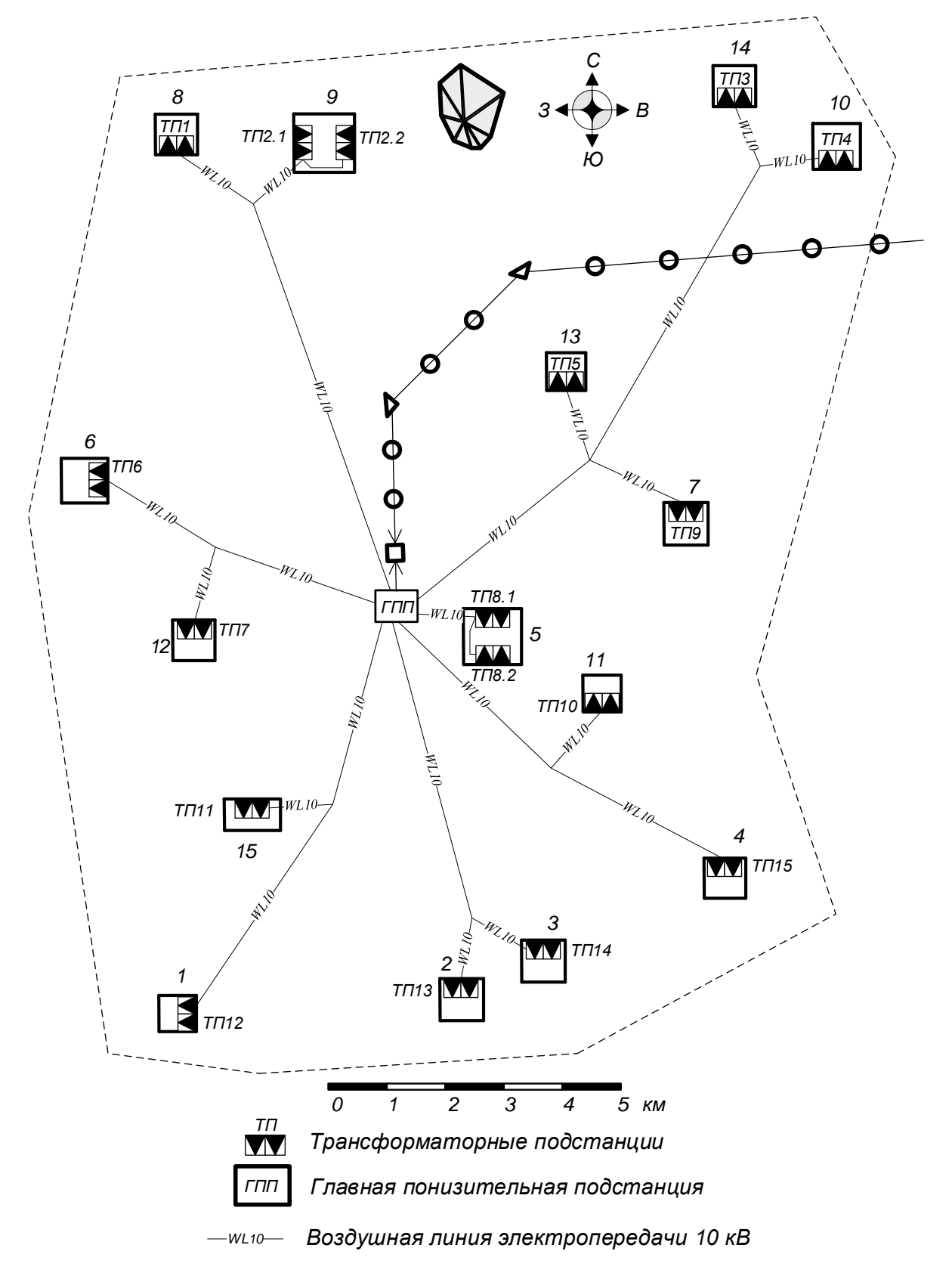

Рисунок 5.1 – План расположения трансформаторных подстанций на территории предприятия

В качестве примера произведем выбор мощности трансформаторов для ТП1 (Куст №8)

$$
S_{\text{rp.pacy}} = \frac{S_{\text{p}}}{\beta_{\text{rp}} \cdot n_{\text{rp}}} = \frac{744,0}{0.5 \cdot 2} = 744,0 \text{ kBA},
$$

где S<sub>p</sub> – расчетная полная мощность цеха, кВА;

βтр – коэффициент загрузки трансформаторов;

nтр – количество трансформаторов, шт.

Принимаем трансформатор 1000 кВА. Рассчитаем фактический коэффициент загрузки при работе трансформаторов в нормальном режиме

$$
\beta_{\text{rp.pacy}} = \frac{S_{\text{p}}}{S_{\text{rp}} \cdot n_{\text{rp}}} = \frac{744,0}{1000 \cdot 2} = 0.37.
$$

В случае выхода из строя одного трансформатора

$$
\beta_{\text{tp}.\text{n/ab}} = \frac{S_{\text{p}}}{S_{\text{rp}} \cdot \text{n}_{\text{rp}}} = \frac{744,0}{1000 \cdot 1} = 0.74.
$$

Результаты расчетов приведены в таблице 5.2.

Таблица 5.2 – Выбор числа и мощности цеховых трансформаторов

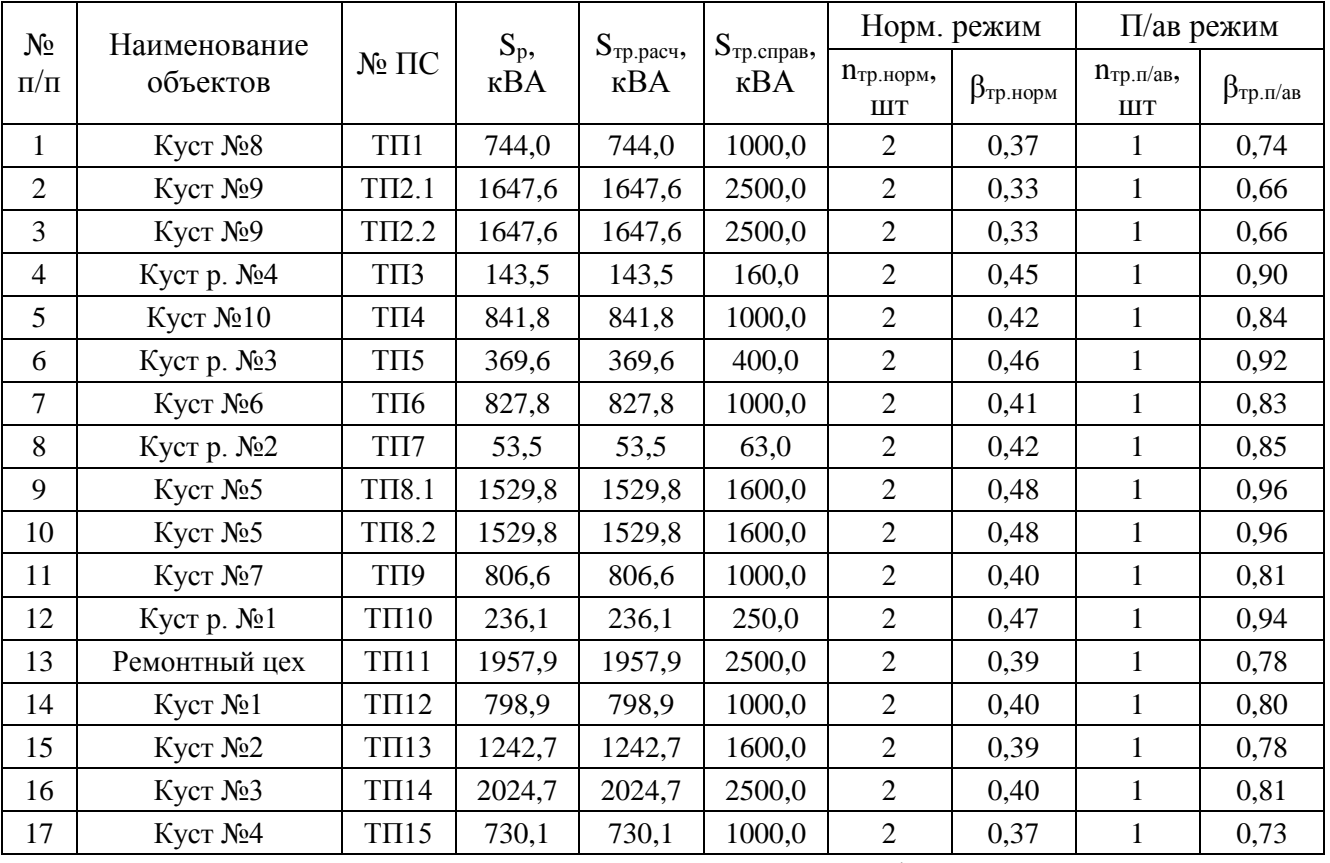

Однолинейная схема питания цеховых трансформаторных подстанций приведена на рисунке 5.2.

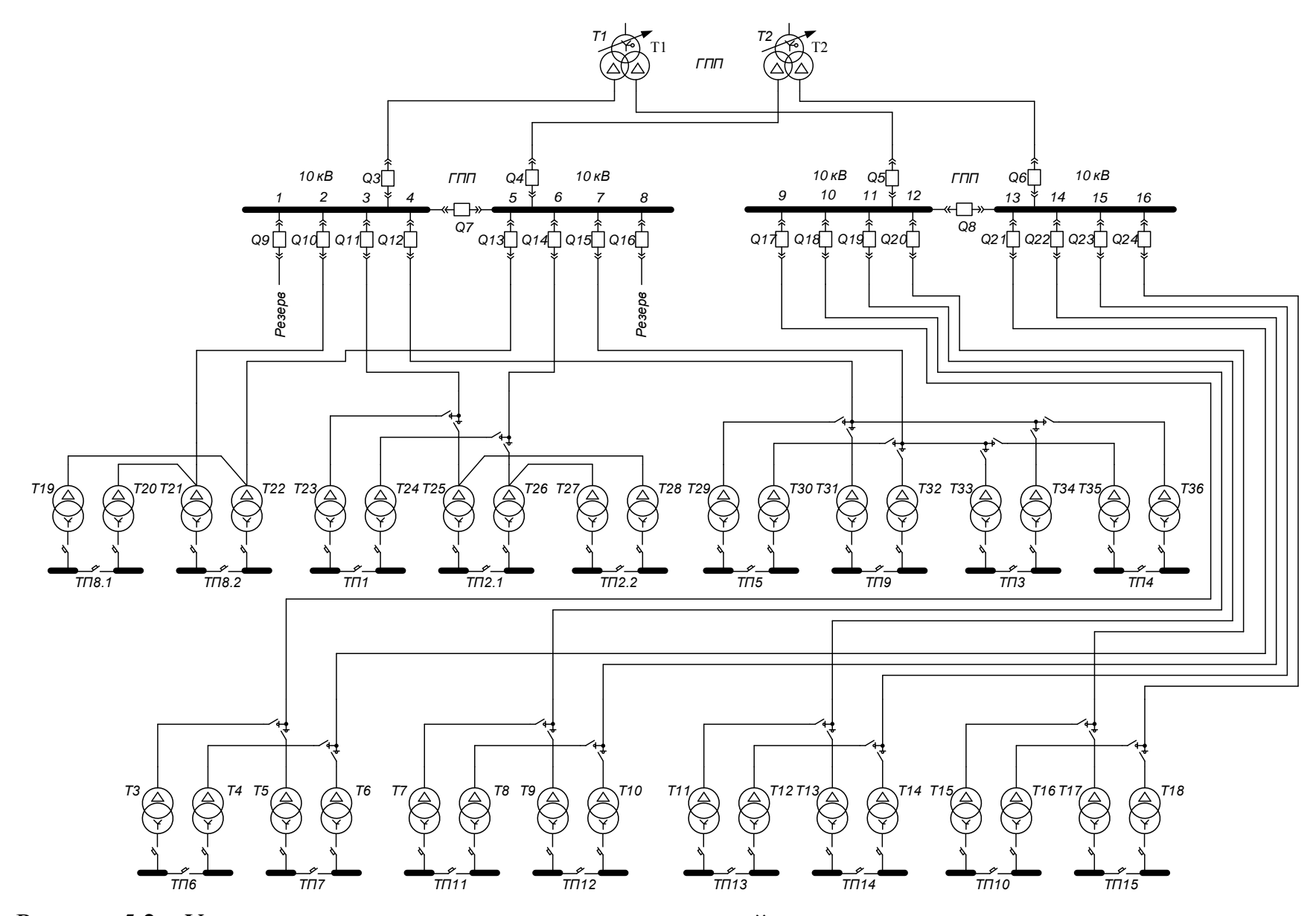

Рисунок 5.2 – Упрощенная схема питания цеховых подстанций и высоковольтных электроприёмников

Так как расчетная мощность объектов 5 и 9 слишком большая, а территория больше ДВУХ километров. то принято решение установить  $\Pi$ <sup>O</sup> лве двухтрансформаторные подстанции и разделить мощности между ними.

Параметры выбранных трансформаторов приведены в таблице 5.3.

| Тип         | S <sub>HOM</sub><br><b>MBA</b> | $U_{BH}$<br>$\kappa$ B | $U_{HH}$<br>$\kappa$ B | $P_{XX}$<br>$\kappa B$ T | $Q_{xx}$<br>$\kappa$ BAp | $P_{K3}$<br>кВт | $Q_{K3}$<br>$\kappa$ BAp | $U_{\kappa}$<br>% | $I_{xx}$<br>% |
|-------------|--------------------------------|------------------------|------------------------|--------------------------|--------------------------|-----------------|--------------------------|-------------------|---------------|
| $TM-63/10$  | 0,063                          | 10,0                   | 0,4                    | 0,36                     | 1,8                      | 1,3             | 2,8                      | 4,5               | 2,80          |
| $TM-160/10$ | 0,16                           | 10,0                   | 0,4                    | 0,73                     | 3,8                      | 2,7             | 7,2                      | 4,5               | 2,40          |
| TM-250/10   | 0,25                           | 10,0                   | 0,4                    | 0.95                     | 5,8                      | 3,7             | 11,3                     | 4,5               | 2,30          |
| TM-400/10   | 0,40                           | 10,0                   | 0,4                    | 1,20                     | 8,4                      | 5,5             | 22,0                     | 5,5               | 2,10          |
| TM-1000/10  | 1,00                           | 10,0                   | 0,4                    | 2,45                     | 14,0                     | 12,2            | 55,0                     | 5,5               | 1,40          |
| TM-1600/10  | 1,60                           | 10,0                   | 0,4                    | 3,30                     | 20,8                     | 18,0            | 88,0                     | 5,5               | 1,30          |
| TM-2500/10  | 2,50                           | 10,0                   | 0,4                    | 4,60                     | 25,0                     | 25,0            | 137,5                    | 5,5               | 1,00          |

Таблица 5.3 – Данные по трансформаторам [9, стр. 157, табл. 7.3]

Потери мощности в трансформаторах цеховых подстанций

 $\Delta P_{\text{TD}}^{63} = n_{\text{TD}} \cdot (\Delta P_{\text{XX}} + \beta^2 \cdot \Delta P_{\text{K3}}) = 2 \cdot (0.36 + 0.42^2 \cdot 1.3) = 1.2 \text{ KBT}$  $\Delta Q_{\text{rn}}^{63} = n_{\text{rn}} \cdot (\Delta Q_{\text{xx}} + \beta^2 \cdot \Delta Q_{\text{K3}}) = 2 \cdot (1.8 + 0.42^2 \cdot 2.8) = 4.5 \text{ KBAp},$  $\Delta P_{\text{TD}}^{160} = n_{\text{TD}} \cdot (\Delta P_{\text{XX}} + \beta^2 \cdot \Delta P_{\text{KS}}) = 2 \cdot (0.73 + 0.45^2 \cdot 2.7) = 2.5 \text{ KBr},$  $\Delta Q_{\text{TD}}^{160} = n_{\text{TD}} \cdot (\Delta Q_{\text{XX}} + \beta^2 \cdot \Delta Q_{\text{KS}}) = 2 \cdot (3.8 + 0.45^2 \cdot 7.2) = 10.6 \text{ KBAp},$  $\Delta P_{\rm TD}^{250} = n_{\rm TD} \cdot (\Delta P_{\rm xx} + \beta^2 \cdot \Delta P_{\rm KS}) = 2 \cdot (0.95 + 0.47^2 \cdot 3.7) = 3.5 \,\text{rB}$  $\Delta Q_{\rm rp}^{250} = n_{\rm rp} \cdot (\Delta Q_{\rm xx} + \beta^2 \cdot \Delta Q_{\rm K3}) = 2 \cdot (5.8 + 0.47^2 \cdot 11.3) = 16.5 \,\text{KBAp},$  $\Delta P_{\text{TD}}^{400} = n_{\text{TD}} \cdot (\Delta P_{\text{XX}} + \beta^2 \cdot \Delta P_{\text{K3}}) = 2 \cdot (1.2 + 0.46^2 \cdot 5.5) = 4.7 \text{ KBT}$  $\Delta Q_{\text{TD}}^{400} = n_{\text{TD}} \cdot (\Delta Q_{\text{XX}} + \beta^2 \cdot \Delta Q_{\text{K3}}) = 2 \cdot (8.4 + 0.46^2 \cdot 22.0) = 26.2 \text{ KBAp},$  $\Delta P_{\text{TD}}^{1000} = n_{\text{TD}} \cdot (\Delta P_{\text{XX}} + \beta^2 \cdot \Delta P_{\text{K3}}) = 10 \cdot (2.5 + 0.47^2 \cdot 12.2) = 52.0 \text{ KBT}$  $\Delta Q_{\text{rp}}^{1000} = n_{\text{rp}} \cdot (\Delta Q_{\text{xx}} + \beta^2 \cdot \Delta Q_{\text{K3}}) = 10 \cdot (14.0 + 0.47^2 \cdot 55.0) = 264.1 \text{ kBAp}$  $\Delta P_{\text{TD}}^{1600} = n_{\text{TD}} \cdot (\Delta P_{\text{XX}} + \beta^2 \cdot \Delta P_{\text{K3}}) = 6 \cdot (3.3 + 0.45^2 \cdot 18.0) = 41.5 \text{ KBr},$  $\Delta Q_{\text{TD}}^{1600} = n_{\text{TD}} \cdot (\Delta Q_{\text{xx}} + \beta^2 \cdot \Delta Q_{\text{K3}}) = 6 \cdot (20.8 + 0.45^2 \cdot 88.0) = 230.8 \text{ kBAp},$  $\Delta P_{\rm rp}^{2500} = n_{\rm rp} \cdot (\Delta P_{\rm xx} + \beta^2 \cdot \Delta P_{\rm}) = 8 \cdot (4.6 + 0.36^2 \cdot 25.0) = 63.3 \text{ KBr},$  $\Delta Q_{\text{TD}}^{2500} = n_{\text{TD}} \cdot (\Delta Q_{\text{XX}} + \beta^2 \cdot \Delta Q_{\text{K3}}) = 8 \cdot (25.0 + 0.36^2 \cdot 137.5) = 345.7 \text{ KBAp}.$ 

\n Cymmaphile потери мощности  
\n
$$
\Delta P_{rp} = \Delta P_{rp}^{63} + \Delta P_{rp}^{160} + \Delta P_{rp}^{250} + \Delta P_{rp}^{400} + \Delta P_{rp}^{1000} + \Delta P_{rp}^{1600} + \Delta P_{rp}^{2500} =
$$
\n
$$
= 1.2 + 2.5 + 3.5 + 4.7 + 52.0 + 41.5 + 63.3 = 168.8 \text{ kBr},
$$
\n
$$
\Delta Q_{rp} = \Delta Q_{rp}^{63} + \Delta Q_{rp}^{160} + \Delta Q_{rp}^{250} + \Delta Q_{rp}^{400} + \Delta Q_{rp}^{1000} + \Delta Q_{rp}^{1600} + \Delta Q_{rp}^{2500} =
$$
\n
$$
= 4.5 + 10.6 + 16.5 + 26.2 + 264.1 + 230.8 + 345.7 = 898.4 \text{ kBAp},
$$
\n
$$
\Delta S_{rp} = \sqrt{\Delta P_{rp}^2 + \Delta Q_{rp}^2} = \sqrt{168.8^2 + 898.4^2} = 914.1 \text{ kBA}.
$$
\n

### **5.2 Компенсация реактивной мощности**

При выборе средств компенсации реактивной мощности решающее значение имеет количество установленных трансформаторов, наличие синхронных и асинхронных двигателей и нагрузки со стороны напряжения выше 1000 В.

Схема распределения реактивной мощности приведена на рисунке 5.3.

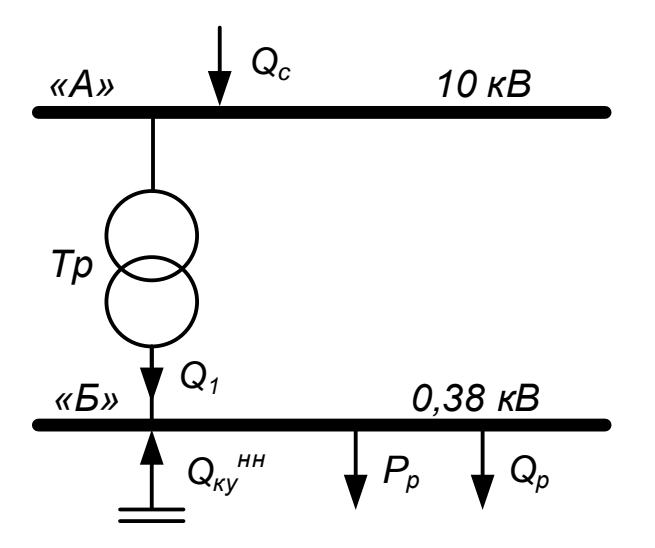

Рисунок 5.3 – Схема распределения реактивной мощности Реактивная мощность, передаваемая в сеть предприятия от системы

$$
Q_c = \alpha \cdot P_{p\Sigma} = 0.29 \cdot 11628.7 = 3372.3 \text{ kBAp},
$$

где α − расчетный коэффициент, соответствующий средним условиям передачи реактивной мощности по сетям системы [10, стр. 35].

Проверка возможности цеховых трансформаторов пропустить реактивную мощность на сторону 0,4 кВ

$$
Q_1 = \sqrt{\left(\sum (N_{\rm T} \cdot \beta_{\rm T} \cdot S_{\rm HOM.T})\right)^2 - \left(\sum (P_{\rm p}^{\rm H} + P_{\rm p.o})\right)^2} = \sqrt{21673.0^2 + 11628.7^2} = 18289.1 \text{ kBAp}.
$$

На данном предприятии отсутствует высоковольтная нагрузка.

Мощность конденсаторных установок на напряжении выше 1000 В

$$
Q_{\text{KY. pack}} = Q_p - Q_c = 12665.9 - 3372.3 = 9293.6 \text{ kBAp.}
$$

Принимаем к установке в узле "А" комплектные конденсаторные установки типа УК-6,3(10,5)-2700У1 [11, стр. 167, табл. П6.2].

Реактивная мощность, генерируемая одной комплектной конденсаторной установкой

$$
Q = \left(\frac{U_{HOM}}{U_{HOM.Ky}}\right)^2 \cdot Q_{HOM.Ky} = \left(\frac{10}{10.5}\right)^2 \cdot 2700 = 2449.0 \text{ kBAp},
$$

где  $Q_{HOM}$ ку – номинальная мощность конденсаторной установки, кВАр.

Необходимое количество комплектных конденсаторных установок для установки в узле "А"

$$
n_{\text{KY.pacy}} = \frac{Q_{\text{KY.pacy}}}{Q} = \frac{9293,6}{2449,0} = 3,8 \text{ mJ},
$$

принимаем  $n_{\text{KV}} = 4$  шт.

Полная реактивная мощность, генерируемая комплектными конденсаторными установками в узле "А"

$$
Q_{\text{KY}}^{\text{A}^{\text{m}}} = Q \cdot n_{\text{KY}} = 2449,0 \cdot 4 = 9795,9 \text{ }\text{$\text{K}B\text{Ap}$}.
$$

Мощность конденсаторных установок на напряжении до 1000 В

$$
Q_{\text{KY. pack}} = \sum (Q_{\text{p}}^{\text{H}} + Q_{\text{p.o}}) - Q_1 = 12665.9 - 18289.1 = -5623.2 \text{ kBAp.}
$$

Компенсация с низкой стороны не требуется

$$
Q_{\rm KV}^{\rm "B"}=0\text{ }\kappa\text{BAp}.
$$

Суммарная генерируемая мощность компенсирующих устройств

$$
Q_{\text{KY}} = Q_{\text{KY}}^{\text{A}^{\text{H}}} + Q_{\text{KY}}^{\text{B}^{\text{H}}} = 9795.9 + 0 = 9795.9 \text{ kBAp}.
$$

70

Полная мощность нагрузки предприятия на шинах напряжением выше 1000 В без учета потерь в линиях внутризаводской сети и трансформаторах, с учетом компенсации реактивной мощности

$$
S_p = \sqrt{P_{p\Sigma}^2 + (Q_{p\Sigma} - Q_{\kappa y})^2} = \sqrt{11628.7^2 + (12665.9 - 9795.9)^2} =
$$
  
=  $\sqrt{11628.7^2 + 2870.0^2} = 11977.6$  kBA.

### **5.3 Схема внутризаводской распределительной сети выше 1000 В**

Сечение кабельных линий выбираются по экономической плотности тока. Для этого необходимо знать число часов использования максимальной нагрузки. Эта величина определяется из суточного графика нагрузок предприятия, рисунок 5.4.

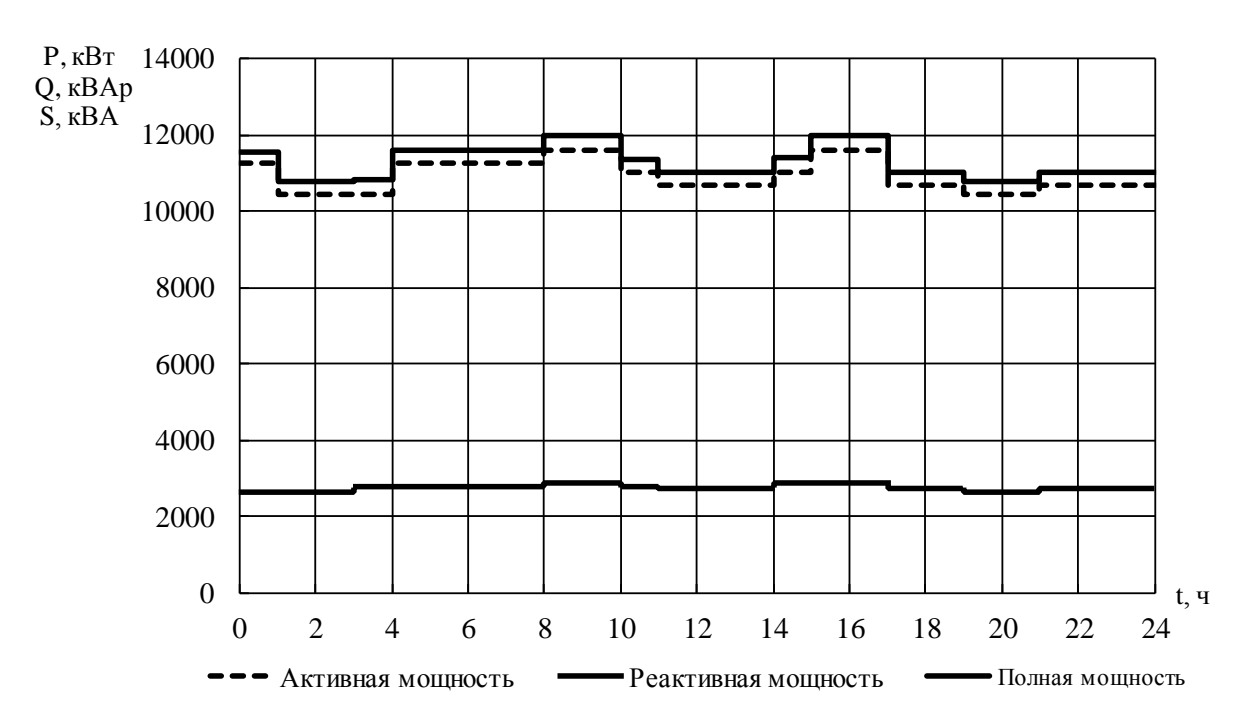

Рисунок 5.4 – Суточный график нагрузок предприятия

Суточный график активной нагрузки перестраиваем в годовой график нагрузок по продолжительности, рисунок 5.5.

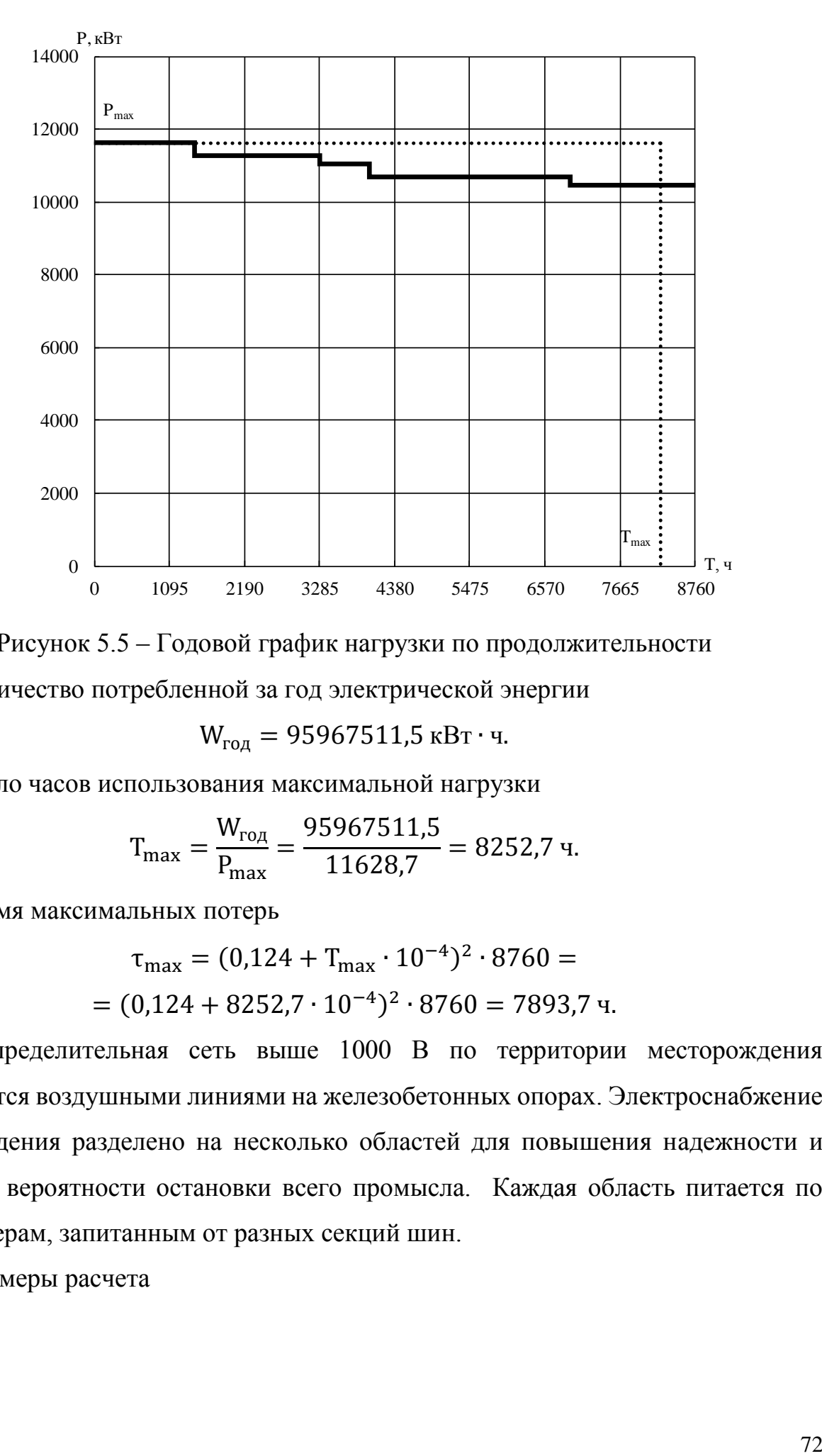

Рисунок 5.5 – Годовой график нагрузки по продолжительности Количество потребленной за год электрической энергии

$$
W_{\text{roq}} = 95967511.5 \text{ kBr} \cdot \text{v}.
$$

Число часов использования максимальной нагрузки

$$
T_{\text{max}} = \frac{W_{\text{ro},q}}{P_{\text{max}}} = \frac{95967511,5}{11628,7} = 8252,7 \text{ y}.
$$

Время максимальных потерь

$$
\tau_{\text{max}} = (0.124 + T_{\text{max}} \cdot 10^{-4})^2 \cdot 8760 =
$$
  
= (0.124 + 8252.7 \cdot 10^{-4})^2 \cdot 8760 = 7893.7 y.

Распределительная сеть выше 1000 В по территории месторождения выполняется воздушными линиями на железобетонных опорах. Электроснабжение месторождения разделено на несколько областей для повышения надежности и снижения вероятности остановки всего промысла. Каждая область питается по двум фидерам, запитанным от разных секций шин.

Примеры расчета
## Отпайка на ТП1

Потери мощности в трансформаторах

$$
\Delta P_{\rm r} = n_{\rm r} \cdot (\Delta P_{\rm xx} + \beta_{\rm r}^2 \cdot \Delta P_{\rm K3}) = 2 \cdot (2,45 + 0,372^2 \cdot 12,2) = 8,3 \text{ }\text{KBr},
$$
  
\n
$$
\Delta Q_{\rm r} = n_{\rm r} \cdot (\Delta Q_{\rm xx} + \beta_{\rm r}^2 \cdot \Delta Q_{\rm K3}) = 2 \cdot (14,00 + 0,372^2 \cdot 55,0) = 43,2 \text{ }\text{KBAp},
$$
  
\n
$$
\Delta S_{\rm r} = \sqrt{\Delta P_{\rm r}^2 + \Delta Q_{\rm r}^2} = \sqrt{8,3^2 + 43,2^2} = 44,0 \text{ }\text{KBA}.
$$

Расчетный ток на одну цепь

$$
I_{\text{pacy}} = \frac{n_{\text{T}} \cdot S_{\text{HOM.T}} + \Delta S_{\text{T}}}{n_{\text{H}} \cdot \sqrt{3} \cdot U_{\text{HOM}}} = \frac{2 \cdot 1000 + 44,0}{2 \cdot \sqrt{3} \cdot 10} = 59,0 \text{ A},
$$

где Sном.т – номинальная мощность цехового трансформатора, кВА;

 $n<sub>r</sub>$  – количество трансформаторов, шт;

n<sup>ц</sup> – количество цепей питающей линии, шт.

Расчетный ток в послеаварийном режиме

$$
I_{\text{pacu,} \pi/\text{ab}} = \frac{n_{\text{t}} \cdot S_{\text{HOM,} \text{T}} + \Delta S_{\text{T}}}{(n_{\text{u}} - 1) \cdot \sqrt{3} \cdot U_{\text{HOM}}} = \frac{2 \cdot 1000 + 44,0}{(2 - 1) \cdot \sqrt{3} \cdot 10} = 118,0 \text{ A}.
$$

Экономическое сечение

$$
S_{3} = \frac{I_{\text{pacy}}}{I_{3}} = \frac{59,0}{1,2} = 59,0 \text{ mm}^{2},
$$

где ј $_{\text{9}}$  – экономическая плотность тока [16, табл. 1.3.36], А/мм<sup>2</sup>.

Намечаем провод АС-50/8 с  $I_{\text{non}} = 210$  А [18, стр. 624, табл. П.3.3].

Фактическая длина воздушной линии

 $L_{\text{d}_{\text{d}_{\text{K}}}} = 1.03 \cdot L = 1.03 \cdot 0.110 = 0.114 \text{ km}$ 

где L − длина линии по генплану, км;

1,03 − 3% запас длины провода на стрелу провеса.

Выбранное сечение проверяется по допустимой нагрузке из условий нагрева в нормальном режиме и с учётом допустимой перегрузки в послеаварийном режиме

$$
I_{A0II} = 210 \text{ A} > I_{pacq} = 59,0 \text{ A},
$$
  
1,3  $\cdot I_{A0II} = 1,3 \cdot 210 = 273,0 \text{ A} > I_{pacq,II/AB} = 118,0 \text{ A}.$ 

Проверка кабеля на потерю напряжения  $\Delta U_{\text{HOM}}$  < 5% [1, стр. 141]

 $\cos \varphi = 0.65$ ,  $\sin \varphi = 0.76$ ,

$$
\Delta U = 3 \cdot I_{\text{pacy}} \cdot L_{\text{pacr}} \cdot \left(\frac{r_0}{n_{\text{H}}} \cdot \cos \varphi + \frac{x_0}{n_{\text{H}}} \cdot \sin \varphi\right) =
$$
  
= 3 \cdot 59,0 \cdot 0,114 \cdot \left(\frac{0,595}{2} \cdot 0,65 + \frac{0,378}{2} \cdot 0,76\right) = 6,8 B,  

$$
\Delta U_{\text{HOM},\%} = \frac{\Delta U}{U_{\text{HOM}}} \cdot 100\% = \frac{6,8}{10000} \cdot 100\% = 0,068\% < 5\%.
$$

Выбранное сечение проходит по результатам проверок.

Потери мощности в линии

$$
\Delta S_{\scriptscriptstyle{\pi}} = \left(\frac{S_{\scriptscriptstyle{\text{p}}}}{U_{\scriptscriptstyle{\text{HOM}}}}\right)^2 \cdot \sqrt{R^2 + X^2} = \left(\frac{0.744}{10}\right)^2 \cdot \sqrt{0.483^2 + 0.307^2} = 3.167 \text{ kBA}.
$$

Дальнейшие расчеты сводим в таблицы 5.4, 5.5 и 5.6.

Таблица 5.4 - Выбор сечений проводников сети выше 1000 В

|                     |             |                | $U_{\textsc{hom}}$ | $L_{\varphi a\kappa\tau}$ , | $n_{\text{H}}$ |                        | Расчетная                                |               |             | Допустимая    |                                 |  |
|---------------------|-------------|----------------|--------------------|-----------------------------|----------------|------------------------|------------------------------------------|---------------|-------------|---------------|---------------------------------|--|
| Участок             | $S_p$ ,     | $\Delta S_T$ , |                    |                             |                |                        | нагрузка                                 | $S_{3}$       | Марка и     | нагрузка      |                                 |  |
|                     | $\kappa$ BA | $\kappa$ BA    | $\kappa$ B         | KM                          | <b>IIIT</b>    | I <sub>расч</sub><br>A | I <sub>pac</sub> u <sub>.aB</sub> ,<br>A | $\mbox{MM}^2$ | сечение     | $Iд$ оп,<br>A | $1,3 \cdot I_{\text{AOD}}$<br>A |  |
| Фидеры 2, 5         | 6400,0      | 166,3          | 10                 | 1,036<br>$\overline{c}$     |                | 189,6                  | 379,1                                    | 189,6         | AC-120/19   | 390,0         | 507,0                           |  |
| Отпайка на ТП8.2    | 3200,0      | 83,2           | 10                 | 0.017                       | 2              | 94,8                   | 189,6                                    | 94,8          | $AC-95/16$  | 330,0         | 429,0                           |  |
| Фидеры 3, 6         | 7200,0      | 330,0          | 10                 | 3,499                       | $\overline{2}$ | 217,4                  | 434,7                                    | 217,4         | AC-120/19   | 390,0         | 507,0                           |  |
| Отпайка на ТП1      | 2000,0      | 44,0           | $10\,$             | 1,623                       | $\overline{2}$ | 59,0                   | 118,0                                    | 59,0          | $AC-50/8$   | 210,0         | 273,0                           |  |
| Отпайка на ТП2.1    | 5000,0      | 81,2           | $10\,$             | 1,169                       | $\overline{2}$ | 146,7                  | 293,4                                    | 146,7         | AC-120/19   | 390,0         | 507,0                           |  |
| Отпайка на ТП2.2    | 5000,0      | 81,2           | 10                 | 0,021                       | $\overline{2}$ | 146,7                  | 293,4                                    | 146,7         | AC-120/19   | 390,0         | 507,0                           |  |
| Фидеры 4, 7         | 5120,0      | 132,6          | 10                 | 3,911                       | 2              | 151,6                  | 303,3                                    | 151,6         | AC-120/19   | 390,0         | 507,0                           |  |
| Отпайка на ТП5      | 800,0       | 26,6           | 10                 | 1,315                       | $\overline{2}$ | 23,9                   | 47,7                                     | 23,9          | $AC-35/6,2$ | 175,0         | 227,5                           |  |
| Отпайка на ТП9      | 2000,0      | 46,7           | 10                 | 1,861                       | 2              | 59,1                   | 118,2                                    | 59,1          | $AC-50/8$   | 210,0         | 273,0                           |  |
| Отпайка на ТПЗ, ТП4 | 2320,0      | 59,2           | 10                 | 5,969<br>$\overline{2}$     |                | 68,7                   | 137,4                                    | 68,7          | $AC-70/11$  | 265,0         | 344,5                           |  |
| Отпайка на ТПЗ      | 320,0       | 10,9           | 10                 | 1,162                       | $\overline{c}$ | 9,6                    | 19,1                                     | 9,6           | $AC-35/6,2$ | 175,0         | 227,5                           |  |
| Отпайка на ТП4      | 2000,0      | 48,4           | 10                 | 1,043                       | $\overline{2}$ | 59,1                   | 118,3                                    | 59,1          | $AC-50/8$   | 210,0         | 273,0                           |  |
| Фидеры 9, 13        | 2126,0      | 52,4           | 10                 | 2,981                       | $\overline{2}$ | 62,9                   | 125,8                                    | 62,9          | AC-70/11    | 265,0         | 344,5                           |  |
| Отпайка на ТП6      | 2000,0      | 47,7           | $10\,$             | 2,260                       | $\overline{2}$ | 59,1                   | 118,2                                    | 59,1          | $AC-50/8$   | 210,0         | 273,0                           |  |
| Отпайка на ТП7      | 126,0       | 4,7            | $10\,$             | 1,357                       | $\overline{2}$ | 3,8                    | 7,5                                      | 3,8           | $AC-35/6,2$ | 175,0         | 227,5                           |  |
| Фидеры 10, 14       | 7000,0      | 140,1          | 10                 | 2,687                       | $\overline{c}$ | 206,1                  | 412,2                                    | 206,1         | AC-120/19   | 390,0         | 507,0                           |  |
| Отпайка на ТП11     | 5000,0      | 93,7           | 10                 | 1,050                       | 2              | 147,0                  | 294,1                                    | 147,0         | AC-120/19   | 390,0         | 507,0                           |  |
| Отпайка на ТП12     | 2000,0      | 46,4           | $10\,$             | 4,310                       | 2              | 59,1                   | 118,1                                    | 59,1          | $AC-50/8$   | 210,0         | 273,0                           |  |
| Фидеры 11, 15       | 8200,0      | 165,9          | 10                 | 3,149                       | $\overline{2}$ | 241,5                  | 483,0                                    | 241,5         | AC-120/19   | 390,0         | 507,0                           |  |
| Отпайка на ТП13     | 3200,0      | 69,2           | 10                 | 1,113                       | $\overline{c}$ | 94,4                   | 188,7                                    | 94,4          | AC-95/16    | 330,0         | 429,0                           |  |
| Отпайка на ТП14     | 5000,0      | 96,7           | 10                 | 1,099                       | $\overline{2}$ | 147,1                  | 294,3                                    | 147,1         | AC-120/19   | 390,0         | 507,0                           |  |
| Фидеры 12, 16       | 2500,0      | 60,3           | 10                 | 3,716                       | $\overline{2}$ | 73,9                   | 147,8                                    | 73,9          | $AC-70/11$  | 265,0         | 344,5                           |  |
| Отпайка на ТП10     | 500,0       | 16,9           | 10                 | 1,350                       | $\overline{2}$ | 14,9                   | 29,8                                     | 14,9          | $AC-35/6,2$ | 175,0         | 227,5                           |  |
| Отпайка на ТП15     | 2000,0      | 43,4           | 10                 | 3,450                       | $\sqrt{2}$     | 59,0                   | 118,0                                    | 59,0          | $AC-50/8$   | 210,0         | 273,0                           |  |

| Участок             | $U_{HOM}$<br>$\kappa$ B | Марка<br>провода | $L_{\text{qastr}}$<br>KM | $I_{\text{pacy}},$<br>A | $n_{\text{H}}$<br>ШТ | $r_0$ ,<br>OM/kM | X <sub>0</sub> ,<br>OM/KM | $cos\phi$ | $sin\varphi$ | $\Delta U_{\scriptscriptstyle HOM},$<br>$\%$ |
|---------------------|-------------------------|------------------|--------------------------|-------------------------|----------------------|------------------|---------------------------|-----------|--------------|----------------------------------------------|
| Фидеры 2, 5         | 10                      | AC-120/19        | 1,036                    | 189,6                   | $\overline{2}$       | 0,244            | 0,349                     | 0,65      | 0,76         | 1,248                                        |
| Отпайка на ТП8.2    | 10                      | $AC-95/16$       | 0,017                    | 94,8                    | $\sqrt{2}$           | 0,301            | 0,356                     | 0,65      | 0,76         | 0,012                                        |
| Фидеры 3, 6         | 10                      | AC-120/19        | 3,499                    | 217,4                   | $\sqrt{2}$           | 0,244            | 0,349                     | 0,65      | 0,76         | 4,835                                        |
| Отпайка на ТП1      | 10                      | $AC-50/8$        | 1,623                    | 59,0                    | $\boldsymbol{2}$     | 0,595            | 0,378                     | 0,65      | 0,76         | 0,968                                        |
| Отпайка на ТП2.1    | 10                      | AC-120/19        | 1,169                    | 146,7                   | $\sqrt{2}$           | 0,244            | 0,349                     | 0,65      | 0,76         | 1,090                                        |
| Отпайка на ТП2.2    | 10                      | AC-120/19        | 0,021                    | 146,7                   | $\sqrt{2}$           | 0,244            | 0,349                     | 0,65      | 0,76         | 0,020                                        |
| Фидеры 4, 7         | 10                      | AC-120/19        | 3,911                    | 151,6                   | $\sqrt{2}$           | 0,244            | 0,349                     | 0,75      | 0,66         | 3,682                                        |
| Отпайка на ТП5      | 10                      | $AC-35/6,2$      | 1,315                    | 23,9                    | $\overline{2}$       | 0,777            | 0,386                     | 0,75      | 0,66         | 0,395                                        |
| Отпайка на ТП9      | 10                      | $AC-50/8$        | 1,861                    | 59,1                    | $\mathbf{2}$         | 0,595            | 0,378                     | 0,65      | 0,76         | 1,112                                        |
| Отпайка на ТПЗ, ТП4 | 10                      | AC-70/11         | 5,969                    | 68,7                    | $\sqrt{2}$           | 0,422            | 0,367                     | 0,75      | 0,66         | 3,439                                        |
| Отпайка на ТПЗ      | 10                      | $AC-35/6,2$      | 1,162                    | 9,6                     | $\boldsymbol{2}$     | 0,777            | 0,386                     | 0,75      | 0,66         | 0,139                                        |
| Отпайка на ТП4      | 10                      | $AC-50/8$        | 1,043                    | 59,1                    | $\sqrt{2}$           | 0,595            | 0,378                     | 0,65      | 0,76         | 0,623                                        |
| Фидеры 9, 13        | 10                      | AC-70/11         | 2,981                    | 62,9                    | $\overline{2}$       | 0,422            | 0,367                     | 0,75      | 0,66         | 1,572                                        |
| Отпайка на ТП6      | 10                      | $AC-50/8$        | 2,260                    | 59,1                    | $\boldsymbol{2}$     | 0,595            | 0,378                     | 0,65      | 0,76         | 1,351                                        |
| Отпайка на ТП7      | 10                      | $AC-35/6,2$      | 1,357                    | 3,8                     | $\sqrt{2}$           | 0,777            | 0,386                     | 0,75      | 0,66         | 0,064                                        |
| Фидеры 10, 14       | 10                      | AC-120/19        | 2,687                    | 206,1                   | $\sqrt{2}$           | 0,244            | 0,349                     | 0,80      | 0,60         | 3,357                                        |
| Отпайка на ТП11     | 10                      | AC-120/19        | 1,050                    | 147,0                   | $\sqrt{2}$           | 0,244            | 0,349                     | 0,80      | 0,60         | 0,936                                        |
| Отпайка на ТП12     | 10                      | $AC-50/8$        | 4,310                    | 59,1                    | $\sqrt{2}$           | 0,595            | 0,378                     | 0,65      | 0,76         | 2,574                                        |
| Фидеры 11, 15       | 10                      | AC-120/19        | 3,149                    | 241,5                   | $\sqrt{2}$           | 0,244            | 0,349                     | 0,65      | 0,76         | 4,834                                        |
| Отпайка на ТП13     | 10                      | $AC-95/16$       | 1,113                    | 94,4                    | $\overline{2}$       | 0,301            | 0,356                     | 0,65      | 0,76         | 0,734                                        |
| Отпайка на ТП14     | 10                      | AC-120/19        | 1,099                    | 147,1                   | $\sqrt{2}$           | 0,244            | 0,349                     | 0,65      | 0,76         | 1,028                                        |
| Фидеры 12, 16       | 10                      | AC-70/11         | 3,716                    | 73,9                    | $\sqrt{2}$           | 0,422            | 0,367                     | 0,75      | 0,66         | 2,304                                        |
| Отпайка на ТП10     | 10                      | $AC-35/6,2$      | 1,350                    | 14,9                    | $\overline{2}$       | 0,777            | 0,386                     | 0,75      | 0,66         | 0,253                                        |
| Отпайка на ТП15     | 10                      | $AC-50/8$        | 3,450                    | 59,0                    | $\mathbf{2}$         | 0,595            | 0,378                     | 0,65      | 0,76         | 2,057                                        |

Таблица 5.5 − Определение потерь напряжения во внутризаводской сети

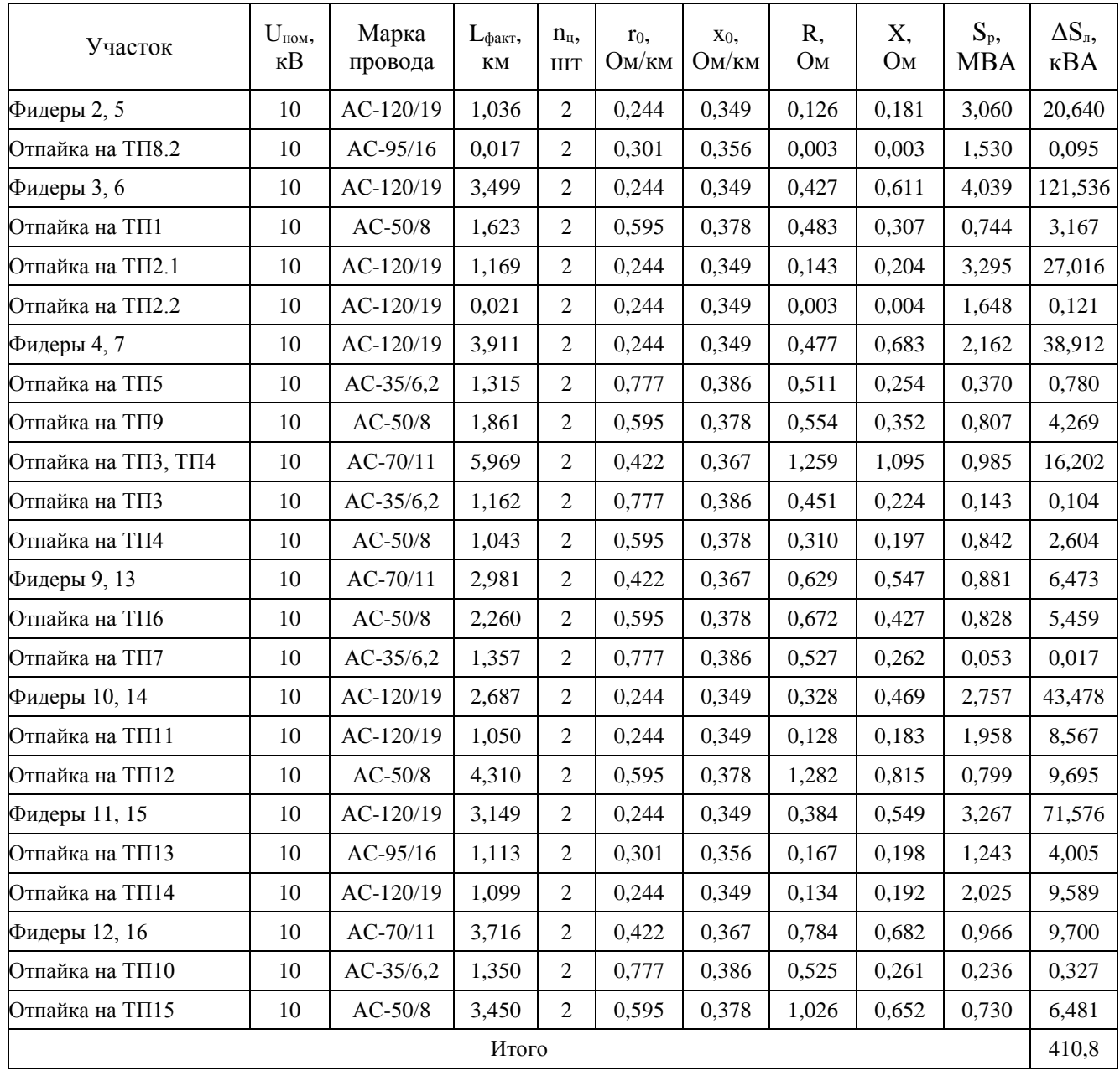

# Таблица 5.6 − Определение потерь мощности в линиях

Таким образом, был произведен выбор питающих проводников и выполнены проверки по условию нагрева и по допустимой потере напряжения. Так же были рассчитаны потери мощности в линиях внутризаводской сети. Все проводники пригодны для эксплуатации.

### **6 Схема внешнего электроснабжения**

### **6.1 Выбор трансформаторов ГПП**

Для начала необходимо определить расчетную мощность ГПП с учетом потерь в трансформаторах и в распределительной сети

$$
S_{p.T\Pi\Pi} = S_{rp\Sigma} + S_{B.H\Sigma} + \Delta S_{rp.T\Pi\Pi} + \Delta S_{rp} + \Delta S_{\pi} =
$$

$$
= 43346 + 0 + 1753.5 + 914.1 + 410.8 = 46424.4 \text{ KBA}.
$$

Расчетная мощность трансформаторов ГПП

$$
S_{\text{rp.pacy}} = \frac{S_{\text{p.FIII}}}{\beta_{\text{rp}} \cdot n_{\text{rp}}} = \frac{46424.4}{0.5 \cdot 2} = 46424.4 \text{ kBA.}
$$

Принимаем к установке на ГПП по два трансформатора мощностью

$$
S_{HOM.Tp} = 63000 \text{ kBA}.
$$

Коэффициент загрузки трансформатора в максимальном режиме

$$
\beta_{\text{rp.pacy}} = \frac{S_{\text{p.TIII}}}{n_{\text{rp}} \cdot S_{\text{hom.rp}}} = \frac{46424.4}{2 \cdot 63000} = 0.37.
$$

Коэффициент загрузки трансформатора в послеаварийном режиме

$$
\beta_{\text{rp}.\text{II/ab}} = \frac{S_{\text{p}.\text{I}}}{n_{\text{rp}} \cdot S_{\text{HOM.Tp}}} = \frac{46424.4}{1 \cdot 63000} = 0.74.
$$

В послеаварийном режиме работы возможно отключение нагрузки III категории для бесперебойного электроснабжения нагрузки II категории. В этом случае коэффициент загрузки трансформатора

$$
\beta_{\text{rp}.\text{II}/\text{aB}} = \frac{S_{\text{p}.\text{I}\text{II}\text{II}} - S_{\text{H}.\text{III}}}{n_{\text{rp}} \cdot S_{\text{HOM}.\text{TP}}} = \frac{46424.4 - 0}{1 \cdot 63000} = 0.74.
$$

Таким образом, выбранная мощность трансформаторов удовлетворяет предъявляемым требованиям.

Для определения экономически целесообразной величины напряжения питающей линии ГПП воспользуемся формулой Илларионова

$$
U_{\rm 3K} = \frac{1000}{\sqrt{\frac{500}{L} + \frac{2500}{P_p}}} = \frac{1000}{\sqrt{\frac{500}{20,7} + \frac{2500}{46,424}}} = 113,2 \text{ kB},
$$

77

где L - длина питающей линии, км;

Uэк − экономическое напряжение рассматриваемого участка, кВ.

С учетом рекомендаций принимаем напряжение  $U_{HOM} = 110$  кВ.

Параметры выбранных трансформаторов приведены в таблице 6.1.

# Таблица 6.1 – Параметры трансформаторов [15]

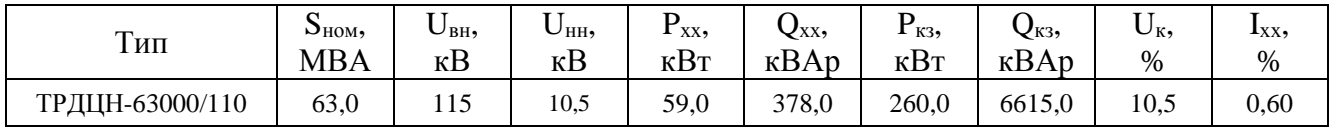

### **6.2 Выбор схемы внешнего электроснабжения**

Принимаем схему внешнего электроснабжения в виде двух блоков с выключателями и неавтоматической перемычкой. При нарушении в трансформаторе, сработает защита и подаст сигнал на отключение выключателя в цепях трансформатора на низкой и высокой стороне. Секционный выключатель низкой стороны подключит секцию, оставшуюся без напряжения. Разъединители в ремонтной перемычке нормально отключены. В случае вывода в ремонт трансформатора или выключателя в цепи трансформатора есть возможность оставить в работе обе питающие линии путем включения разъединителей перемычки. Причем сначала включается перемычка, а затем отключаются цепи трансформатора. Схема представлена на рисунке 6.1.

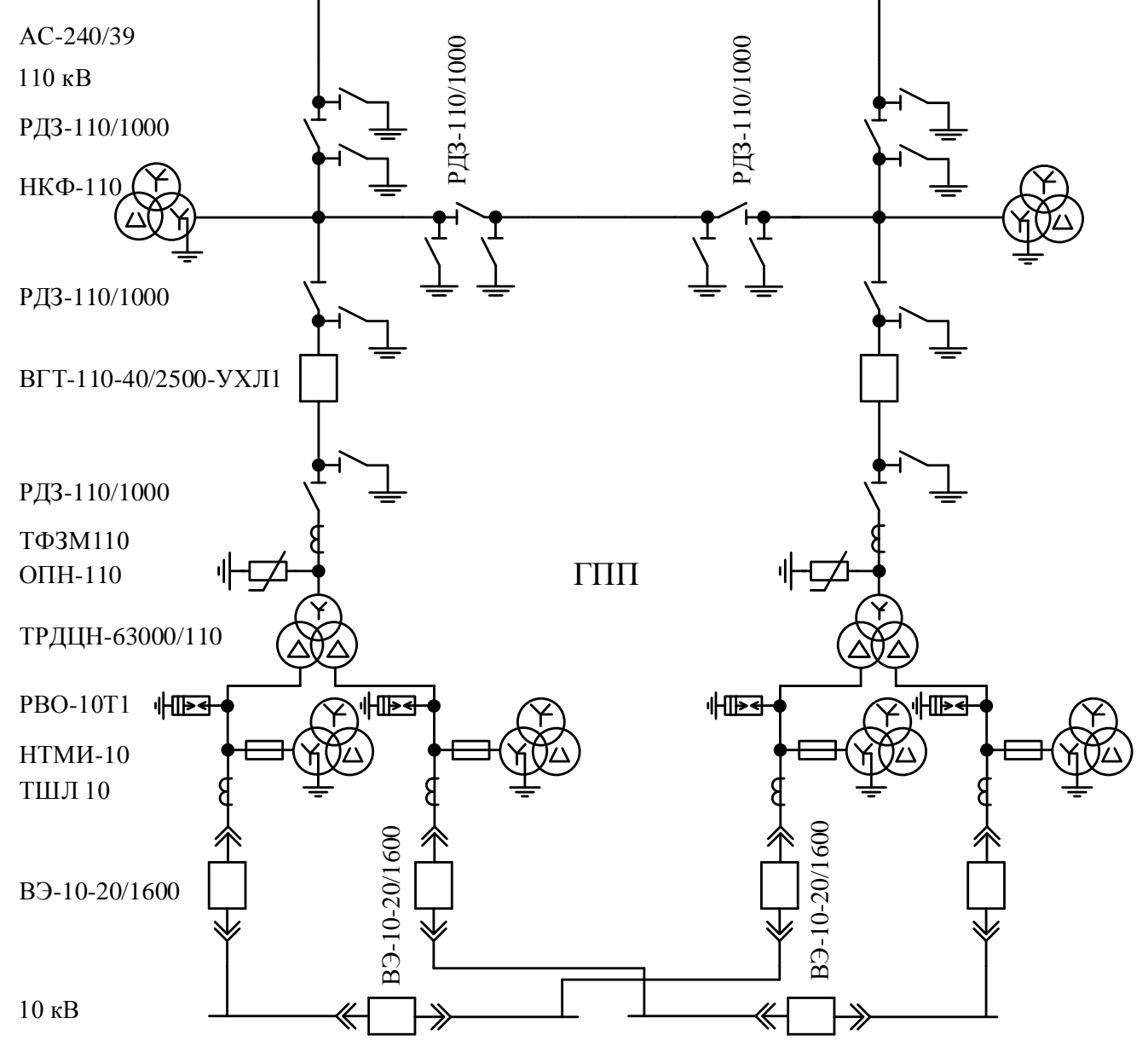

Рисунок 6.1 – Схема внешнего электроснабжения

Выбор сечения провода проводится по экономической плотности тока.

Расчетный ток на одну цепь

$$
I_{\text{pacy}} = \frac{n_{\text{rp}} \cdot S_{\text{rp.TIII}}}{n_{\text{u}} \cdot \sqrt{3} \cdot U_{\text{HOM}}} = \frac{2 \cdot 63000}{2 \cdot \sqrt{3} \cdot 110} = 330.7 \text{ A}.
$$

Расчетный ток в послеаварийном режиме

$$
I_{\text{pacu,II/AB}} = \frac{n_{\text{rp}} \cdot S_{\text{rp,ITIII}}}{n_{\text{u}} \cdot \sqrt{3} \cdot U_{\text{HOM}}} = \frac{2 \cdot 63000}{1 \cdot \sqrt{3} \cdot 110} = 661,3 \text{ A}.
$$

Экономическое сечение

$$
S_{\rm 3} = \frac{I_{\rm pacq}}{j_{\rm 3}} = \frac{330,7}{1} = 330,7 \text{ mm}^2,
$$

где j<sub>э</sub> − нормированное значение экономической плотности тока с учетом числа часов использования максимальной нагрузки [16, табл. 1.3.36], А/мм<sup>2</sup>.

Из стандартного ряда сечений принимаем сталеалюминевый провод марки  $AC-240/39$  с I<sub>доп</sub> = 610 А [15, стр. 82, табл. 3.15.].

− Проверка по перегрузочной способности (в послеаварийном режиме при отключении одной из питающих линий)

$$
I_{\text{pacu},\pi/\text{ab}} < 1.3 \cdot I_{\text{qon}} = 1.3 \cdot 610 = 793.0 \text{ A}.
$$

Проверка выполняется.

− Проверка по условию механической прочности: согласно ПУЭ, воздушные линии напряжением 35 кВ и выше, сооружаемые на двухцепных опорах с применением сталеалюминевых проводов, должны иметь сечение не менее 120 мм<sup>2</sup>. Таким образом, проверка выполняется.

− Проверка по допустимой потере напряжения

$$
L_{\text{qon}} = L_{\text{dU1\%}} \cdot \Delta U_{\text{qon}} \cdot \frac{I_{\text{qon}}}{I_{\text{pacy}}} = 7.90 \cdot 5 \cdot \frac{610}{330.7} = 72.9 \text{ km} > L_{\text{qaar}} = 20.7 \text{ km},
$$

где  $\Delta U_{\text{non}}$  – допустимое значение потери напряжения [1, стр. 27], %;

Lдоп − допустимая длина линии, км;

 $L_{\text{AUI}\%}$  – длина линии при полной загрузке, на которой потеря напряжения равна 1% [14, стр. 440, табл. П.4].

Проверка выполняется.

− Проверка на корону: минимально допустимое сечение проводов воздушной линии 110 кВ по условию короны составляет 70 мм2 [15], что меньше, чем принятое сечение. Поэтому проверка выполняется.

### 7 Расчет токов короткого замыкания в сети выше 1000 В

В электрических установках могут возникать различные виды КЗ, сопровождающихся резким увеличением тока. Поэтому электрооборудование, устанавливаемое в системах электроснабжения, должно быть устойчивым к токам КЗ и выбираться с учетом величин этих токов.

Напряжение на шинах ВН ГПП при расчете можно считать постоянным, так как предприятие получает питание от энергосистемы неограниченной мощности, это означает, что периодическая составляющая тока КЗ практически не изменяется во времени и остается постоянной от начала КЗ до его окончания.

Расчет токов КЗ ведем в относительных единицах. Для этого все базисному базисной расчетные данные Приводятся  $\overline{\mathbf{K}}$ напряжению  $\mathbf{M}$ мощности.

K3 Для расчетов токов составляют расчетную схему системы электроснабжения, рисунок 7.1 и на её основе схему замещения, рисунок 7.2. Расчетная схема представляет собой упрощенную однолинейную схему, на которой указывают все элементы системы электроснабжения и их параметры. влияющие на ток КЗ. Здесь же указывают точки, в которых необходимо определить ток КЗ.

| $\mathcal C$   |                                      | 'K1<br>ГПП           | K <sub>2</sub>                                              | K3<br>TTT11              |  |
|----------------|--------------------------------------|----------------------|-------------------------------------------------------------|--------------------------|--|
|                | ВЛ 110 кВ                            |                      | ВЛ 10 кВ                                                    | ВЛ 10 кВ                 |  |
|                |                                      |                      |                                                             |                          |  |
| $S_c = \infty$ | $2 \times AC - 240/39$               | ТРДЦН-63000/110      | $AC-120/19$                                                 | $AC-120/19$              |  |
|                | $x_c = 0$ $U_{HOM} = 110$ $\kappa B$ |                      | $S_{HOM} = 63,0 \text{ MBA} \qquad U_{HOM} = 10 \text{ kB}$ | $U_{HOM}$ = 10 KB        |  |
|                | $l = 20.7$ KM                        | $U_{\rm k}$ = 10,5 % | $l = 2,687$ KM                                              | $l = 1,050$ KM           |  |
|                | $r_0 = 0.118$ OM/KM                  |                      | $r_0 = 0,244$ Om/km                                         | $r_0 = 0,244$ Om/km      |  |
|                | $x_0 = 0,405$ OM/KM                  |                      | $x_0 = 0,349$ Om/km                                         | $x_0 = 0,349$ OM/KM      |  |
|                | $n_{\text{II}} = 2 \text{ III}$      |                      | $n_{\text{II}} = 2 \text{ MIT}$                             | $n_{\rm H}$ = 2 $\rm{H}$ |  |

Рисунок 2.5 – Расчетная схема рассматриваемого участка

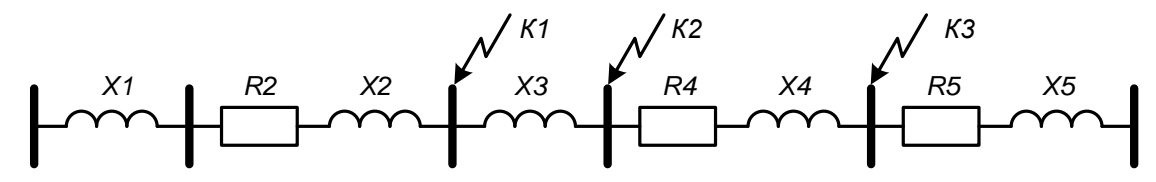

Рисунок 2.6 - Схема замещения рассматриваемого участка

Принимаем базисные величины

$$
S_6 = 100 \text{ MBA},
$$
  $U_{cp.nom1} = 115 \text{ kB},$   $U_{cp.nom2} = 10,5 \text{ kB},$   
\n $I_{61} = \frac{S_6}{\sqrt{3} \cdot U_{cp.nom1}} = \frac{100}{\sqrt{3} \cdot 115} = 0,502 \text{ kA},$   
\n $I_{62} = \frac{S_6}{\sqrt{3} \cdot U_{cp.nom2}} = \frac{100}{\sqrt{3} \cdot 10,5} = 5,499 \text{ kA}.$ 

Параметры схемы замещения

Система

$$
S_c = \infty
$$
,  $X_c = X_1 = \frac{S_6}{S_c} = 0$ .

Воздушная линия

$$
R_2 = r_0 \cdot l \cdot \frac{S_6}{n_{\text{H}} \cdot U_{\text{cp,HOM1}}^2} = 0,118 \cdot 20,7 \cdot \frac{100}{1 \cdot 115^2} = 0,018,
$$
  

$$
X_2 = x_0 \cdot l \cdot \frac{S_6}{n_{\text{H}} \cdot U_{\text{cp,HOM1}}^2} = 0,405 \cdot 20,7 \cdot \frac{100}{1 \cdot 115^2} = 0,063.
$$

Трансформаторы

$$
X_3 = \frac{U_{\kappa, 96}}{100} \cdot \frac{S_6}{S_{\text{HOM.T}}} = \frac{10,5}{100} \cdot \frac{100}{63,0} = 0,167.
$$

Фидер, питающий подстанцию

$$
R_4 = r_0 \cdot l \cdot \frac{S_6}{n_{\text{II}} \cdot U_{\text{cp.HOM2}}^2} = 0,244 \cdot 2,687 \cdot \frac{100}{1 \cdot 10,5^2} = 0,595,
$$
  

$$
X_4 = x_0 \cdot l \cdot \frac{S_6}{n_{\text{II}} \cdot U_{\text{cp.HOM2}}^2} = 0,349 \cdot 2,687 \cdot \frac{100}{1 \cdot 10,5^2} = 0,851.
$$

Отпайка, питающая подстанцию

$$
R_5 = r_0 \cdot 1 \cdot \frac{S_6}{n_{\text{H}} \cdot U_{\text{cp.HOM2}}^2} = 0,244 \cdot 1,050 \cdot \frac{100}{1 \cdot 10,5^2} = 0,232,
$$
  

$$
X_5 = x_0 \cdot 1 \cdot \frac{S_6}{n_{\text{H}} \cdot U_{\text{cp.HOM2}}^2} = 0,349 \cdot 1,050 \cdot \frac{100}{1 \cdot 10,5^2} = 0,332.
$$

а) Точка К1

Результирующее сопротивление в точке К1

$$
R_{\text{pe31}} = 0.018, \t X_{\text{pe31}} = X_1 + X_2 = 0 + 0.063 = 0.063,
$$
  

$$
Z_{\text{pe31}} = \sqrt{R_{\text{pe31}}^2 + X_{\text{pe31}}^2} = \sqrt{0.018^2 + 0.063^2} = 0.066.
$$

Действующее значение тока КЗ в точке К1

$$
I_{\text{K1}} = \frac{I_{61}}{Z_{\text{pe31}}} = \frac{0,502}{0,066} = 7,6 \text{ kA}.
$$

Постоянная затухания апериодической составляющей тока КЗ

$$
T_{a1} = \frac{X_{\text{pe31}}}{\omega \cdot R_{\text{pe31}}} = \frac{0,063}{314 \cdot 0,018} = 0,0109 \text{ c.}
$$

Ударный коэффициент

$$
k_{yA1} = 1 + e^{-0.01/T_{a1}} = 1 + e^{-0.01/0.0109} = 1.401.
$$

Ударный ток КЗ в точке К1

$$
i_{yA1} = \sqrt{2} \cdot k_{yA1} \cdot l_{K1} = \sqrt{2} \cdot 1,401 \cdot 7,6 = 15,1 \text{ kA}.
$$

б) Точка К2

Результирующее сопротивление в точке К2

$$
R_{\text{pe32}} = R_{\text{pe31}} = 0.018, \qquad X_{\text{pe32}} = X_{\text{pe31}} + X_3 = 0.063 + 0.167 = 0.230.
$$
\n
$$
Z_{\text{pe32}} = \sqrt{R_{\text{pe32}}^2 + X_{\text{pe32}}^2} = \sqrt{0.018^2 + 0.230^2} = 0.231.
$$

Действующее значение тока КЗ в точке К2

$$
I_{\kappa 2} = \frac{I_{62}}{Z_{\text{pe32}}} = \frac{5,499}{0,231} = 23,8 \text{ kA}.
$$

Постоянная затухания апериодической составляющей тока КЗ

$$
T_{a2} = \frac{X_{\text{pe32}}}{\omega \cdot R_{\text{pe32}}} = \frac{0,230}{314 \cdot 0,018} = 0,0397 \text{ c}.
$$

Ударный коэффициент

$$
k_{yq2} = 1 + e^{-0.01/T_{a2}} = 1 + e^{-0.01/0.0397} = 1.777.
$$

Ударный ток КЗ в точке К2

$$
i_{y_{\textrm{H}}2} = \sqrt{2} \cdot k_{y_{\textrm{H}}2} \cdot I_{\kappa 2} = \sqrt{2} \cdot 1{,}777 \cdot 23{,}8 = 59{,}9 \textrm{ kA}.
$$

в) Точка КЗ

Сопротивление от источника до точки КЗ

$$
R_{\text{pe33}} = R_{\text{pe32}} + R_4 = 0.018 + 0.595 = 0.613,
$$
  
\n
$$
X_{\text{pe33}} = X_{\text{pe32}} + X_4 = 0.230 + 0.851 = 1.081,
$$
  
\n
$$
Z_{\text{pe33}} = \sqrt{R_{\text{pe33}}^2 + X_{\text{pe33}}^2} = \sqrt{0.613^2 + 1.081^2} = 1.242
$$

Лействующее значение тока КЗ в точке КЗ

$$
I_{\text{K3}} = \frac{I_{62}}{Z_{\text{pe33}}} = \frac{5,499}{1,242} = 4,4 \text{ kA}
$$

Постоянная затухания апериодической составляющей тока КЗ

$$
T_{a3} = \frac{X_{\text{pe33}}}{\omega \cdot R_{\text{pe3}}}
$$
 =  $\frac{1,081}{314 \cdot 0,613}$  = 0,0056c.

Ударный коэффициент

$$
k_{y\mu 3} = 1 + e^{-0.01/T_{a3}} = 1 + e^{-0.01/0.0056} = 1.168
$$

Ударный ток КЗ в точке КЗ

$$
i_{y\mu 3} = \sqrt{2} \cdot k_{y\mu 3} \cdot I_{\kappa 3} = \sqrt{2} \cdot 1{,}168 \cdot 4{,}4 = 7{,}3 \text{ kA}.
$$

Полученное по экономической плотности тока сечение высоковольтных линий необходимо проверить на термическую стойкость при коротком замыкании.

а) Проверка фидера, питающего подстанцию

Тепловой импульс тока короткого замыкания

 $B_{\kappa} = I_{\kappa 2}^2 \cdot (\tau + T_{a2}) = 23824.2^2 \cdot (0.07 + 0.0397) = 62247112.2 A^2 \cdot$  cek.

где т – расчетное время срабатывания выключателя [18, стр. 630, табл. П4.4], с.

Термически стойкое сечение равно

$$
S_{\min} = \frac{\sqrt{B_{\kappa}}}{C_{\tau}} = \frac{\sqrt{62247112.2}}{90} = 87.7 \text{ mm}^2 < S_{\phi \text{akt}} = 120 \text{ mm}^2,
$$

где  $C_{\tau}$  – коэффициент, зависящий от материала проводника [1, стр. 28]  $A \cdot c^{1/2}/\text{nm}^2$ ;  $S_{\text{sharp}}$  – сечение линии, питающей подстанцию, мм<sup>2</sup>.

Предварительно выбранное сечение по термической стойкости проходит.

б) Проверка отпайки, питающей подстанцию

Тепловой импульс тока короткого замыкания

$$
B_{\kappa} = I_{\kappa 3}^2 \cdot (\tau + T_{a3}) = 4425.6^2 \cdot (0.07 + 0.0056) = 1480945.9 \text{ A}^2 \cdot \text{cek}
$$

где т - расчетное время срабатывания выключателя [18, стр. 630, табл. П4.4], с.

Термически стойкое сечение равно

$$
S_{\min} = \frac{\sqrt{B_{\kappa}}}{C_{\tau}} = \frac{\sqrt{1480945.9}}{90} = 13.5 \text{ mm}^2 < S_{\varphi \text{art}} = 120 \text{ mm}^2.
$$

Предварительно выбранное сечение по термической стойкости проходит.

Расчет токов КЗ по остальным участкам сведем в таблицу 7.1.

Таблица 7.1 - Результаты расчёта токов короткого замыкания

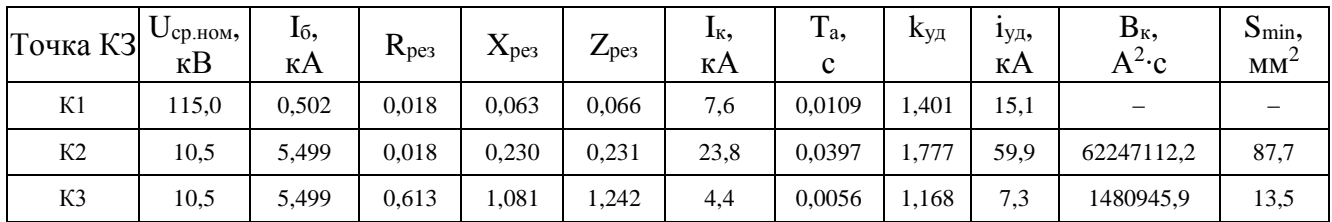

По результатам расчета токов короткого замыкания выбранные проводники были проверены на термическую стойкость. Расчет показал, что выбранные сечения превышают минимально допустимое.

# 8 Выбор силового оборудования

# 8.1 Выбор выключателей и разъединителей

Намечаем к установке на стороне ВН трансформатора ГПП вакуумный выключатель ВГТ-110-40/2500-УХЛ1.

HH трансформатора  $\Gamma\Pi\Pi$ Намечаем  $\bf K$ установке на стороне электромагнитный выключатель ВЭ-10-31,5/1600-У3.

Параметры выключателя приведены в таблице 8.1.

Таблица 8.1 – Параметры выключателя [23, 24]

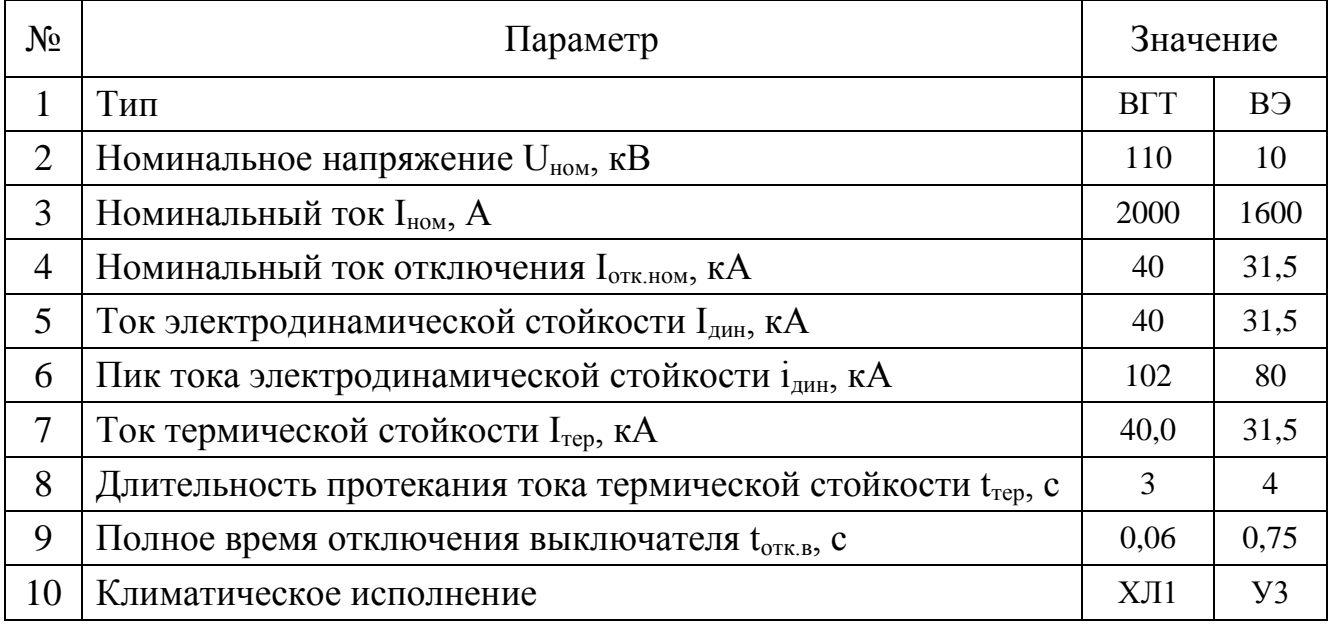

Пример выбора выключателя на стороне ВН трансформатора ГПП

- по напряжению установки  $U_{\text{ver}} \leq U_{\text{hom}}$ 

$$
U_{\text{vct}} = 110 \text{ kB} = U_{\text{hom}} = 110 \text{ kB};
$$

— по току  $I_{max} \leq I_{\text{hom}}$ 

$$
I_{\text{max}} = \frac{S_{p.\text{T\Pi}\Pi}}{\sqrt{3} \cdot U_{\text{HOM}}} = \frac{46424.4}{\sqrt{3} \cdot 110.0} = 243.7 \text{ A} < I_{\text{HOM}} = 2000 \text{ A};
$$

- по отключающей способности  $I_{n,t} \leq I_{\text{orr, HOM}}$ 

 $I_{n,t} = 7.6$  kA  $I_{n,t} = 40.0$  kA;

– на электродинамическую стойкость  $I_{\text{II},0} \leq I_{\text{I},0}$ ,  $i_{\text{V},1} \leq i_{\text{II}}$ 

$$
I_{n,0} = 7.6 \text{ kA} < I_{\text{at}} = 40.0 \text{ kA};
$$
\n
$$
i_{y\pi} = 15.1 \text{ kA} < i_{\text{at}} = 102 \text{ kA};
$$

– по термической стойкости  $B_{\kappa} \leq I_{2\text{rep}} \cdot t_{\text{rep}}$ 

$$
B_{\kappa} = I_{\pi,0}^{2} \cdot \left(t_{p.3.} + t_{\text{otr},B} + T_{a}\right) = 7.6^{2} \cdot (1.2 + 0.06 + 0.011) = 73.5 \text{ kA}^{2} \cdot c,
$$
  

$$
I_{\text{rep}}^{2} \cdot t_{\text{rep}} = 40.0^{2} \cdot 3 = 4800.0 \text{ kA}^{2} \cdot c,
$$
  

$$
B_{\kappa} = 73.5 \text{ kA}^{2} \cdot c < I_{\text{rep}}^{2} \cdot t_{\text{rep}} = 4800.0 \text{ kA}^{2} \cdot c.
$$

Выключатель проходит по результатам проверок.

Намечаем к установке на высокой стороне трансформатора  $\Gamma \Pi \Pi$ разъединитель РДЗ-110/1000-УХЛ1.

Так как на низкой стороне используются выкатные тележки, **TO** разъединитель не устанавливается.

Параметры разъединителя приведены в таблице 8.2.

Таблица 8.2 - Параметры разъединителя [18, стр. 630, табл. П4.4]

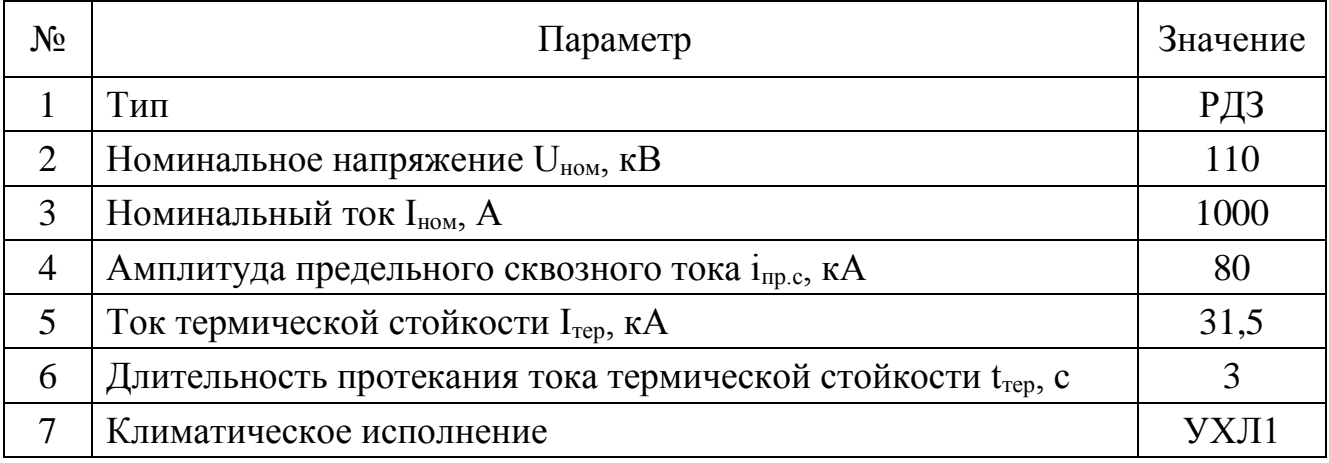

Пример выбора разъединителя на стороне ВН трансформатора ГПП

- по напряжению установки  $U_{\text{ver}} \leq U_{\text{hom}}$ 

$$
U_{\text{ycr}} = 110 \text{ kB} = U_{\text{HOM}} = 110 \text{ kB};
$$

— по току  $I_{max} \leq I_{nom}$ 

$$
I_{\text{max}} = 243.7 \text{ A} < I_{\text{HOM}} = 1000 \text{ A};
$$

– на электродинамическую стойкость  $i_{yx} \leq i_{np.c}$ 

$$
i_{yA} = 15.1 \text{ kA} < i_{\text{np.c}} = 80 \text{ kA};
$$

— по термической стойкости  $B_{\kappa} \le I_{2\text{ren}} \cdot t_{\text{ren}}$ 

$$
B_{\kappa} = 73.5 \text{ kA}^2 \cdot c < I_{\text{rep}}^2 \cdot t_{\text{rep}} = 31.5^2 \cdot 3 = 2976.8 \text{ kA}^2 \cdot c.
$$

Разъединитель проходит по результатам проверок.

Оборудование выбираем однотипное, т.е. все выключатели и разъединители на высокой стороне будут одной марки.

Дальнейший расчет сведем в таблицу 8.3.

| Расчетные данные                          | Выключатель<br>ВГТ-110-40/2500-УХЛ1                              | Разъединитель<br>РДЗ-110/1000-УХЛ1                                 |  |  |  |  |  |
|-------------------------------------------|------------------------------------------------------------------|--------------------------------------------------------------------|--|--|--|--|--|
| $U_{\text{ver}} = 110 \text{ }\text{kB}$  | $U_{HOM} = 110$ KB                                               | $U_{HOM} = 110$ KB                                                 |  |  |  |  |  |
| $I_{max} = 243,7 A$                       | $I_{HOM} = 2000 A$                                               | $I_{HOM}$ = 1000 A                                                 |  |  |  |  |  |
| $I_{n,t} = 7.6 \text{ K}A$                | $I_{\text{OTK,HOM}} = 40 \text{ K/A}$                            |                                                                    |  |  |  |  |  |
| $I_{n,0} = 7.6$ KA                        | $IAH = 40 kA$                                                    |                                                                    |  |  |  |  |  |
| $i_{vA} = 15,1 \text{ kA}$                | $i_{\text{AHH}} = 102$ KA                                        | $i_{\text{mp.c}} = 80 \text{ kA}$                                  |  |  |  |  |  |
| $B_{K} = 73.5 \text{ K}A^{2} \cdot c$     | $I^2$ <sub>rep</sub> ·t <sub>rep</sub> = 4800 kA <sup>2</sup> ·c | $I^2$ <sub>rep</sub> ·t <sub>rep</sub> = 2977 $\kappa A^2 \cdot c$ |  |  |  |  |  |
| Расчетные данные                          | Выключатель<br>B <sub>3</sub> -10-31,5/1250-Y <sub>3</sub>       | Разъединитель                                                      |  |  |  |  |  |
| $U_{\text{ver}} = 10 \text{ }\text{kB}$   | $U_{HOM} = 10$ KB                                                |                                                                    |  |  |  |  |  |
| $I_{max} = 1340,2 A$                      | $I_{HOM} = 1600 A$                                               |                                                                    |  |  |  |  |  |
| $I_{n,t} = 23.8 \text{ K}A$               | $I_{\text{OTK,HOM}} = 31,5 \text{ kA}$                           | Используется выкатная<br>тележка                                   |  |  |  |  |  |
| $I_{n,0} = 23.8$ KA                       | $I_{\text{JHH}} = 31,5 \text{ K}A$                               |                                                                    |  |  |  |  |  |
| $i_{\text{vA}}$ = 59,9 kA                 | $i_{\text{atm}} = 80 \text{ kA}$                                 |                                                                    |  |  |  |  |  |
| $B_{\kappa} = 732.0 \text{ K}A^2 \cdot c$ | $I^2$ <sub>rep</sub> $\cdot t_{rep}$ = 3969 $\kappa A^2 \cdot c$ |                                                                    |  |  |  |  |  |

Таблица 8.3 – Выбор выключателей и разъединителей

# 8.2 Выбор измерительных трансформаторов тока

Трансформаторы тока предназначены для уменьшения первичного тока до значений, наиболее удобных для измерительных приборов и реле, а также для отделения цепей измерения и защиты от первичных цепей высокого напряжения.

Основными приборами, которые подключаются к трансформаторам тока на понизительных подстанциях являются амперметры, ваттметры, варметры и счетчики активной и реактивной энергии [18, стр. 371, рис. 4.104; 18, стр. 362, табл. 4.11]. Нагрузка трансформаторов тока представлена в таблице 8.4 [18, стр. 635, табл. П.4.71.

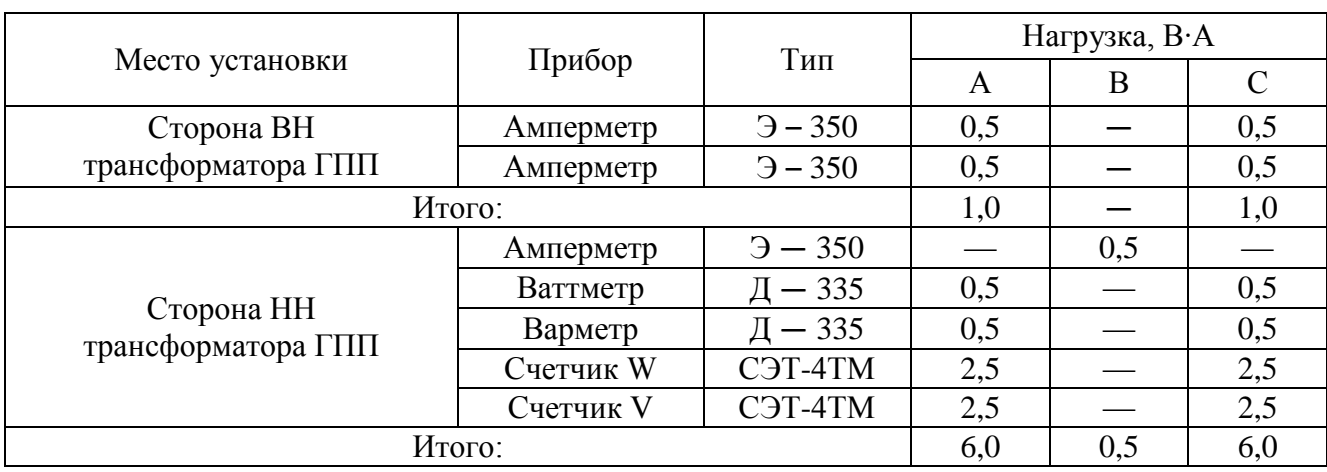

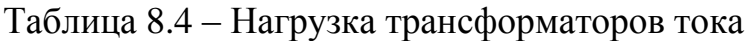

Намечаем трансформаторы тока ТФЗМ110Б У1 и ТШЛ-10 УЗ.

Параметры трансформатор тока приведены в таблице 8.5.

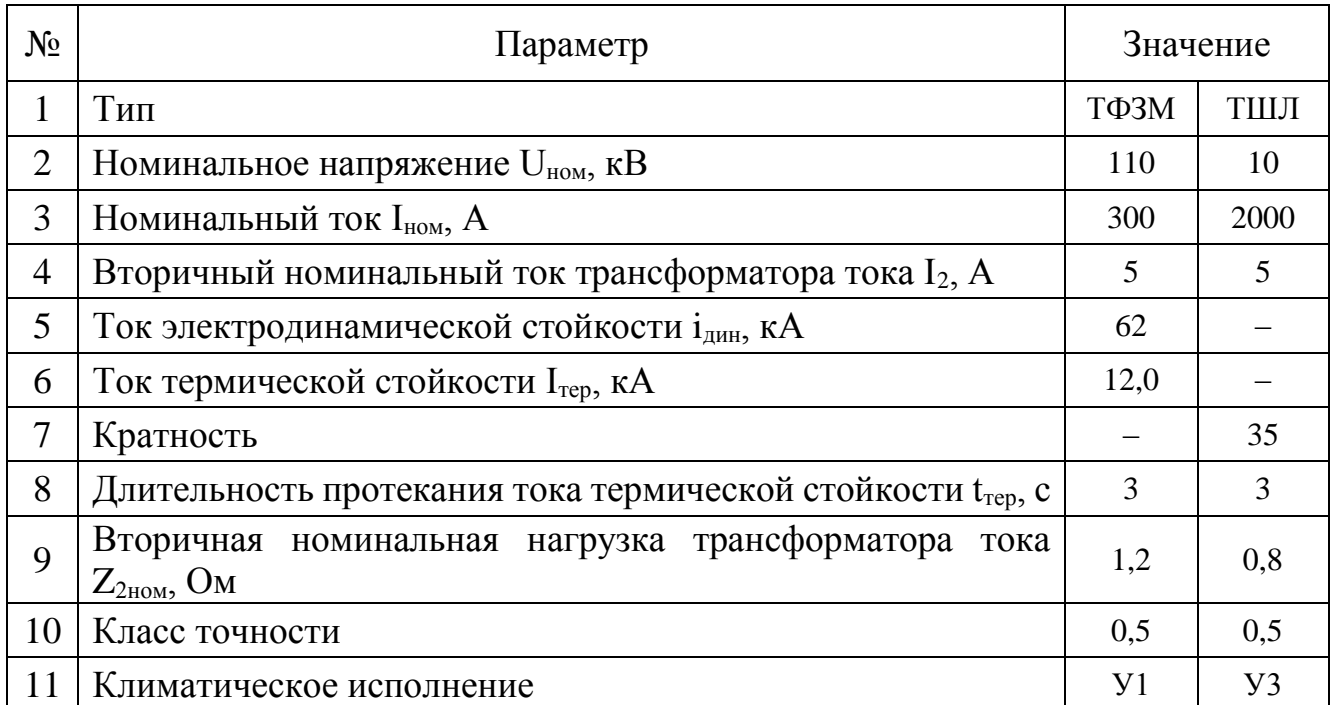

Таблица 8.5 – Параметры трансформаторов тока [25, стр. 294, табл. 5.9]

Пример выбора трансформатора тока на стороне ВН трансформатора ГПП.

Из таблицы 8.4 видно, что наиболее загружены фазы А и С. Для них ведем расчет.

Проверка трансформаторов тока

− по напряжению установки Uуст ≤ Uном

$$
U_{\text{ycr}} = 110 \text{ kB} = U_{\text{HOM}} = 110 \text{ kB}
$$
;

 $-$  по току  $I_{\text{max}} \leq I_{\text{hom}}$ 

$$
I_{\text{max}} = \frac{S_{p.\text{TIII}}}{\sqrt{3} \cdot U_{\text{HOM}}} = \frac{46424.4}{\sqrt{3} \cdot 110.0} = 243.7 \text{ A} < I_{\text{HOM}} = 300 \text{ A};
$$

− проверка трансформатора тока по вторичной нагрузке  $Z_2 \leq Z_{2\text{\tiny HOM}}$ 

Общее сопротивление приборов, подключенных к трансформатору тока

$$
r_{\text{npu6}} = \frac{S_{\text{npu6}}}{I_2^2} = \frac{1,0}{5^2} = 0,04 \text{ Om},
$$

где Sприб – мощность, потребляемая приборами (таблица 8.4).

Допустимое сопротивление проводников

$$
r_{\text{np,qon}} = Z_{\text{2hom}} - r_{\text{npn6}} - r_{\kappa} = 1.2 - 0.04 - 0.05 = 1.11 \text{ Om},
$$

где  $r_{k}$  – сопротивления контактов (0,05 Ом при двух-трех приборах; 0,1 Ом при большем количестве приборов) [18, стр. 374].

Для присоединения приборов к трансформаторам тока используем кабель с алюминиевыми жилами. Расчетное сечение кабеля

$$
q_{\text{pacy}} = \frac{\rho \cdot l_{\text{np}}}{r_{\text{np}}} = \frac{0.0283 \cdot 15}{1.11} = 0.38 \text{ mm}^2,
$$

где  $\rho$  – удельное сопротивление алюминиевого провода [18, стр. 374], Ом/мм<sup>2</sup>; lпр − длина провода [18, стр. 375], м.

Принимаем кабель марки АКРВГ сечением  $q = 4$  мм<sup>2</sup> [18, стр. 375].

Тогда сопротивление кабеля

$$
r_{\rm np} = \frac{\rho \cdot l_{\rm np}}{q} = \frac{0.0283 \cdot 15}{4} = 0.106 \text{ Om}.
$$

Тогда вторичная нагрузка трансформатора тока

 $Z_2 \approx r_2 = r_{np\mu 6} + r_{np} + r_{\kappa} = 0.04 + 0.106 + 0.05 = 0.196$  Om  $< Z_{2HOM} = 1.2$  Om.  $-$  проверка трансформатора тока на электродинамическую стойкость  $i_{yx}$  ≤  $i_{np.c}$ 

$$
i_{yA} = 15.1 \text{ kA} < i_{AHH} = 62 \text{ kA};
$$

− проверка трансформатора тока на термическую стойкость  $B_{\kappa} \leq I_{2\text{rep}} \cdot t_{\text{rep}}$ 

$$
B_{\kappa} = 73.5 \text{ kA}^2 \cdot c < I_{\text{rep}}^2 \cdot t_{\text{rep}} = 12^2 \cdot 3 = 432.0 \text{ kA}^2 \cdot c.
$$

Трансформатор тока проходит по результатам проверок.

Трансформатор тока на низкой стороне трансформатора ГПП выбирается аналогично. Поэтому дальнейшие расчеты сведем в таблицу 8.6.

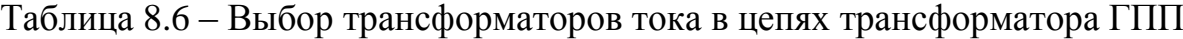

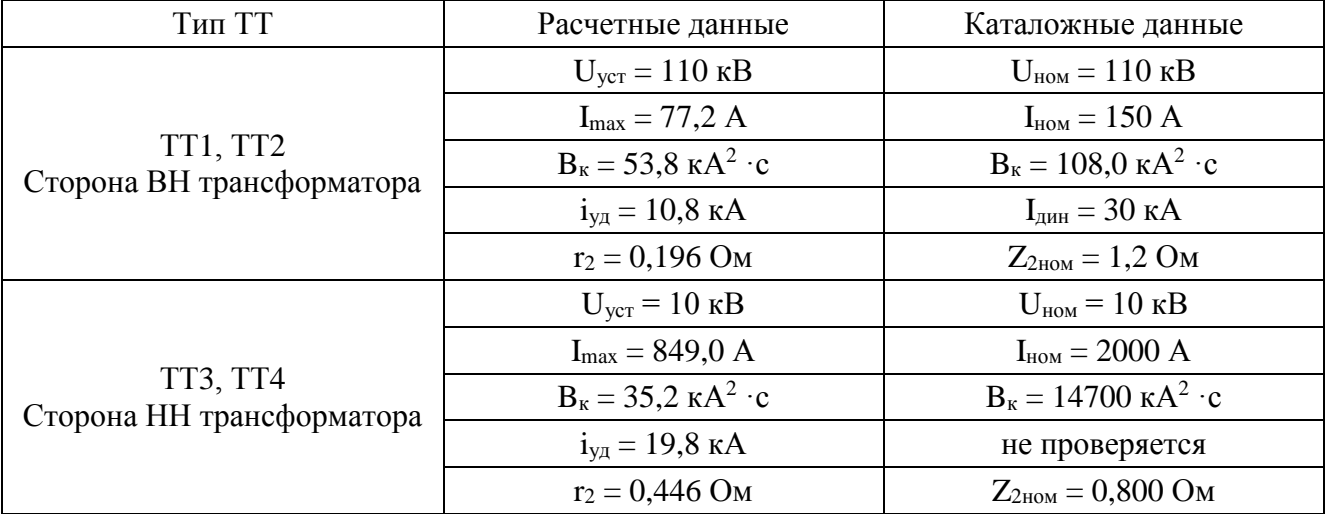

# **8.3 Выбор измерительных трансформаторов напряжения**

Трансформаторы напряжения предназначены для понижения высокого напряжения до стандартного значения 100 вольт, а также для отделения цепей измерения и защиты от первичных цепей высокого напряжения.

Основными приборами, которые подключаются к трансформаторам напряжения на понизительных подстанциях являются вольтметры, ваттметры, варметры, частотомеры и счетчики активной и реактивной энергии [18, стр. 371, рис. 4.104; 18, стр. 362, табл. 4.11]. Нагрузка трансформаторов напряжения представлена в таблице 8.7 [18, стр. 635, табл. П.4.7].

|                 | Прибор     | Тип                 | $S_{\text{O}6M}$ | $n_{\rm 06M}$  |                | $sin\varphi$   | $n_{\text{при}6}$ | Потр. мощн.       |             |
|-----------------|------------|---------------------|------------------|----------------|----------------|----------------|-------------------|-------------------|-------------|
| Место установки |            |                     | $B \cdot A$      | <b>IIIT</b>    | $\cos \varphi$ |                | <b>IIIT</b>       | P, B <sub>T</sub> | $Q$ , $BAp$ |
| Сторона ВН      | Вольтметр  | $-335$              | 2,0              |                |                | $\overline{0}$ |                   | 2,0               | 0,0         |
| трансформатора  | Вольтметр  | $H - 393$           | 10,0             |                |                | $\overline{0}$ |                   | 10,0              | 0,0         |
| ГПП             | Частотомер | $H - 397$           | 7,0              | 1              |                | $\theta$       |                   | 7,0               | 0,0         |
|                 | 19,0       | 0,0                 |                  |                |                |                |                   |                   |             |
|                 | Вольтметр  | $-335$              | 2,0              |                |                | $\theta$       | 2                 | 4,0               | 0,0         |
| Сторона НН      | Ваттметр   | $-335$              | 1,5              | $\overline{2}$ |                | $\Omega$       |                   | 3,0               | 0,0         |
| трансформатора  | Варметр    | $\sqrt{1} - 335$    | 1,5              | $\overline{2}$ |                | $\theta$       |                   | 3,0               | 0,0         |
| ГПП             | Счетчик W  | C <sub>H</sub> -4TM | 0,02             |                |                |                | 8                 | 0,16              | 0,0         |
|                 | Счетчик V  | C <sub>H</sub> -4TM | 0,02             |                |                |                | 8                 | 0,16              | 0,0         |
|                 |            | 10,3                | 0,0              |                |                |                |                   |                   |             |

Таблица 8.7 – Нагрузка трансформаторов напряжения

Намечаем к установке на стороне ВН трансформатора ГПП трансформатор напряжения НКФ-110-57 У1.

Намечаем к установке на стороне НН трансформатора ГПП трансформатор напряжения НТМИ-10

Параметры трансформаторов напряжения приведены в таблице 3.8.

Таблица 3.8 – Параметры трансформаторов напряжения [25, стр. 326, табл. 5.13]

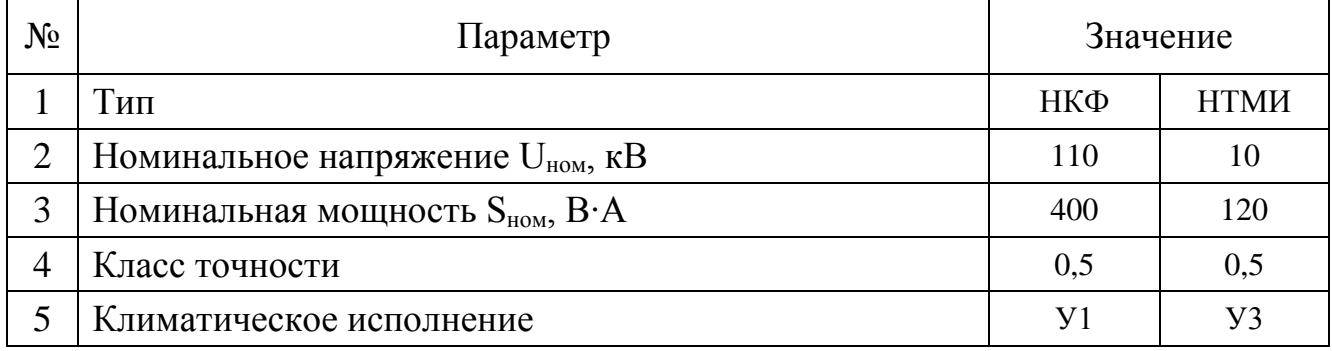

а) Проверка трансформаторов напряжения на стороне ВН трансформатора.

 $-$  по напряжению установки  $U_{ver} \leq U_{HOM}$ 

$$
U_{ycr} = 110 \text{ kB} = U_{\text{HOM}} = 110 \text{ kB};
$$

 $-$  проверка трансформатора напряжения по вторичной нагрузке  $S_2 \leq S_{\text{HOM}}$ 

Вторичная нагрузка трансформатора напряжения из таблицы 3.7

$$
S_2 = \sqrt{P^2 + Q^2} = \sqrt{19.0^2 + 0^2} = 19.0 \text{ B} \cdot \text{A} < S_{\text{HOM}} = 400 \text{ B} \cdot \text{A}.
$$

Трансформатор напряжения проходит по результатам проверок. б) Проверка трансформаторов напряжения на стороне НН трансформатора. – по напряжению установки  $U_{ver} \leq U_{hom}$ 

$$
U_{ycr} = 10 \text{ kB} = U_{\text{HOM}} = 10 \text{ kB};
$$

 $-$  проверка трансформатора напряжения по вторичной нагрузке  $S_2 \leq S_{\text{HOM}}$ 

Вторичная нагрузка трансформатора напряжения из таблицы 3.7

$$
S_2 = \sqrt{P^2 + Q^2} = \sqrt{10,3^2 + 0^2} = 10,3 \text{ B} \cdot \text{A} < S_{\text{HOM}} = 120 \text{ B} \cdot \text{A}.
$$

Трансформатор напряжения проходит по результатам проверок.

Для соединения трансформаторов напряжения с приборами принимаем контрольный кабель АКРВГ с сечением жил  $q = 4$  мм<sup>2</sup> по условию механической прочности [18, стр. 375].

### **8.4 Выбор ограничителя перенапряжения**

Так как неизвестны все параметры рассматриваемой сети, то примем ограничитель по напряжению установки.

Принимаем к установке ограничитель напряжения марки ОПН-110. – проверка ограничителя по напряжению установки  $U_{\text{ver}} \leq U_{\text{hom}}$ 

$$
U_{\text{ycr}} = 110 \text{ kB} = U_{\text{HOM}} = 110 \text{ kB}.
$$

Проверка выполняется.

### **8.5 Выбор трансформаторов собственных нужд**

Состав собственных нужд подстанций зависит от типа подстанции, мощности трансформаторов, типа электрооборудования.

На подстанции имеются следующие нагрузки собственных нужд [18, стр. 640, табл. П.6.2]:

− подогрев выключателей ОРУ

$$
P_{\text{blikz}} = n_{\text{blikz}} \cdot P_{\text{blikz}} = 2 \cdot 1.8 = 3.6 \text{ kBr}.
$$

− подогрев шкафов

 $P_{\text{HIK}} = n_{\text{HIK}} \cdot P_{\text{HIK}} = 18 \cdot 1.0 = 18.0 \text{ KBT}.$ 

− отопление, освещение, вентиляция ЗРУ

$$
P_{0.3\text{Py}} = 30.0 \text{ kBr.}
$$

− освещение ОРУ

$$
P_{o.0\text{PY}}=10.0\text{ }\text{rB}
$$

Установленная мощность нагрузки собственных нужд

 $P_{VCT} = P_{BDIKJ} + P_{IIIK} + P_{O,3PV} + P_{O,0PV} = 3.6 + 18.0 + 30.0 + 10.0 = 61.6$  KBT.

Мощность трансформатора собственных нужд

$$
S_{\text{rp}} \ge P_{\text{pacy}} = k_{\text{c}} \cdot P_{\text{ycr}} = 0.8 \cdot 61.6 = 49.3 \text{ kBr},
$$

где  $k_c$  – коэффициент спроса [18, стр. 475].

Принимаем к установке два трансформатора типа ТСН-63.

### **ЗАДАНИЕ ДЛЯ РАЗДЕЛА «ФИНАНСОВЫЙ МЕНЕДЖМЕНТ, РЕСУРСОЭФФЕКТИВНОСТЬ И РЕСУРСОСБЕРЕЖЕНИЕ»**

Студенту:

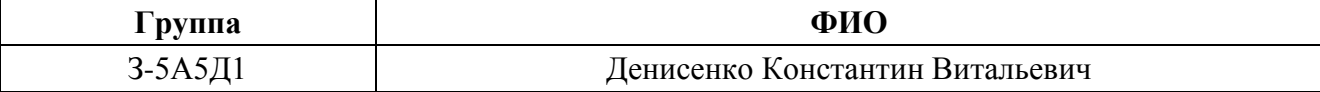

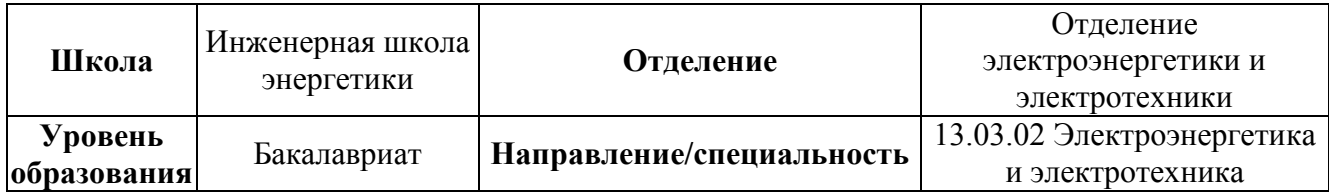

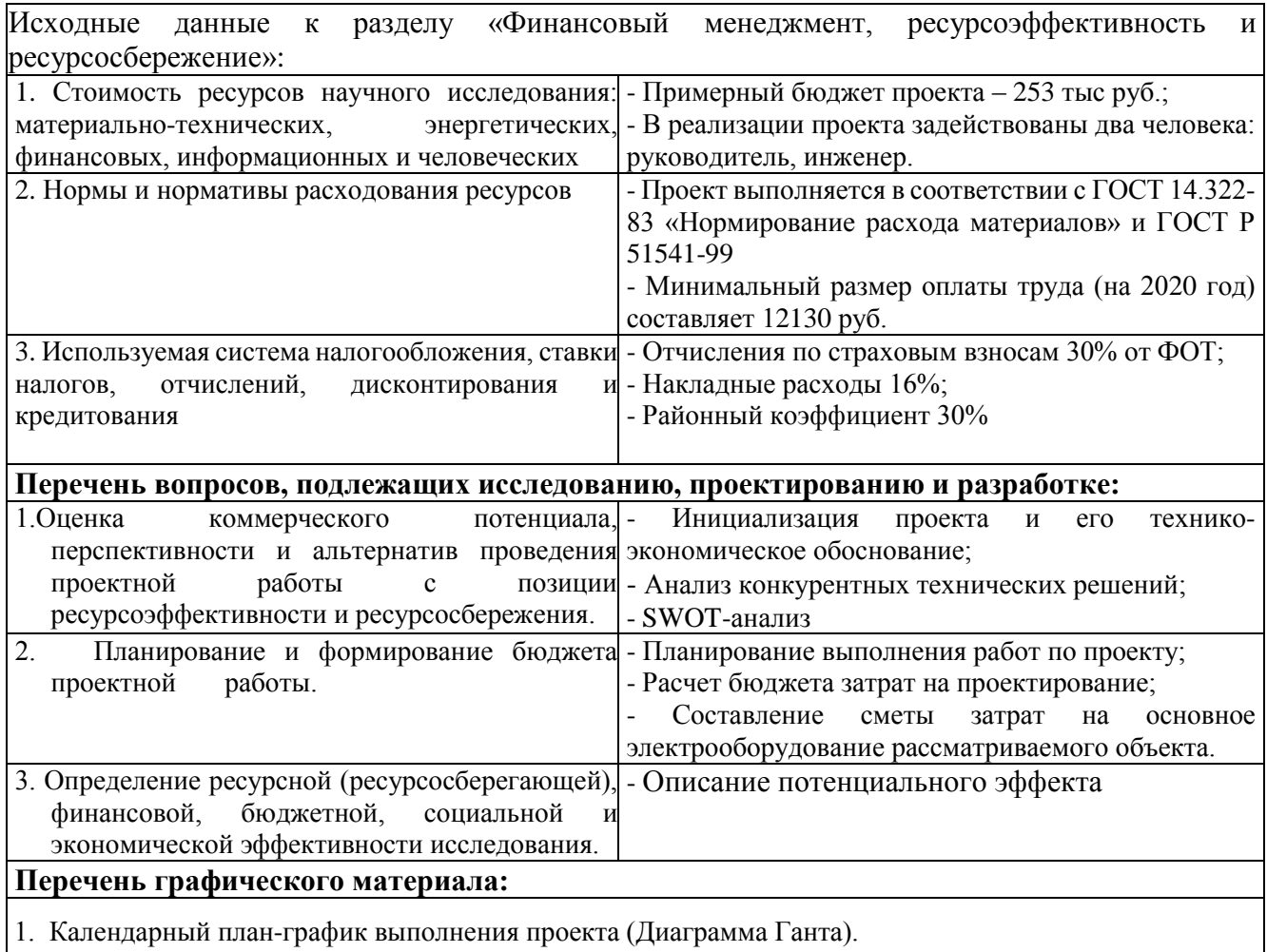

**Дата выдачи задания для раздела по линейному графику** апрель 2020

### **Задание выдал консультант:**

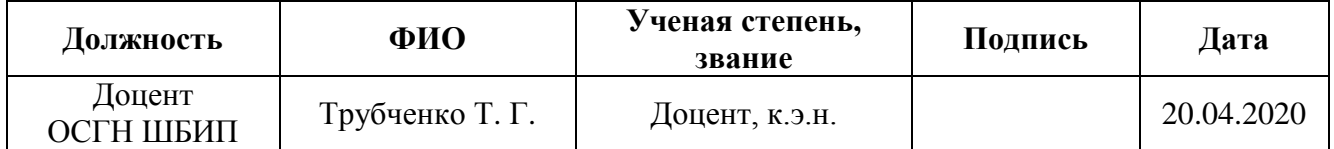

### **Задание принял к исполнению студент:**

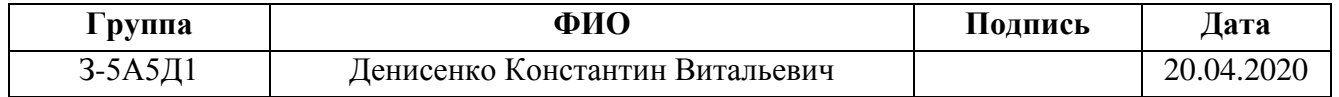

### **9 Финансовый менеджмент, ресурсоэффективность и ресурсосбережение**

В данной выпускной квалификационной работе проектируется Завод нефтегазовой промышленности. Наибольшее внимание, согласно специальности, уделено расчету схемы электроснабжения.

Целью данного раздела является анализ ресурсоэффективности и конкурентоспособности проектируемого предприятия. Для этого будет проведен анализ конкурентоспособности, SWOT-анализ, осуществлено планирование работ по расчету электрической части проекта и рассчитан бюджет затрат.

Работы по выполнению проекта производилась группой квалифицированных работников, состоящей из двух человек – руководителя и инженера.

# **9.1 Оценка коммерческого потенциала и перспективности разработки проекта**

Данное предприятие может представлять интерес для организаций, работающих в химическом производстве, НПЗ, транзитным организациям. Поэтому можно говорить о том, что проект имеет высокий коммерческий потенциал.

Для анализа потребителей необходимо рассмотреть целевой рынок и провести его сегментирование. Сегментирование проводится по двум основным критериям – размер потребителя и вид выпускаемой продукции. Карта сегментирования приведена в таблице 9.1.

Таблица 9.1 – Карта сегментирования рынка

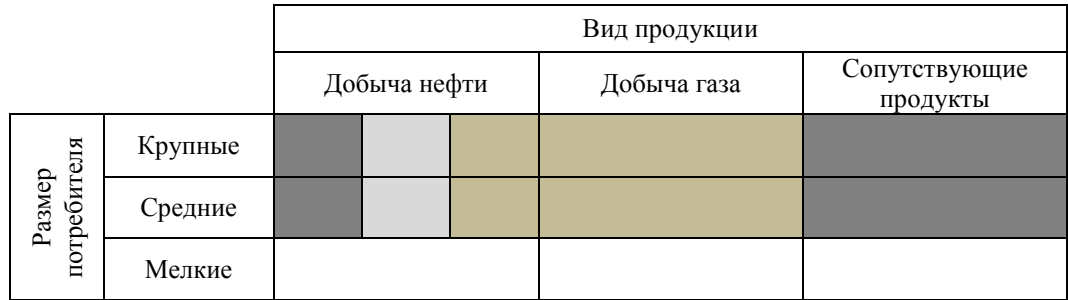

– химическая промышленность;

 $-$  HII3;

– транзитные компании.

По карте сегментирования видно, что у всей выпускаемой продукции есть свой целевой потребитель. Как правило в продукции заинтересованы только крупные и средние компании. Нефть интересна все видам рассмотренных отраслей, а газ исключительно транзитным компаниям. Сопутствующие товары поступают на переработку на химические предприятия.

# **9.2 Анализ конкурентных технических решений**

Детальный анализ конкурирующих предприятий, существующих на рынке, необходимо проводить систематически, поскольку рынки пребывают в постоянном движении. Такой анализ помогает вносить коррективы в производственный процесс, чтобы успешнее противостоять своим соперникам. Важно реалистично оценить сильные и слабые стороны разработок конкурентов.

Анализ конкурентных технических решений с позиции ресурсоэффективности и ресурсосбережения позволяет провести оценку сравнительной эффективности научной разработки и определить направления для ее будущего повышения.

Критерии для сравнения и оценки ресурсоэффективности и ресурсосбережения, подбираются, исходя из выбранных объектов сравнения с учетом их технических и экономических особенностей разработки, создания и эксплуатации.

Позиция разработки и конкурентов оценивается по каждому показателю экспертным путем по пятибалльной шкале, где 1 – наиболее слабая позиция, а 5 – наиболее сильная. Веса показателей, определяемые экспертным путем, в сумме должны составлять 1.

Анализ конкурентных технических решений определяется

$$
K = \sum (B_i \cdot B_i),
$$

где К – конкурентоспособность конкурента;

B<sup>i</sup> – вес показателя, в долях единицы;

97

 $E_i$  – балл i-го показателя.

В таблица 9.2 приведена оценочная карта для сравнения конкурентных технических решений. Сравнение производилось с конкурирующими заводами АО "Томскнефть ВНК" и ПАО "НГК Славнефть".

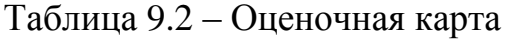

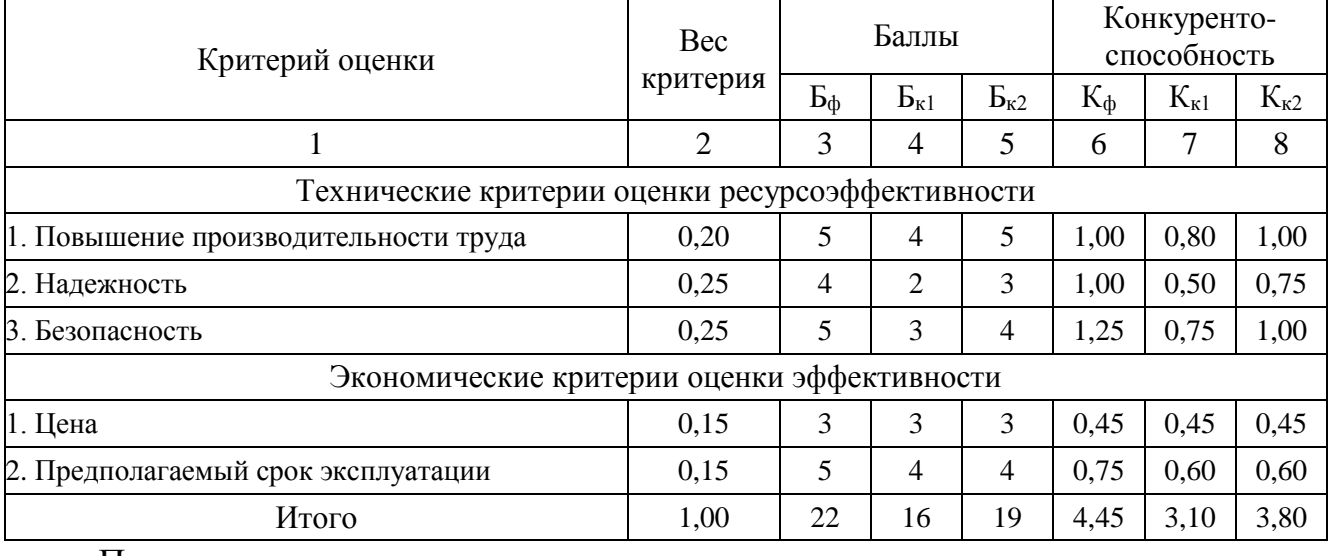

По результатам расчета видно, что рассматриваемое предприятие конкурентоспособно, по сравнению с предприятиями аналогичного профиля. Преимущества наблюдаются практически по всем направлениям, за исключением цены, так как цена регулируется государством.

## **9.3 SWOT-анализ**

SWOT – Strengths (сильные стороны), Weaknesses (слабые стороны), Opportunities (возможности) и Threats (угрозы) – представляет собой комплексный анализ проекта. SWOT-анализ применяют для исследования внешней и внутренней среды проекта.

SWOT-анализ используется для определения слабых и сильных сторон проекта, таблица 9.3. Анализ производился на основе сравнения с конкурирующими заводами АО "Томскнефть ВНК" и ПАО "НГК Славнефть".

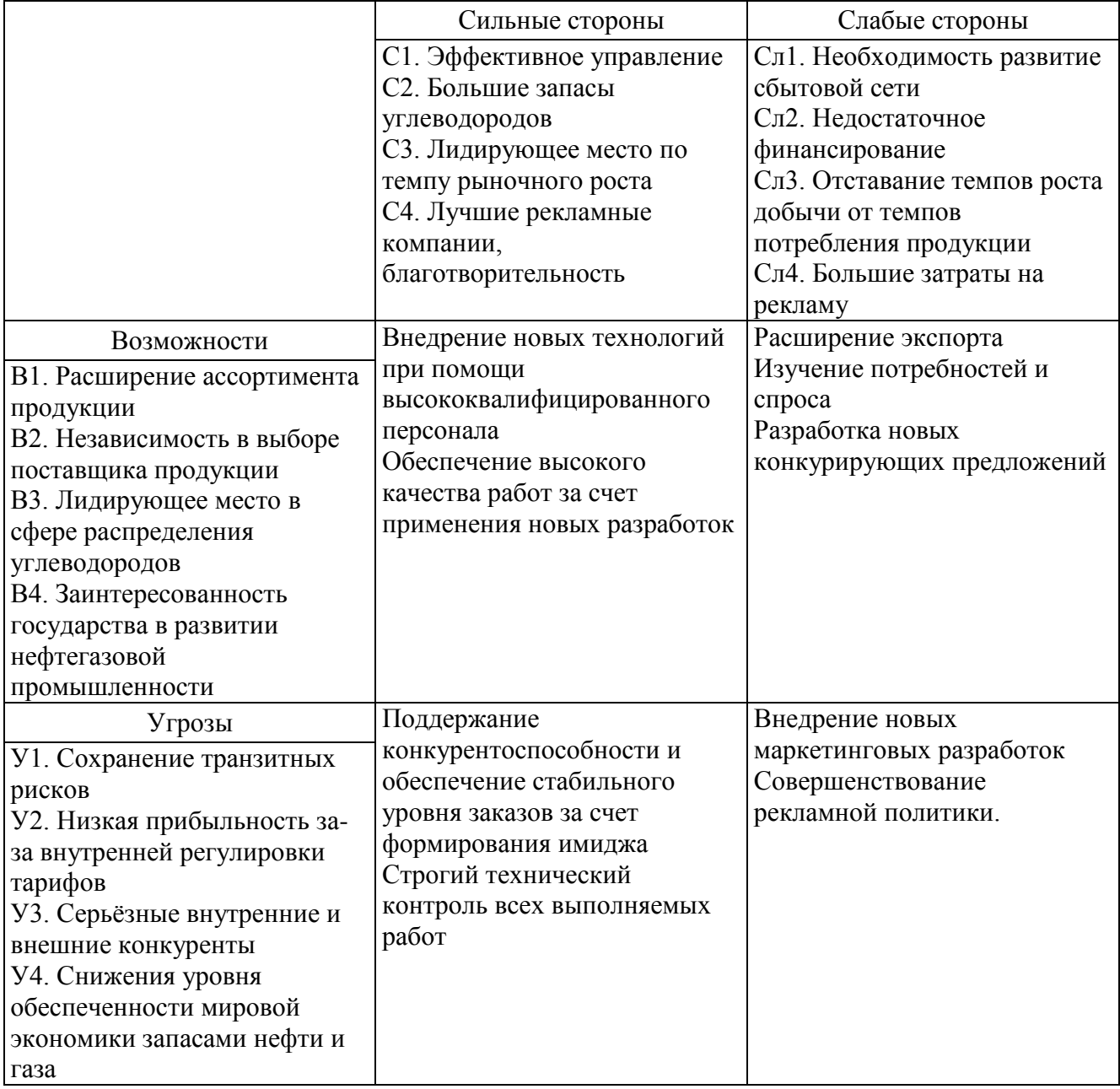

Для выявления соответствия сильных и слабых сторон внешним условиям строится интерактивная матрица проекта, таблица 9.4. Ее использование помогает разобраться с различными комбинациями взаимосвязей областей матрицы SWOT.

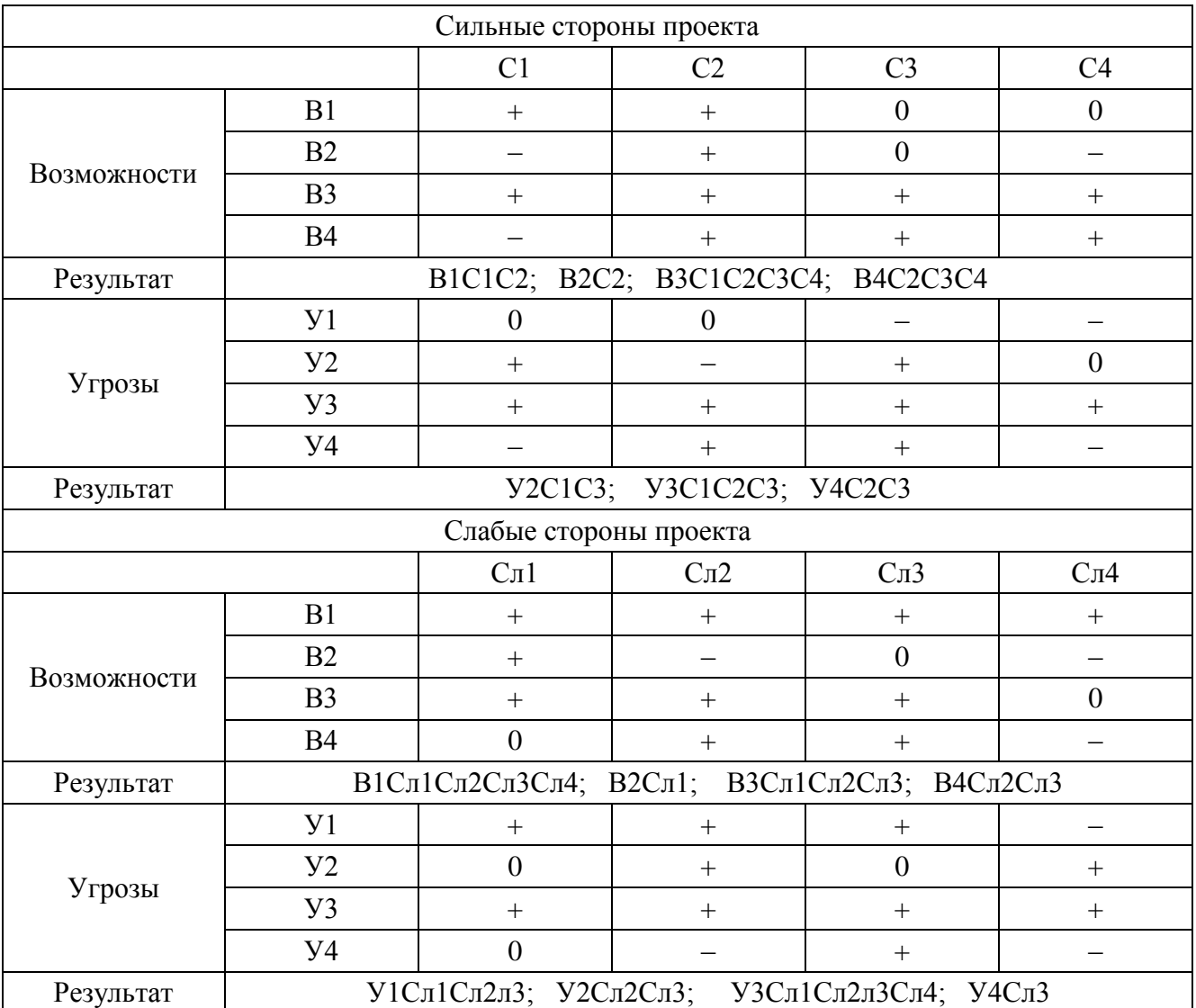

# Таблица 9.4 – Интерактивная матрица проекта

В результате проведения SWOT анализа были выявлены основные проблемы, с которыми сталкивается или может столкнуться в будущем предприятие. А также способы их решения. Для уменьшения угроз необходимо:

- развивать транзитную сеть через разные государства;
- повышать прибыльность за счет сопутствующих видов продуктов;
- изучать конкурентов, действовать на опережение в развитии технологий.

Для борьбы со слабыми сторонами необходимо:

- развивать сбытовую сеть, подключать инвесторов;
- привлечение новых российских и зарубежных инвесторов;
- активнее проводить разведку и запуск новых месторождений;
- оптимизировать рекламные расходы.

# **9.4 Планирование выполнения работ по проекту и формирование бюджета проектной работы**

Для того, чтобы выполнить расчет затрат на проектирование электроснабжения объекта в срок при наименьших затратах средств, составляется план-график, в котором рассчитывается поэтапная трудоемкость всех работ. После определения трудоемкости всех этапов темы, назначается число участников работы по этапам (таблица 9.5).

На основе таблицы 9.5 строится календарный план-график рисунок 9.1. График строится для максимального по длительности исполнения работ в рамках научно-исследовательского проекта.

Исходя из составленной диаграммы, можно сделать вывод, что продолжительность выполнения технического проекта составляет 96 дней.

Затраты на разработку проекта

 $3_{\text{np}} = 3_{\text{3n}} + 3_{\text{MAT}} + 3_{\text{am}} + 3_{\text{BH}} + 3_{\text{KOH}} + 3_{\text{KOH}} + 3_{\text{HAKJ}} + 3_{\text{06}} + 3_{\text{MOH}}$ где  $3<sub>311</sub>$  – заработная плата, руб;

Змат − материальные затраты, руб;

Зам − амортизация компьютерной техники, руб;

 $3_{\text{BHE6}}$  – отчисления на социальные нужды, руб;

 $3_{\text{koff}}$  – прочие затраты, руб;

 $3_{\text{HAKJ}}$  – накладные расходы, руб;

 $3_{00}$  – прочие затраты, руб;

Змонт − накладные расходы, руб.

# Таблица 9.5 – План разработки выполнения этапов проекта

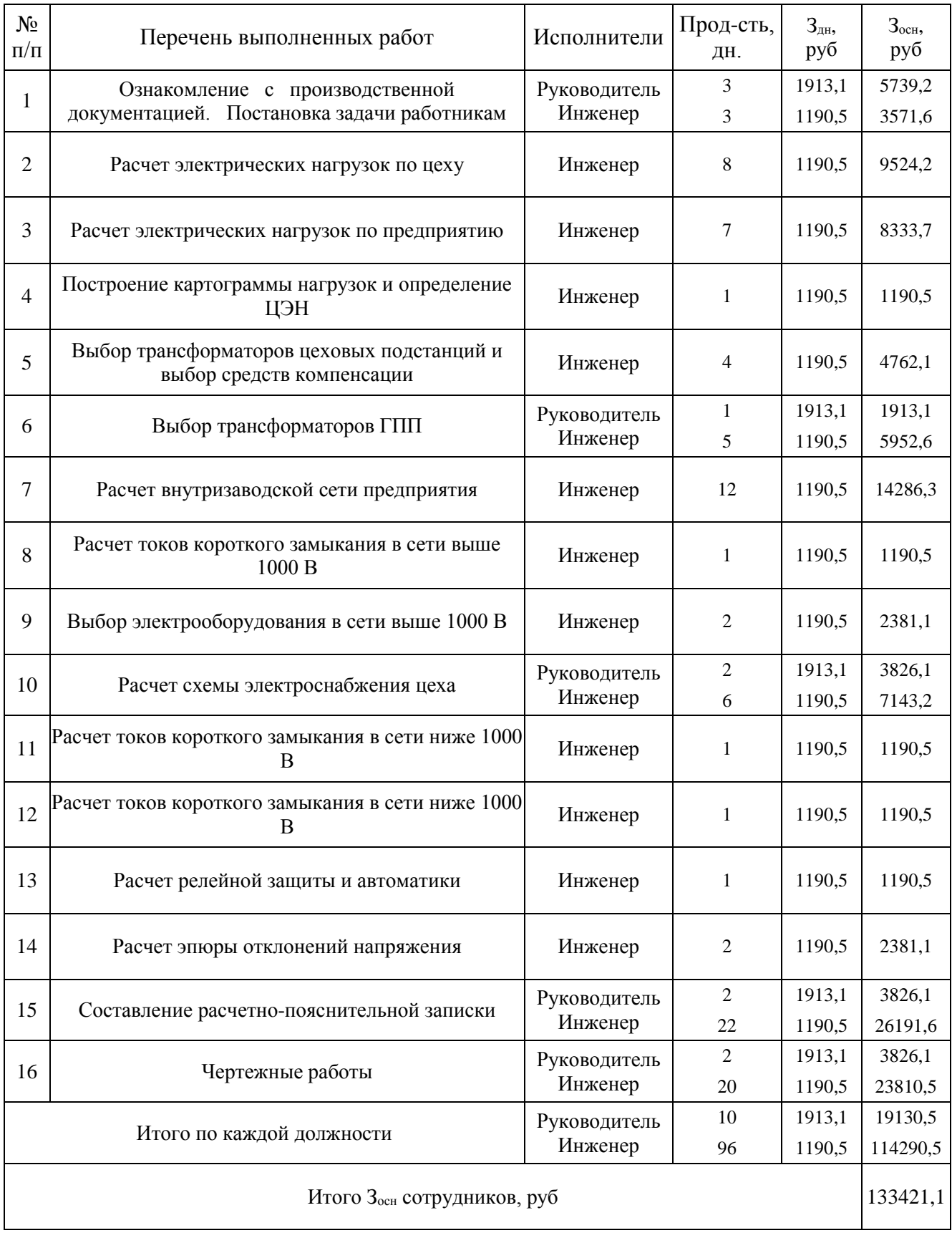

| Наименование<br>исполнителя | Календарные дни<br>60<br>10<br>20<br>40<br>50<br>70<br>80<br>90<br>30 |  |  |  |  |  |  |  |  |  |  |  |  |  | Перечень выполняемых работ |  |  |                                                      |
|-----------------------------|-----------------------------------------------------------------------|--|--|--|--|--|--|--|--|--|--|--|--|--|----------------------------|--|--|------------------------------------------------------|
|                             |                                                                       |  |  |  |  |  |  |  |  |  |  |  |  |  |                            |  |  | Ознакомление с производственной документацией        |
|                             |                                                                       |  |  |  |  |  |  |  |  |  |  |  |  |  |                            |  |  | Выбор трансформаторов ГПП                            |
| Руководитель                |                                                                       |  |  |  |  |  |  |  |  |  |  |  |  |  |                            |  |  | Расчет схемы электроснабжения цеха                   |
|                             |                                                                       |  |  |  |  |  |  |  |  |  |  |  |  |  |                            |  |  | Составление расчетно-пояснительной записки           |
|                             |                                                                       |  |  |  |  |  |  |  |  |  |  |  |  |  |                            |  |  | Чертежные работы                                     |
|                             |                                                                       |  |  |  |  |  |  |  |  |  |  |  |  |  |                            |  |  | Ознакомление с производственной документацией        |
|                             |                                                                       |  |  |  |  |  |  |  |  |  |  |  |  |  |                            |  |  | Расчет электрических нагрузок по цеху                |
|                             |                                                                       |  |  |  |  |  |  |  |  |  |  |  |  |  |                            |  |  | Расчет электрических нагрузок по предприятию         |
|                             |                                                                       |  |  |  |  |  |  |  |  |  |  |  |  |  |                            |  |  | Построение картограммы нагрузок и определение ЦЭН    |
|                             |                                                                       |  |  |  |  |  |  |  |  |  |  |  |  |  |                            |  |  | Выбор трансформторов цеховых подстанций              |
|                             |                                                                       |  |  |  |  |  |  |  |  |  |  |  |  |  |                            |  |  | Выбор трансформаторов ГПП                            |
|                             |                                                                       |  |  |  |  |  |  |  |  |  |  |  |  |  |                            |  |  | Расчет внутризаводской сети предприятия              |
|                             |                                                                       |  |  |  |  |  |  |  |  |  |  |  |  |  |                            |  |  | Расчет токов короткого замыкания в сети выше 1000 В. |
| Инженер                     |                                                                       |  |  |  |  |  |  |  |  |  |  |  |  |  |                            |  |  | Выбор электрооборудования в сети выше 1000 В         |
|                             |                                                                       |  |  |  |  |  |  |  |  |  |  |  |  |  |                            |  |  | Расчет схемы электроснабжения цеха                   |
|                             |                                                                       |  |  |  |  |  |  |  |  |  |  |  |  |  |                            |  |  | Расчет токов короткого замыкания в сети ниже 1000 В  |
|                             |                                                                       |  |  |  |  |  |  |  |  |  |  |  |  |  |                            |  |  | Проверка селективности действия аппаратов защиты     |
|                             |                                                                       |  |  |  |  |  |  |  |  |  |  |  |  |  |                            |  |  | Расчет релейной защиты и автоматики                  |
|                             |                                                                       |  |  |  |  |  |  |  |  |  |  |  |  |  |                            |  |  | Расчет эпюры отклонений напряжения                   |
|                             |                                                                       |  |  |  |  |  |  |  |  |  |  |  |  |  |                            |  |  | Составление расчетно-пояснительной записки           |
|                             |                                                                       |  |  |  |  |  |  |  |  |  |  |  |  |  |                            |  |  | Чертежные работы                                     |

Рисунок 9.1 – Календарный план выполнения проекта

1) Расчет зарплаты

Месячный должностной оклад научного руководителя

$$
3_{\rm M} = 3_{\rm rc} \cdot (1 + \kappa_{\rm np} + \kappa_{\rm A}) \cdot \kappa_{\rm p} = 23300 \cdot (1 + 0.3 + 0.20) \cdot 1.3 = 45435.0 \text{ py6},
$$

где  $3<sub>rc</sub>$  – заработная плата по тарифной сетке, руб;

к<sub>пр</sub> – премиальный коэффициент;

к<sup>д</sup> − коэффициент доплат и надбавок;

к<sub>р</sub> – районный коэффициент.

Среднедневная заработная плата

$$
3_{\text{H}} = \frac{3_{\text{M}} \cdot M}{F_{\text{A}}} = \frac{45435,0 \cdot 10,4}{247} = 1913,1 \text{ py6},
$$

где F<sub>д</sub> – среднее количество рабочих дней в году в РФ за последние 5 лет;

М − количество месяцев без отпуска в течение года для шестидневной рабочей недели, дней.

Основная заработная плата научного руководителя с учетом фактически отработанных дней по проекту

$$
3_{\text{och}} = 3_{\text{dH}} \cdot T_p = 1913.1 \cdot 10 = 19130.5 \text{ py6},
$$

где Т<sup>р</sup> − продолжительность работ по проекту, раб.дн.

Дополнительная заработная плата

$$
3_{\text{qon}} = 3_{\text{och}} \cdot \kappa_{\text{qon}} = 19130.5 \cdot 0.12 = 2295.7 \text{ py6},
$$

где к<sub>лоп</sub> − коэффициент дополнительной заработной платы.

Заработная плата научного руководителя

$$
3_{\rm 3\pi} = 3_{\rm 0CH} + 3_{\rm AOH} = 19130.5 + 2295.7 = 21426.2 \text{ py6}.
$$

Заработная плата инженера рассчитывается аналогично. Дальнейший расчет приведен в таблице 9.6

Таблица 9.6 – Расчет заработной платы

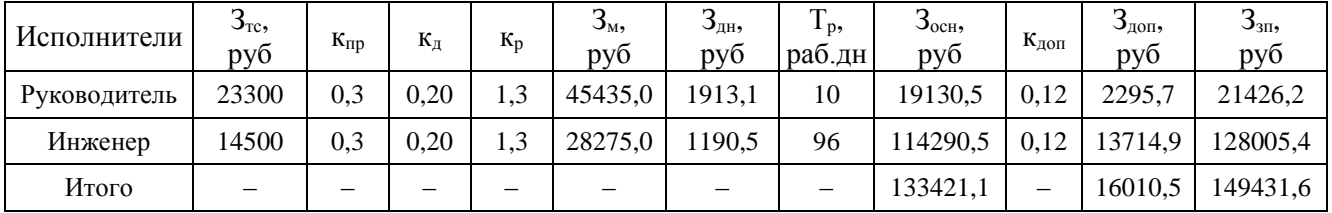

# 2) Материальные затраты

## Таблица 9.7 – Затраты на материалы

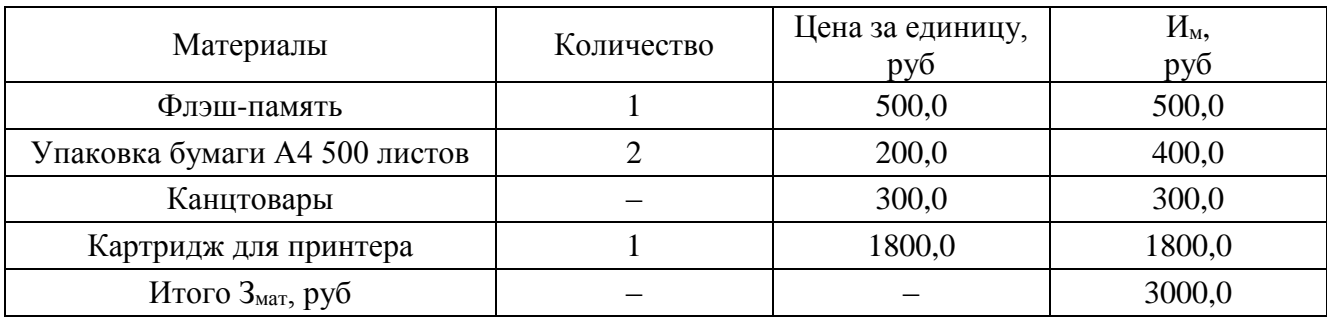

3) Амортизация основных фондов

Основной объем работы был произведен на персональных компьютерах.

$$
M_{\text{am}} = \frac{T_{\text{ucn.KT}}}{T_{\text{kan}}} \cdot \text{H}_{\text{KT}} \cdot \frac{1}{T_{\text{c}n}} = \frac{48}{365} \cdot 48200.0 \cdot \frac{1}{5} = 1267.7 \text{ py6},
$$

где  $T_{\text{ucnt}}$   $T_{\text{ucnt}}$  – время использования компьютерной техники на проект;

 Tкал − годовой действительный фонд рабочего времени используемого оборудования;

ЦКТ − первоначальная стоимость оборудования, руб;

Тсл − срок службы компьютерной техники (время окупаемости 5 лет).

Дальнейшие расчеты сведем в таблицу 9.8.

Таблица 9.8 – Амортизация основных фондов

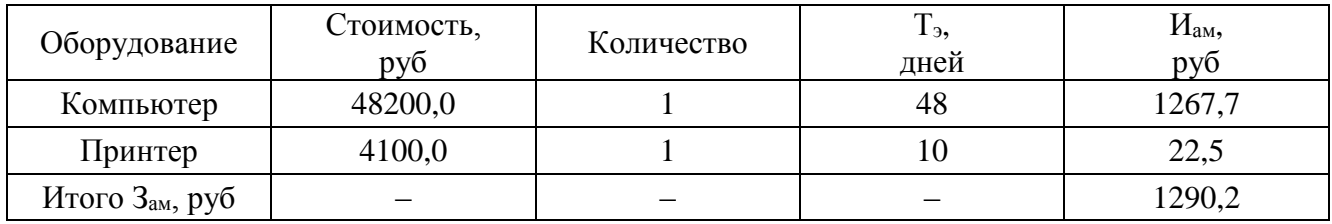

4) Отчисления во внебюджетные фонды (соц. страхование, пенсионный фонд, мед. страховка) в размере 30% от ФЗП

 $3_{\text{BHe6}} = K_{\text{BHe6}} \cdot 3_{\text{3H}} = 0.3 \cdot 149431.6 = 44829.5 \text{ py6}$ 

где к<sub>внеб</sub> – коэффициент отчислений во внебюджетные фонды.

5) Контрагентные расходы (услуги связи, затраты на ремонт оборудования...) в размере 10% от фонда заработной платы, затратов на материалы, амортизации и отчислений на социальные нужды

$$
3_{\text{KOHTP}} = \kappa_{\text{KOHTP}} \cdot (3_{3\text{H}} + 3_{\text{M}} + 3_{\text{aM}} + 3_{\text{BHe6}}) =
$$
  
= 0,1 \cdot (149431,6 + 3000,0 + 1290,2 + 44829,5) = 19855,1 py6,

где к<sub>контр</sub> – коэффициент отчислений на контрагентные расходы.

6) Накладные расходы (затраты на отопление, свет, обслуживание помещений…)

 $3_{\text{HAKJ}} = \kappa_{\text{HD}} \cdot (3_{\text{3H}} + 3_{\text{M}} + 3_{\text{AM}} + 3_{\text{BHE6}} + 3_{\text{KOHTD}}) =$ 

 $= 0.16 \cdot (149431.6 + 3000.0 + 1290.2 + 44829.5 + 19855.1) = 34945.0$  py6, где к<sub>нр</sub> − коэффициент, учитывающий накладные расходы.

7) Затраты на разработку проекта

$$
3_{\rm np} = 3_{\rm 3n} + 3_{\rm M} + 3_{\rm aM} + 3_{\rm BHE6} + 3_{\rm KOHTP} + 3_{\rm HAKJ} =
$$

 $= 149,43 + 3,00 + 1,29 + 44,83 + 19,86 + 34,95 = 253,35$  тыс. руб.

Расчет бюджета затрат разработку проекта сведем в таблицу 9.9.

Таблица 9.9 – Бюджет затрат на выполнение проекта

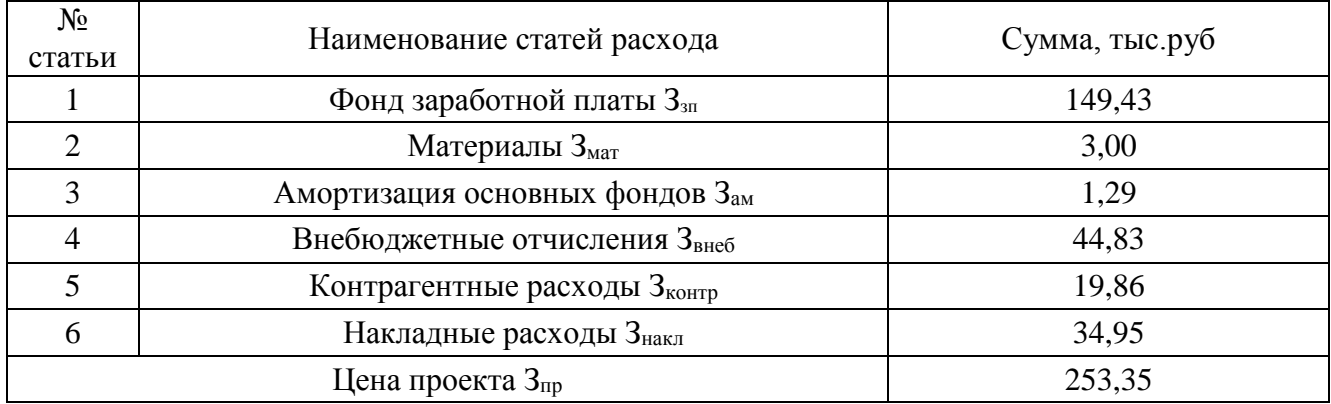

Из расчетов видно, что большую долю всех затрат из бюджета научнотехнического исследования составляют заработные платы инженера и руководителя. Самые малые доли от общих затрат имеют материальные затраты и амортизационные отчисления. Все затраты проекта могут быть реализованы, так как оказались ожидаемы.

### **9.5 Выводы по разделу**

В ходе выполнения раздела «Финансовый менеджмент, ресурсоэффективность и ресурсосбережение» были решены следующие задачи:

1) Проведена оценка коммерческого потенциала и перспективности.

Расчет показал, что продукция нефтегазовой промышленности востребована в различных сегментах рынка. Как правило в продукции заинтересованы только крупные и средние компании. Нефть интересна все видам рассмотренных отраслей, а газ исключительно транзитным компаниям. Сопутствующие товары поступают на переработку на химические предприятия.

2) Проведён анализ конкурентных технических решений.

Анализ конкурентных технических решений в сравнении с аналогичными предприятиями АО "Томскнефть ВНК" и ПАО "НГК Славнефть", показал, что рассматриваемое предприятие конкурентоспособно, по сравнению с предприятиями аналогичного профиля.

Преимущества наблюдаются практически по всем направлениям, за исключением цены, так как цена регулируется государством.

3) SWOT-анализ.

SWOT-анализ, который показывает слабые и сильные стороны предприятия, а также угрозы и возможности на рынке в целом и по отношению к конкурирующим организациям, в частности.

По результатам анализа можно сделать выводы, что предприятию необходимо сделать упор на развитие транзитной и сбытовой сети трубопроводов. Так же необходимо активно развивать реализацию сопутствующих продуктов, активно привлекать инвесторов и вести разведку, и производить запуск новых месторождений. При этом явными преимуществами является большой запас углеводородов, заинтересованность государства в развитии компании, большой выбор потребителей как внутренних, так и на внешнем рынке.

107

4) Планирование выполнения работ по проекту.

Было произведено распределение обязанностей по выполнению проекта и рассчитано время, необходимое для выполнения работы. Общая продолжительность работ составила 96 дней. При этом инженер принимал участие в работе каждый день, а научный руководитель производил контроль работы и помогал при расчете наиболее ответственных разделов проекта.

5) Формирование бюджета затрат.

Также был сформирован бюджет затрат на разработку проекта, который составил 253,35 тыс.руб.

Расчет показал, что трудовые затраты составляют основную часть от стоимости разработки и составляют 149,43 тыс.руб. Минимальные затраты составляют материалы и амортизационные отчисления, в сумме около 4,3 тыс.руб.

Расходы по заработной плате определены по трудоемкости выполняемой работы и действующей системы окладов и тарифных ставок и составили: заработная плата руководителя – 21426,19 руб., заработная плата инженера – 128005,39 руб. В основную заработную плату внесена премия, которая выплачивается каждый месяц в размере 30 % от оклада.

Накладные и контрагентные расходы составили в сумме 54800,14 руб. Все затраты проекта могут быть реализованы, так как оказались ожидаемы.

В целом по работе можно сделать вывод, что проектируемое предприятие имеет высокий коммерческий потенциал, оно конкурентноспособно и перспективно, но в современных условиях требует постоянного совершенствования, обновления материальной базы и повышение профессионализма сотрудников.

108
## **ЗАДАНИЕ ДЛЯ РАЗДЕЛА «СОЦИАЛЬНАЯ ОТВЕТСТВЕННОСТЬ»**

Студенту: **Группа ФИО** З-5А5Д1 Денисенко Константин Витальевич **Школа** Инженерная школа энергетики **Отделение (НОЦ)** Отделение электроэнергетики и электротехники **Уровень образования** Бакалавриат **Направление/специальность** 13.03.02 Электроэнергетика и электротехника Тема ВКР: Электроснабжение нефтегазопромылового района №8 ПАО «Сургутнефтегаз» **Исходные данные к разделу «Социальная ответственность»:** 1. Характеристика объекта исследования (вещество, материал, прибор, алгоритм, методика, рабочая зона) и области его применения Рабочая зона – главная понизительная подстанция. Объектом исследования является электротехническое оборудование подстанции. Перечень вопросов, подлежащих исследованию, проектированию и разработке: **1. Правовые и организационные вопросы обеспечения безопасности:** – специальные (характерные при эксплуатации объекта исследования, проектируемой рабочей зоны) правовые нормы трудового законодательства; – организационные мероприятия при компоновке рабочей зоны. №426-ФЗ Трудовой кодекс РФ ГОСТ 12.0.003-2015; ГОСТ 12.1.005-88; СанПиН 2.2.4.3359-16; СП 60.13330.2016; ГОСТ 12.1.003-2014; ГОСТ Р 55710-2013; СП.52.13330.2016 ПУЭ; Приказ Министерства труда и социальной защиты РФ от 24 июля 2013 г. № 328н; ПОТЭУ; ГОСТ 17.0.001-86 ГОСТ 17.2.1.01-86 ГОСТ 17.11.02-86 **2. Производственная безопасность:** 2.1. Анализ выявленных вредных и опасных факторов 2.2. Обоснование мероприятий по снижению воздействия 1. - отклонение показателей микроклимата; - повышенный уровень шума; - недостаточный уровень освещения; - повышенные уровни электромагнитных излучений; - электробезопасность. 2. Обоснование мероприятий по снижению воздействия – это сохранение здоровья и жизни человека

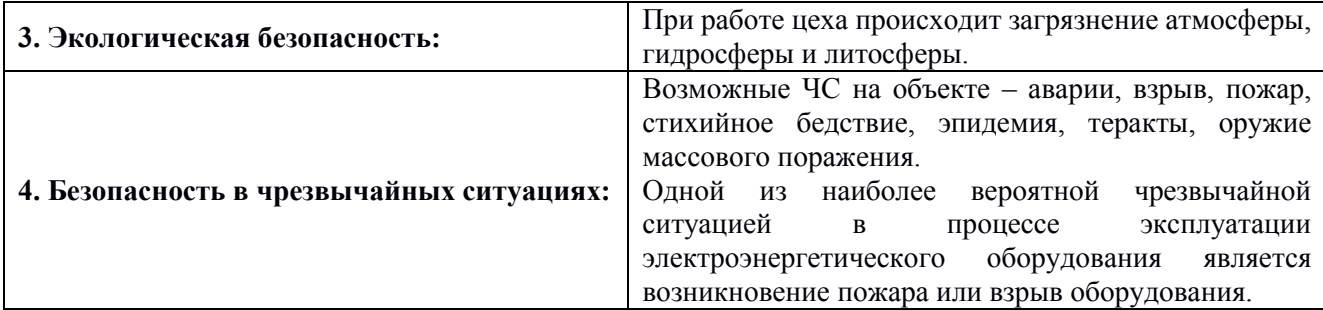

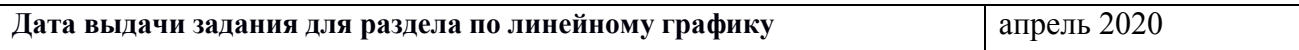

# **Задание выдал консультант:**

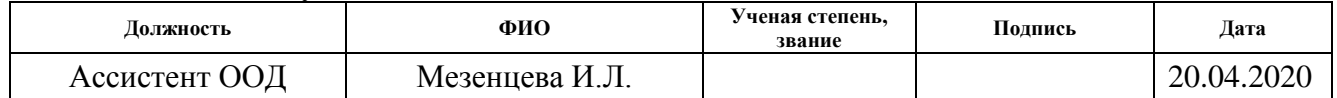

# **Задание принял к исполнению студент:**

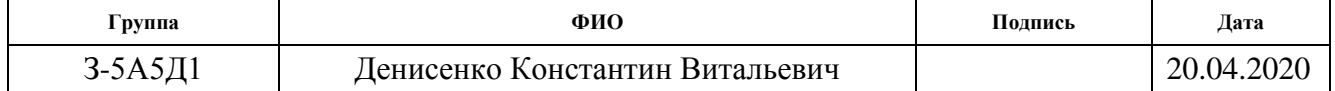

#### **10 Социальная ответственность**

Согласно статье 209 (Основные понятия) Трудового Кодекса РФ от 30.12.2001 N 197-ФЗ "Охрана труда" – система сохранения жизни и здоровья работников в процессе трудовой деятельности, включающая в себя правовые, социально-экономические, организационно-технические, санитарногигиенические, лечебно-профилактические, реабилитационные и иные мероприятия.

Подстанция – это потенциально опасное место. На работника главной понизительной подстанции влияют различные опасные и вредные факторы. Электромагнитное излучение, высокое напряжение, шум. Кроме того, существует опасность возникновения короткого замыкания и пожара.

В данном разделе рассматривается охрана труда инженера-электрика, обслуживающего главную понизительную подстанцию сетевого района. Необходимо выявить опасные и вредные факторы и принять меры по уменьшению воздействия этих факторов на работающий персонал.

#### **10.1 Правовые и организационные вопросы обеспечения безопасности**

Система стандартов безопасности труда, утверждаемая Госстандартом России, является основным видом нормативных правовых актов по безопасности труда.

Нормативные акты, регулирующие деятельность по обеспечению безопасности и снижению риска ЧС, могут быть подразделены по юридической силе на Конституцию РФ, Федеральные законы и законы Российской Федерации, подзаконные акты - Указы Президента РФ, Постановления Правительства РФ, а также нормативно-правовые акты субъектов РФ.

Организационные мероприятия, обеспечивающие безопасность работ в электроустановках.

Работники, принимаемые для выполнения работ в электроустановках, должны иметь профессиональную подготовку, соответствующую характеру работы.

Работы в действующих электроустановках должны проводиться по нарядудопуску, по распоряжению, по перечню работ, выполняемых в порядке текущей эксплуатации.

Не допускается самовольное проведение работ, а также расширение рабочих мест и объема задания, определенных нарядом или распоряжением.

Весь персонал, работающий в помещениях с энергооборудованием (за исключением щитов управления, релейных и им подобных), в ЗРУ и ОРУ, в колодцах, туннелях и траншеях, а также участвующий в обслуживании и ремонте воздушных линий, должен пользоваться защитными касками.

Подготовка рабочего места в электроустановках выше 1000 В должна проводится работником из числа оперативного или оперативно-ремонтного персонала с группой не ниже IV, допущенным распорядительным документом руководителя организации. В тех случаях, когда производитель работ совмещает обязанности допускающего, подготовку рабочего места он должен выполнять с одним из членов бригады, имеющим группу III.

Подготовка рабочего места и допуск бригады к работе могут производиться только после получения разрешения от оперативного персонала, в управлении и ведении которого находится оборудование, или уполномоченного на это работника.

При подготовке рабочего места должны быть отключены:

– токоведущие части, на которых будут производиться работы, а также не огражденные токоведущие части, к которым возможно случайное приближение людей или механизмов;

– цепи управления и питания приводов коммутационных аппаратов;

– с каждой стороны, откуда на рабочее место может быть подано напряжение, должен быть видимый разрыв, который создаётся: отключением разъединителей, снятием предохранителей, отсоединением шин и проводов. Силовые и измерительные трансформаторы должны быть отключены со стороны всех своих обмоток для исключения возможности обратной трансформации.

# **10.2 Производственная безопасность**

Анализ опасных и вредных производственных факторов.

Основные факторы с местом их возникновения и нормами изложены в ГОСТ

12.0.003-2015 и сведены в таблицу 10.1.

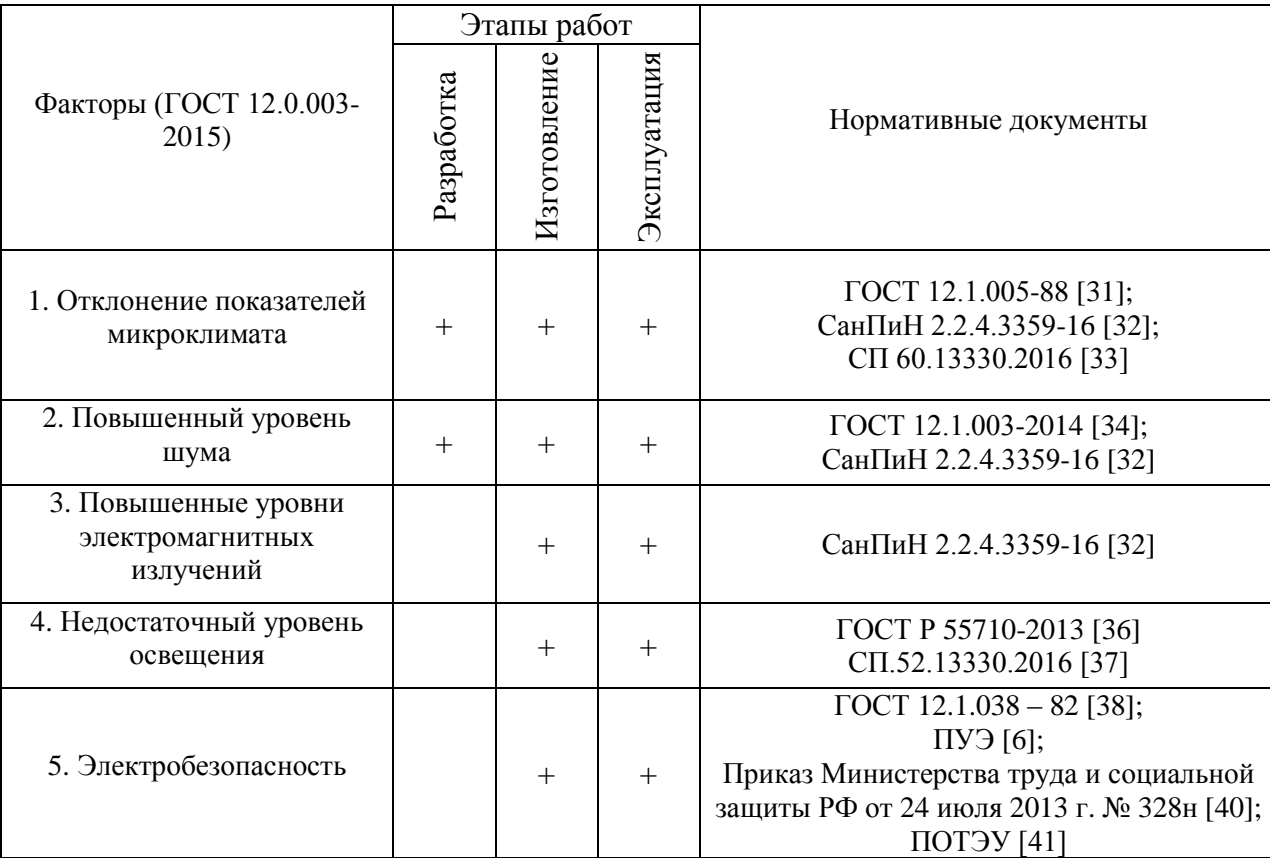

Таблица 10.1 – Основные опасные и вредные факторы.

# **Отклонение показателей микроклимата**

Производственный микроклимат имеет большое влияние как на жизнедеятельность человека, так и на осуществление работниками своих трудовых обязанностей. Повышенные показатели тех или иных факторов микроклимата, могут способствовать развитию в человеческом организме патологических болезней.

Нарушение теплового режима вызывает серьезные заболевания у рабочих. Повышенная тепловая энергия приводит к тепловому удару, нарушению координации, адинамии, падению давления. Не соблюдение баланса соли ведет к возникновению судорожной болезни, головным болям и сильной слабости организма.

Низкие температурные режимы могут стать причиной возникновения обморожений, зуда, жжения кожных покровов, радикулиту, невриту, миозиту, ревматизму.

Нормы производственного микроклимата установлены системой стандартов безопасности труда ГОСТ 12.1.005 – 88 «Общие санитарно-гигиенические требования к воздуху рабочей зоны» и СанПиН 2.2.4.3359-16 «Санитарноэпидемиологические требования к физическим факторам на рабочих местах».

Допустимые величины показателей микроклимата, таблица 10.2, устанавливаются в случаях, когда по технологическим требованиям, техническим и экономически обоснованным причинам не могут быть обеспечены оптимальные величины, таблица 10.3.

Таблица 10.2 – Допустимые нормы параметров микроклимата в рабочей зоне производственного помещения

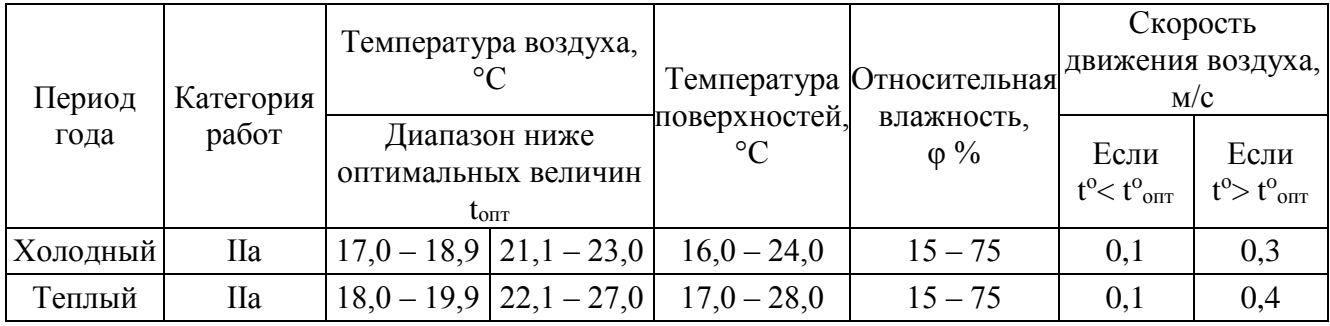

Таблица 10.3 – Оптимальные нормы параметров микроклимата в рабочей

зоне производственного помещения

| Период   | Категория | Температура   | Температура      | Относительная | Скорость     |
|----------|-----------|---------------|------------------|---------------|--------------|
|          | работ     | воздуха, °С   | поверхностей, °С | влажность,    | движения     |
| года     |           |               |                  | $\varphi\%$   | воздуха, м/с |
| Холодный | IIа       | $19,0 - 21,0$ | $18,0 - 22,0$    | $60 - 40$     | 0,2          |
| Геплый   | IIа       | $20,0-22,0$   | $19,0 - 23,0$    | $60 - 40$     |              |

Подстанция не является местом постоянного пребывания персонала. Но в закрытом распредустройстве должно быть обеспечено отопление в зимний период и вентиляция в летний период. Нормы производственной вентиляции установлены согласно СП 60.13330.2016 «Отопление, вентиляция и кондиционирование».

# **Повышенный уровень шума**

Силовые трансформаторы являются основным источником шума на подстанции и окружающего района. Шум трансформаторов вызывается вибрацией активной части, а также вентиляторами системы охлаждения. Существенное влияние на шум трансформатора оказывают резонансные явления, возникающие в его отдельных элементах.

Влияние шума на здоровье человека может быть различным – от простого раздражения до серьезных патологических заболеваний всех внутренних органов и систем. Прежде всего, страдает слух человека. Повышенный шумовой раздражитель также негативно влияет на нервную систему человека, сердечнососудистую систему, вызывает сильное раздражение. Повышенный шум может стать причиной бессонницы, быстрого утомления, агрессивности, влиять на репродуктивную функцию и способствовать серьезному расстройству психики. Зафиксированы функциональные изменения организма под влиянием шума: повышение кровяного давления, нарушение функции щитовидной железы и коры надпочечников, изменение активности мозга и центральной нервной системы.

Общие требования безопасности приведены в ГОСТ 12.1.003-2014 «Система стандартов безопасности труда. Шум. Общие требования безопасности». Шум на рабочих местах не должен превышать допустимых уровней, значение которых приведены в СанПиН 2.2.4.3359-16 «Санитарно-эпидемиологические требования к физическим факторам на рабочих местах».

Общие требования по шумовой безопасности сведены в таблицу 10.4.

Таблица 10.4 – Общие требования по шумовой безопасности

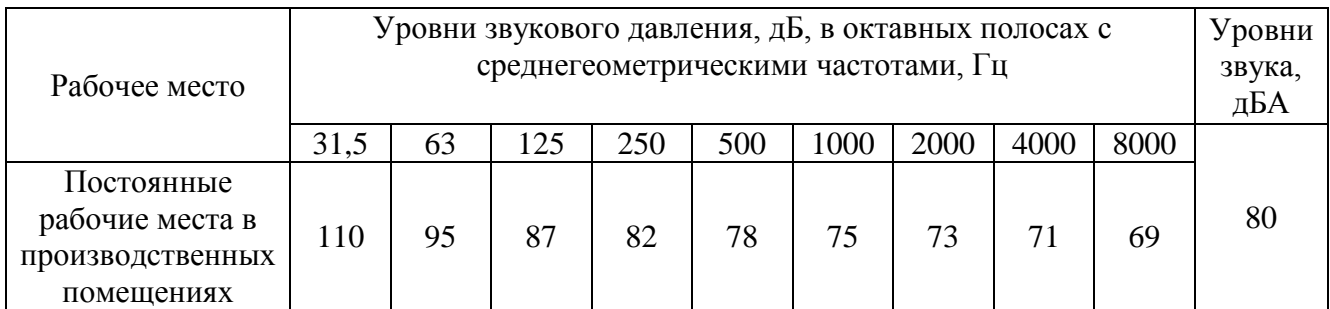

Шум в трансформаторе может превышать допустимы пределы, только в случае ненормальной работы и плохого технического состояния (разбалтывание элементов трансформатора, расслоение магнитопровода). Поэтому при нормальной работе специальных мероприятий по снижению шума не требуется, но необходимо следить за исправным состояние оборудования.

## **Повышенные уровни электромагнитных излучений**

Электромагнитное излучение создает большинство высоковольтного оборудования подстанции – трансформаторы, линии электропередачи, реакторы и другое силовое оборудование.

Воздействие электромагнитных полей на человека зависит от напряженностей электрического и магнитных полей, потока энергии, частоты колебаний, размера облучаемой поверхности тела и индивидуальных особенностей организма.

Нормирование ЭМП промышленной частоты осуществляют по СанПиН 2.2.4.3359-16 «Санитарно-эпидемиологические требования к физическим факторам на рабочих местах».

Предельно-допустимые уровни магнитного поля частотой 50 Гц приведены в таблице 10.5.

|                     | Допустимые уровни МП, Н [А/м] / В [мкТл] при воздействии |           |  |
|---------------------|----------------------------------------------------------|-----------|--|
| Время пребывания, ч | общем                                                    | локальном |  |
|                     | 1600/2000                                                | 6400/8000 |  |
|                     | 800/1000                                                 | 3200/4000 |  |
|                     | 400/500                                                  | 1600/2000 |  |
| Ω                   | 80/100                                                   | 800/1000  |  |

Таблица 10.5 – ПДУ синусоидального магнитного поля частотой 50 Гц

Предельно допустимый уровень напряженности воздействующего электрического поля устанавливается равным 5 кВ/м. Пребывание в электрическом поле напряженностью более 25 кВ/м без применения средств защиты не допускается. Пребывание в электрическом поле напряженностью до 5 кВ/м допускается в течении всего рабочего дня. При напряженности электрического поля свыше 20 кВ/м и до 25 кВ/м время пребывания персонала не должно превышать 10 минут. Максимальное время пребывания в электрическом поле напряженностью более 5 кВ/м может быть реализовано одноразово или промежутками в течение рабочего дня.

В разных частях подстанции уровень электромагнитного поля неравномерный. При проведении работ в зоне превышенного значения магнитного излучения ограничивается время нахождения персонала.

## **Недостаточный уровень освещения**

Основное предназначение освещения в рабочей зоне: обеспечить оптимальные условия работы согласно нормам и требованиям; снизить утомляемость органов зрения; обеспечить безопасность сотрудников; предотвращения профессиональных заболеваний; повышения эффективности труда и качества работы.

Искусственное освещение в производственных помещениях должно удовлетворять нормам, предусмотренным СП.52.13330.2016 «Естественное и искусственное освещение», ГОСТ Р 55710-2013 «Освещение рабочих мест внутри зданий. Нормы и методы измерений».

Требования к освещению для рабочих мест указаны в таблице 10.6.

Таблица 10.6 – Нормы освещённости помещений цеха

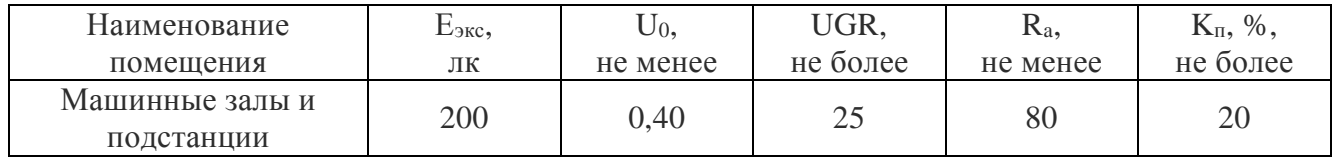

где Е<sub>экс</sub> – эксплуатационная освещенность;

U<sup>0</sup> – равномерность освещенности;

UGR – объединенный показатель дискомфорта;

R<sup>a</sup> – общий индекс цветопередачи;

К<sup>п</sup> – коэффициент пульсации освещенности.

В зоне ОРУ работы могут проводиться только в дневное время суток. В ЗРУ обеспечить естественное освещение невозможно, так как наличие окон не предусмотрено. Поэтому применяется искусственное освещение. В качестве источников искусственного освещения применяются светодиодные лампы.

#### **Электробезопасность**

Эксплуатация большинства машин кузнечного цеха связана с применением электрической энергии. Электрический ток, проходя через организм, оказывает термическое, электролитическое и биологическое действие, вызывая местные и общие электротравмы.

Местные травмы от поражения электрическим током подразделяются на: электрические ожоги, электрические знаки, металлизацию кожи, механические повреждения, электроофтальмию.

Общие электротравмы или электрические удары по тяжести делятся на четыре степени.

I степень характеризуется судорожным сокращением мышц без потери сознания; II степень – сокращение мышц с потерей сознания, но сохранившимся дыханием и работой сердца;

III – потеря сознания и нарушение сердечной деятельности и/или дыхания;

IV – клиническая смерть, т.е. отсутствие дыхания и кровообращения.

Основными документами, регламентирующим воздействие электрического тока в производственных условиях, является ГОСТ 12.1.038- 82 «Система стандартов безопасности труда (ССБТ). Электробезопасность. Предельно допустимые значения напряжений прикосновения и токов», Приказ Министерства труда и социальной защиты РФ от 24 июля 2013 г. № 328н, Правила по охране труда при эксплуатации электроустановок.

Техническими мероприятиями, обеспечивающими электробезопасность на подстанции, являются:

– производство необходимых отключений и принятие мер, препятствующих ошибочному или самопроизвольному включению коммутационной аппаратуры; – на приводах коммутационных аппаратов и ключах дистанционного управления вывешиваются запрещающие плакаты ("Не включать! Работают люди." и т.д.); – проверяется отсутствие напряжения на токоведущих частях, которые должны быть заземлены для защиты людей от поражения электрическим током;

– включаются заземляющие ножи или устанавливаются переносные заземления, откуда на рабочее место может быть подано напряжение и вывешивается плакат "заземлено";

– ограждается рабочее место, вывешиваются предупреждающие плакаты.

Основными мерами защиты от поражения электрическим током на подстанции являются:

– обеспечение недоступности токоведущих частей, находящихся под напряжением от случайного прикосновения;

– электрическое разделение сети;

– устранение опасности поражения при появлении напряжения на корпусах оборудования, использованием двойной защиты изоляции, выравнивание потенциала защитным заземлением и занулением;

– организация безопасной эксплуатации электроустановок;

– применение индивидуальных средств защиты: изолирующие штанги; диэлектрические перчатки, боты, коврики; предохранительные пояса; каски и другие.

Исправность средств защиты проверяется осмотром перед каждым применением.

#### **10.3 Экологическая безопасность**

При проектировании электросетевых объектов должны быть выполнены следующие требования в части обеспечения экологической безопасности подстанции:

– предотвращение попадания трансформаторного масла на рельеф местности;

– применение, где это возможно, сухих реакторов, трансформаторов и конденсаторов, оптико-электронных измерительных трансформаторов;

– соблюдение требований по пожарной безопасности;

– применение взрывобезопасного оборудования;

– соблюдению требований ГОСТов и санитарных норм в области: электрических полей; магнитных полей; электростатических полей; электромагнитных помех; шума; качества атмосферного воздуха.

Для маслонаполненного оборудования должно быть организовано централизованное масляное хозяйство, оборудованное резервуарами для хранения масла, насосами, оборудованием для очистки, осушки и регенерации масел, передвижными маслоочистительными и дегазационными установками, емкостями для транспортировки масла.

На территории ОРУ подстанций следует предусматривать устройства по сбору и удалению масла с целью исключения возможности растекания его при аварии по территории и попадания в водоемы.

Газоотводы, выхлопные и предохранительные устройства выключателей должны быть расположены так, чтобы выброс жидкости или газа был направлен в сторону от места, где может находиться обслуживающий персонал.

При проектировании подстанции должны предусматриваться мероприятия по ограничению распространения шума, как на территорию подстанции, так и в окружающее его пространство.

При расположении подстанции в районах массового гнездования и мест остановки перелетных птиц при перелетах для предотвращения их гибели следует предусматривать закрытие отверстий полых железобетонных стоек опор сетками или наголовниками, а также установку на порталах и опорах отходящих ВЛ противоптичьих заградителей.

## **10.4 Безопасность в чрезвычайных ситуациях**

Причины возникновения чрезвычайных ситуаций:

– в результате стихийных природных бедствий (землетрясения, наводнения, ураганы, снегопады и других)

– при крупных авариях, взрывах, пожарах;

– в процессе воздействия технологических процессов промышленного производства на материалы и конструкции сооружений;

– при нарушениях правил эксплуатации сооружений, технологических процессов;

– нарушение правил техники безопасности при проведении работ и выполнению технологических процессов;

– человеческие ошибки, связанные с низким уровнем профессиональной подготовки рабочих и специалистов, их некомпетентностью и безответственностью;

– теракты и оружия массового поражения;

– эпидемии.

Наиболее вероятным чрезвычайным происшествием на заводе является взрыв оборудования и пожар. Основы противопожарной защиты определяются Федеральным законом от 22.07.2013 г. №123 – ФЗ "Технический регламент о требованиях пожарной безопасности".

Во всех помещениях подстанции на видных местах вывешены таблички с указанием номера телефона вызова пожарной охраны. Обеспечена безопасность людей при пожаре, а также разработаны инструкции о мерах пожарной безопасности для каждого взрывопожароопасного и пожароопасного участка.

На территории подстанции в целях обеспечения пожарной безопасности запрещается:

– хранение и применение в подвалах и цокольных этажах легковоспламеняющихся и горючих жидкостей, баллонов с горючими газами;

– использовать вентиляционные камеры и другие технические помещения для производственных мастерских, а также хранения оборудования;

– загромождать оборудованием двери эвакуационных выходов и пути эвакуации;

– проводить уборку помещений и стирку одежды с применением легковоспламеняющихся и горючих жидкостей, а также отогревать замерзшие коммуникации паяльными лампами и другими способами с применением открытого огня.

Помещение подстанции обеспечено первичными средствами пожаротушения (ручные огнетушители ОУ-5). Огнетушители располагаются таким образом, чтобы они были защищены от воздействия прямых солнечных лучей, тепловых потоков. Проверка их работоспособности осуществляется не реже двух раз в год с представителями территориального органа Государственного пожарного надзора.

Пожарные гидранты на территории подстанции должны находиться в исправном состоянии, а в зимнее время – очищены от снега и льда. Места установки пожарных гидрантов обозначаются указателями в соответствии с требованиями норм и стандартов пожарной безопасности и оборудуются колпаками.

На подстанции имеются ящики для песка объемом 0,5 м3. Конструкция ящика обеспечивает удобство извлечения песка и исключает попадание посторонних предметов.

На территории подстанции предлагается установка насосной станции пожаротушения. Насосная пожаротушения предназначена для подачи воды и раствора пенообразователя в сети противопожарного водопровода, а также для заправки передвижных средств пожаротушения водой и раствором пенообразователя. Работа насосной станции предусмотрена без постоянного присутствия персонала. При получении сигнала от пожарной сигнализации насосная станция автоматически обеспечивает подачу воды и раствора пенообразователя к очагу возгорания.

## **10.5 Выводы по разделу**

Сотрудники главной понизительной подстанции находятся под влиянием опасных и вредных факторов. Некоторые из них, как например электромагнитное излучение, невозможно увидеть, услышать или почувствовать. Угроза короткого замыкания в электрооборудовании, пожара, а также поражения электрическим током. Все это негативно отражается на здоровье и трудоспособности персонала подстанции

В ходе данной работы были проанализированы опасные и вредные факторы, действующие на работников подстанции, а также разработаны методы их устранения или минимизации.

Кроме того, рассмотрены наиболее вероятные чрезвычайные ситуации и меры защиты от них.

Рассмотрены вопросы экологической безопасности. Произведена оценка возможного влияния подстанции на окружающую среду и разработаны мероприятия по защите окружающей среды.

#### **Заключение**

Целью работы было осуществление электроснабжения электроприёмников ремонтного цеха нефтегазопромыслового района №8 ПАО «Сургутнефтегаз» и всего предприятия в целом.

Одной из задач было проведение инженерных изысканий, связанных с изучением климата, географических и геологических условий местности. С учетом изученных условий производилось дальнейшее проектирование объекта электроснабжения, выбор оборудования, соответствующего климатическим условиям, и канализация электрической энергии.

Первым этапом для достижения цели было определение расчетной электрической нагрузки цеха методом упорядоченных диаграмм. На данном этапе электроприемники были распределены по пунктам питания, были рассчитаны номинальные параметры приемников, а также была определена расчетная нагрузка цеха.

Приёмники цеха запитываются от распределительных пунктов пятижильными кабелями с алюминиевыми и медными жилами с поливинилхлоридной изоляцией марки АВВГнг-LS и ВВГнг-LS, с прокладкой по лоткам и в коробах. Защита электроприемников и кабельных линий осуществляется автоматическими выключателями марки ВА.

Карта селективности, построенная по результатам выбора аппаратов защиты, показала, что селективность обеспечивается. А эпюра отклонения напряжения, построенная для максимального, минимального и послеаварийного режимов, показала, что во всех режимах работы у электроприёмников поддерживается напряжение в допустимых пределах и выбранные сечения пригодны для эксплуатации.

Расчетная электрическая нагрузка предприятия была определена методом коэффициента спроса. При расчете были учтены потери мощности в трансформаторах цеховых подстанций и ГПП, и потери в высоковольтных линиях.

По расчетным нагрузкам цехов была построена картограмма нагрузок и определён центр электрических нагрузок предприятия. Максимально близко к центру электрических нагрузок, с учетом расположения объектов и подъездных путей, была установлена главная понизительная подстанция.

Далее было определено число и мощность цеховых трансформаторов. С учетом выбранного числа трансформаторов был произведен расчет и выбор компенсирующих устройств.

Распределительная сеть 10 кВ по территории предприятия выполнена воздушными сталеалюминевыми проводами с прокладкой на железобетонных опорах. По результатам расчета короткого замыкания проводники 10 кВ были проверены на термическую стойкость.

При разработке схемы внешнего электроснабжения учитывалась категорийность электроприемников объекта, а также простота и надежность схемы. На ГПП установлены два двухобмоточных трансформатора марки ТРДН-63000/110. На стороне 110 кВ принята схема в виде мостика с выключателями в цепях линий и ремонтной перемычкой со стороны линий. На стороне 10 кВ принята одинарная секционированная система шин. Электроснабжение предприятия осуществляется от подстанции энергосистемы по двум воздушным ЛЭП 110 кВ.

Также было выбрано оборудование открытого распределительного устройства, проведены проверки по номинальным параметрам, а также на стойкость токам короткого замыкания.

В экономической части был произведен расчет сметы расходов на покупку, монтаж и техническое обслуживание электрооборудования, а также смета на разработку проекта.

Произведен анализ опасных и вредных факторов на предприятии, техника безопасности, производственная санитария и пожарная безопасность. Так же был произведен расчет искусственного освещения цеха.

По проводимым в процессе расчётов проверкам, по карте селективности и по эпюрам отклонения напряжения можно сделать вывод, что данная модель электроснабжения цеха и всего предприятия в целом надёжна и пригодна к эксплуатации.

- 1. Сумарокова Л.П. Электроснабжение промышленных предприятий: учеб. пособие / Л.П. Сумарокова; Национальный исследовательский Томский политехнический университет (ТПУ) – Томск: Изд-во ТПУ, 2012.
- 2. Сургут [Электронный ресурс]. <https://ru.wikipedia.org/wiki/Сургут>
- 3. СП 11-105-97 Инженерно-геологические изыскания для строительства.
- 4. Почвы: характеристики и карты [Электронный ресурс]. [https://ezrf.ru/poleznye](https://ezrf.ru/poleznye-stati/pochvy-harakteristiki-i-karty)[stati/pochvy-harakteristiki-i-karty](https://ezrf.ru/poleznye-stati/pochvy-harakteristiki-i-karty)
- 5. СНиП 23-01-99 Строительная климатология
- 6. Правила устройства электроустановок 7-е изд. Сибирское университетское издательство, 2011 г.
- 7. Ханты-Мансийский автономный округ [Электронный ресурс]. https://ru.wikipedia.org/wiki/Ханты-Мансийский автономный округ
- 8. СП 52.13330.2016 Естественное и искусственное освещение. Актуализированная редакция СНиП 23-05-95
- 9. Кабышев А.В., Обухов С.Г. Расчет и проектирование систем электроснабжения объектов и установок: Учеб. пособие – Томск: Изд-во ТПУ 2006.
- 10. Электроснабжение промышленных предприятий: методические указания/ А.И. Гаврилин, С.Г. Обухов, А.И. Озга – Томск: Изд-во Томского политехнического университета, 2013.
- 11. Климова Г.Н. Специальные вопросы электроснабжения промышленных предприятий: учебное пособие/ Г.Н. Климова, А.В. Кабышев − Томск: Изд-во Томского политехнического университета, 2009.
- 12. Конденсаторные установки УКМ 58 [Электронный ресурс]. [http://khomovelectro.ru/catalog/kondesatornye-ustanovki/kondensatornye-ustanovki](http://khomovelectro.ru/catalog/kondesatornye-ustanovki/kondensatornye-ustanovki-ukm-58.html)[ukm-58.html](http://khomovelectro.ru/catalog/kondesatornye-ustanovki/kondensatornye-ustanovki-ukm-58.html)
- 13. Провода самонесущие изолированные СИП-1, СИП-2, СИП-3, СИП-4 [Электронный ресурс]. – <https://all-energo.ru/store/kpp/provod/sip>
- 14. Федоров А.А., Каменева В.В. Основы электроснабжения промышленных предприятий: Учебник для вузов. – 4-е изд., перераб. и доп. –М.: Энергоатомиздат, 1984.
- 15. Справочник по проектированию электроэнергетических сетей / под ред. Д.Л. Файбисовича. – М.: Изд-во НЦ ЭНАС, 2005.
- 16. Правила устройства электроустановок 7-е изд. Сибирское университетское издательство, 2011 г.
- 17. Логинова С.Е., Логинов А.В., Ударов В.М., Шийко А.П. Пособие по проектированию воздушных линий электропередачи напряжением 0,38–20 кВ с самонесущими изолированными и защищёнными проводами. Книга 4. Система защищенных проводов напряжением 6-20 кВ. Том 2. Редакция 2. С-Пб: ENSTO – «РОСЭП», 2013 г.
- 18. Рожкова Л.Д., Козулин В.С. Электрооборудование станций и подстанций. 3-е изд., М.: Энергоатомиздат, 1987.
- 19. Выбор сечений изолированных проводов СИП [Электронный ресурс]. <https://docplayer.ru/60629224-Vybor-secheniy-izolirovannyh-provodov-sip.html>
- 20. АПвВнг [Электронный ресурс]. [https://www.ruscable.ru/info/wire/mark/apvvng](https://www.ruscable.ru/info/wire/mark/apvvng-ls_kamkabel/)[ls\\_kamkabel/](https://www.ruscable.ru/info/wire/mark/apvvng-ls_kamkabel/)
- 21. Выбор экрана кабеля с изоляцией из сшитого полиэтилена на термическую устойчивость [Электронный ресурс]. – [https://raschet.info/vybor-jekrana-kabelja](https://raschet.info/vybor-jekrana-kabelja-s-izoljaciej-iz-sshitogo-polijetilena-na-termicheskuju-ustojchivost/)[s-izoljaciej-iz-sshitogo-polijetilena-na-termicheskuju-ustojchivost/](https://raschet.info/vybor-jekrana-kabelja-s-izoljaciej-iz-sshitogo-polijetilena-na-termicheskuju-ustojchivost/)
- 22. СТО 56947007-29.240.30.010-2008 СТАНДАРТ ОРГАНИЗАЦИИ ОАО «ФСК ЕЭС».
- 23. Вакуумные выключатели серии ВВУ-35. [Электронный ресурс]. <http://www.etk-oniks.ru/Vyklyuchateli-vysokovoltnye/VVU-35.html>
- 24. Выключатель элегазовый ВГТ-110. [Электронный ресурс]. <http://www.energospec.ru/catalog/product/497>
- 25. Неклепаев Б.Н., Крючков И.П. и др. Электрическая часть электростанций и подстанций: Справочные материалы для курсового и дипломного проектирования. Учеб. пособие для вузов. – 4-е изд., перераб. и доп. – М.: Эноргоатомиздат, 1989.
- 26. Мельников М.А. Внутрицеховое электроснабжение: Учеб. пособие. Томск: Изд-во ТПУ, 2002.
- 27.Кабышев А.В. Электроснабжение объектов. Ч. 2 Расчет токов короткого замыкания в электроустановках до 1000 В: учебное пособие. – Томск: Изд-во Томского политехнического университета, 2009.
- 28.Мельников М.А. Релейная защита и автоматика элементов систем электроснабжения промышленных предприятий: Учебное пособие. – Томск: Изд-во ТПУ, 2004. - 178 с.
- 29.Федеральный закон РФ от 28.12.2013 г. №426-ФЗ «Об специальной оценке условий труда».
- 30. Трудовой Кодекс Российской Федерации от 30.12.2001. №197-Ф3// принят ГД ФС РФ 21.12.2001
- 31.ГОСТ 12.1.005 88 «Общие санитарно-гигиенические требования к воздуху рабочей зоны».
- 32. СанПиН 2.2.4.3359-16 «Санитарно-эпидемиологические требования к физическим факторам на рабочих местах»
- 33. СП 60.13330.2016 «Отопление, вентиляция и кондиционирование».
- 34. ГОСТ 12.1.003-2014 «Система стандартов безопасности труда. Шум. Общие требования безопасности».
- 35.ГОСТ 12.1.012 2004 «ССБТ. Вибрационная безопасность. Общие требования».
- 36. ГОСТ Р 55710-2013 «Освещение рабочих мест внутри зданий. Нормы и методы измерений».
- 37. СП.52.13330.2016 «Естественное и искусственное освещение».
- 38. ГОСТ 12.1.038 82 «Система стандартов безопасности труда. Электробезопасность. Предельно допустимые значения напряжений прикосновения и токов»
- 39. СанПиН 2.2.4.3359-16 «Санитарно-эпидемиологические требования к физическим факторам на рабочих местах»
- 40. Приказ Министерства труда и социальной защиты РФ от 24 июля 2013 г. № 328н, Правила по охране труда при эксплуатации электроустановок.
- 41. Правила по охране труда при эксплуатации электроустановок.
- 42. ГОСТ 12.0.003-2015 «Система стандартов безопасности труда (ССБТ). Опасные и вредные производственные факторы. Классификация».